This form is effective beginning with the January 1 to June 30, 2017 accounting period (2017/1) If you are filing for a prior accounting period, contact the Licensing Division for the correct form.

## SA3E Long Form

Return completed workbook by email to:

### coplicsoa@copyright.gov

For additional information, contact the U.S. Copyright Office Licensing Division at: Tel: (202) 707-8150

| Α                                                                | ACC                                     |                                                                                                    | OD COVERED E                                                                                   | BY THIS STATEMEN                                                                                           | T:                                                                                     |                                                                                                    |                    |        |
|------------------------------------------------------------------|-----------------------------------------|----------------------------------------------------------------------------------------------------|------------------------------------------------------------------------------------------------|----------------------------------------------------------------------------------------------------|----------------------------------------------------------------------------------------|----------------------------------------------------------------------------------------------------|--------------------|--------|
| Accounting<br>Period                                             | 2                                       | 2020/2                                                                                                    |                                                                                                |                                                                                                    |                                                                                        |                                                                                                    |                    |        |
| <b>B</b><br>Owner                                                | G<br>rate til<br>Li                     | tle of the subsidiary, r<br>ist any other name or<br>f there were different of<br>alle statement of accou | not that of the parent<br>r names under which<br>owners during the ac<br>unt and royalty fee p | t corporation.<br>In the owner conducts the b<br>ccounting period, only the<br>payment covering the entire | usiness of the cable sy<br>owner on the last day c<br>e accounting period.             | other corporation, give the fu<br>stem.<br><i>If the accounting period shou</i><br>by the Licensing Division.                                                           | ·                  | 008011 |
|                                                                  | _                                       | AL NAME OF OWNE                                                                                           | ER/MAILING ADDR                                                                                | ESS OF CABLE SYSTEM                                                                                        |                                                                                        |                                                                                                    |                    |        |
|                                                                  |                                         |                                                                                                    |                                                                                                |                                                                                                    |                                                                                        |                                                                                                    | 00801              | 120202 |
|                                                                  |                                         |                                                                                                    |                                                                                                |                                                                                                    |                                                                                        |                                                                                                    | 008011             | 2020/2 |
| C<br>System                                                      | INST<br>name                            |                                                                                                    | 1, give any busing<br>space B. In line 2                                                       |                                                                                                    |                                                                                        | ess and operation of the s<br>ifferent from the address                                                                                                    |                    |        |
| System                                                           | 1                                       | IAILING ADDRESS OF                                                                                        |                                                                                                |                                                                                                    |                                                                                        |                                                                                                    |                    |        |
|                                                                  |                                         | Jumber, street, rural route, a                                                                            |                                                                                                | r)                                                                                                    |                                                                                        |                                                                                                    |                    |        |
|                                                                  | (C                                      | City, town, state, zip code)                                                                              |                                                                                                |                                                                                                    |                                                                                        |                                                                                                    |                    |        |
| D<br>Area                                                        |                                         | uctions: For compl<br>all communities.                                                                    | lete space D instru                                                                            | uctions, see page 1b. Ide                                                                                  | entify only the frst cor                                                               | nmunity served below and                                                                                                    | d relist on p      | age 1b |
| Served                                                           | С                                       | ITY OR TOWN                                                                                               |                                                                                                |                                                                                                    | STATE                                                                                  |                                                                                                    |                    |        |
| First                                                            | F                                       | ARRISON                                                                                                   |                                                                                                |                                                                                                    | AR                                                                                     |                                                                                                    |                    |        |
| Community                                                        | -                                       | •                                                                                                    |                                                                                                | ities if you report multipl                                                                                | · · · ·                                                                                | · ·                                                                                                    |                    |        |
|                                                                  |                                         | ITY OR TOWN (SAM                                                                                          | 1PLE)                                                                                          |                                                                                                    | STATE                                                                                  | CH LINE UP                                                                                                    | SUE                | B GRP# |
| Sample                                                           | Alda<br>Allian                          |                                                                                                    |                                                                                                |                                                                                                    | MD                                                                                     | A<br>B                                                                                                    |                    | 2      |
|                                                                  | Gerin                                   |                                                                                                    |                                                                                                |                                                                                                    | MD                                                                                     | В                                                                                                    |                    | 3      |
|                                                                  |                                         |                                                                                                    |                                                                                                |                                                                                                    |                                                                                        |                                                                                                    |                    |        |
| form in order to proving numbers. By proving search reports pre- | ocess you<br>iding PII, y<br>epared for | ur statement of account.<br>you are agreeing to the r<br>the public. The effect of                        | PII is any personal info<br>routine use of it to estal<br>f not providing the PII re           | ormation that can be used to ic<br>blish and maintain a public rec                                         | entify or trace an individua<br>ord, which includes appea<br>rocessing of your stateme | ifying information (PII) requested<br>II, such as name, address and te<br>ring in the Offce's public indexes<br>nt of account and its placement in<br>y a court of law. | elephone<br>and in |        |

## STATEMENT OF ACCOUNT

for Secondary Transmissions by Cable Systems (Long Form)

General instructions are located in the first tab of this workbook.

### FOR COPYRIGHT OFFICE USE ONLY

\$

AMOUNT

ALLOCATION NUMBER

DATE RECEIVED

2/25/2021

| ACCOUNTING PERIOD: 2020/ | 2 |
|--------------------------|---|
|--------------------------|---|

| LEGAL NAME OF OWNER OF CABLE SYSTEM:                                                                                                    |                     |                      | SYSTEM ID#   |                                             |  |  |  |  |
|----------------------------------------------------------------------------------------------------|---------------------|----------------------|--------------|---------------------------------------------|--|--|--|--|
| COXCOM,LLC                                                                                                    |                     |                      | 008011       |                                             |  |  |  |  |
| <b>Instructions:</b> List each separate community served by the cable system. A "community" is the same as a "community unit" as defined in FCC rules: "a separate and distinct community or municipal entity (including unincorporated communities within unincorporated areas and including single, discrete unincorporated areas." 47 C.F.R. §76.5(dd). The frst community that you list will serve as a form of system identification hereafter known as the "first community." Please use it as the first community on all future filings. |                     |                      |              |                                             |  |  |  |  |
| <b>Note:</b> Entities and properties such as hotels, apartments, condominiums, or mobile hon below the identified city or town.                                                                                                    | ne parks should be  | e reported in pare   | ntheses      |                                             |  |  |  |  |
| If all communities receive the same complement of television broadcast stations (i.e., or                                                                                                    | ne channel line-up  | for all), then eithe | er associate |                                             |  |  |  |  |
| all communities with the channel line-up "A" in the appropriate column below or leave th<br>on a partially distant or partially permitted basis in the DSE Schedule, associate each re<br>designated by a number (based on your reporting from Part 9).                                                                                                    |                     |                      |              |                                             |  |  |  |  |
| When reporting the carriage of television broadcast stations on a community-by-commu<br>channel line-up designated by an alpha-letter(s) (based on your Space G reporting) and<br>(based on your reporting from Part 9 of the DSE Schedule) in the appropriate columns b                                                                                                    | l a subscriber grou |                      |              |                                             |  |  |  |  |
| CITY OR TOWN                                                                                                    | STATE               | CH LINE UP           | SUB GRP#     | ]                                           |  |  |  |  |
| HARRISON                                                                                                    | AR                  |                      |              | First                                       |  |  |  |  |
| BELLEFONTE                                                                                                    | AR                  |                      |              | Community                                   |  |  |  |  |
| BERGMAN                                                                                                    | AR                  |                      |              |                                             |  |  |  |  |
| BOONE COUNTY<br>MARBLE FALLS                                                                                                    | AR<br>AR            |                      |              |                                             |  |  |  |  |
| VALLEY SPRING                                                                                                    | AR                  |                      |              | Coo in standtions for                       |  |  |  |  |
|                                                                                                    |                     |                      |              | See instructions for additional information |  |  |  |  |
|                                                                                                    |                     |                      |              | on alphabetization.                         |  |  |  |  |
|                                                                                                    |                     |                      |              |                                             |  |  |  |  |
|                                                                                                    |                     |                      |              |                                             |  |  |  |  |
|                                                                                                    |                     |                      |              | Add rows as necessary.                      |  |  |  |  |
|                                                                                                    |                     |                      |              | Add rows as necessary.                      |  |  |  |  |
|                                                                                                    |                     |                      |              |                                             |  |  |  |  |
|                                                                                                    |                     |                      |              |                                             |  |  |  |  |
|                                                                                                    |                     |                      |              |                                             |  |  |  |  |
|                                                                                                    |                     |                      |              |                                             |  |  |  |  |
|                                                                                                    |                     |                      |              |                                             |  |  |  |  |
|                                                                                                    |                     |                      |              |                                             |  |  |  |  |
|                                                                                                    |                     |                      |              |                                             |  |  |  |  |
|                                                                                                    |                     |                      |              |                                             |  |  |  |  |
|                                                                                                    |                     |                      |              |                                             |  |  |  |  |
|                                                                                                    |                     |                      |              |                                             |  |  |  |  |
|                                                                                                    |                     |                      |              |                                             |  |  |  |  |
|                                                                                                    |                     |                      |              |                                             |  |  |  |  |
|                                                                                                    |                     |                      |              |                                             |  |  |  |  |
|                                                                                                    |                     |                      |              |                                             |  |  |  |  |
|                                                                                                    |                     |                      |              |                                             |  |  |  |  |
|                                                                                                    |                     |                      |              |                                             |  |  |  |  |
|                                                                                                    |                     |                      |              |                                             |  |  |  |  |
|                                                                                                    |                     |                      |              |                                             |  |  |  |  |
|                                                                                                    |                     |                      |              |                                             |  |  |  |  |
|                                                                                                    |                     |                      |              |                                             |  |  |  |  |
|                                                                                                    |                     |                      |              |                                             |  |  |  |  |
|                                                                                                    |                     |                      |              |                                             |  |  |  |  |
|                                                                                                    |                     |                      |              |                                             |  |  |  |  |
|                                                                                                    |                     |                      |              |                                             |  |  |  |  |

|   |   |   | / |   |
|---|---|---|---|---|
| 1 |   | 1 | / |   |
| 1 |   | / | / | 1 |
| 1 |   | 1 | / | 1 |
| 1 |   | 1 | 1 | 1 |
|   | - |   |   |   |

| Name                          | LEGAL NAME OF OWNER OF CABLE SYSTEM:                                                                                                    |                 |                       |                     |             |                            |              |                 |       |  |  |  |
|-------------------------------|----------------------------------------------------------------------------------------------------|-----------------|-----------------------|---------------------|-------------|----------------------------|--------------|-----------------|-------|--|--|--|
| name                          | COXCOM,LLC                                                                                                    |                 |                       |                     |             |                            |              |                 | 00801 |  |  |  |
| -                             | SECONDARY TRANSMISSION                                                                                                    | I SERVICE: SI   | JBSCF                 | RIBERS AND R        | ATES        |                            |              |                 |       |  |  |  |
| E                             | In General: The information in s                                                                                                    | space E should  | cover                 | all categories o    | of seconda  | ry transmission            | n service of | the cable       |       |  |  |  |
|                               | system, that is, the retransmission of television and radio broadcasts by your system to subscribers. Give information                                                                                                    |                 |                       |                     |             |                            |              |                 |       |  |  |  |
| Secondary                     | about other services (including pay cable) in space F, not here. All the facts you state must be those existing on the                                                                                                    |                 |                       |                     |             |                            |              |                 |       |  |  |  |
| Transmission                  | last day of the accounting period (June 30 or December 31, as the case may be).                                                                                                    |                 |                       |                     |             |                            |              |                 |       |  |  |  |
| Service: Sub-<br>scribers and | <b>Number of Subscribers:</b> Both blocks in space E call for the number of subscribers to the cable system, broken lown by categories of secondary transmission service. In general, you can compute the number of subscribers in |                 |                       |                     |             |                            |              |                 |       |  |  |  |
| Rates                         | down by categories of secondary transmission service. In general, you can compute the number of subscribers in each category by counting the number of billings in that category (the number of persons or organizations charged   |                 |                       |                     |             |                            |              |                 |       |  |  |  |
|                               | each category by counting the number of billings in that category (the number of persons or organizations charged separately for the particular service at the rate indicated—not the number of sets receiving service).           |                 |                       |                     |             |                            |              |                 |       |  |  |  |
|                               | Rate: Give the standard rate of                                                                                                    |                 |                       |                     |             |                            |              |                 |       |  |  |  |
|                               | unit in which it is generally billed                                                                                                    |                 |                       |                     |             | ard rate variatio          | ons within a | particular rate |       |  |  |  |
|                               | category, but do not include disc                                                                                                    |                 |                       |                     |             |                            |              |                 |       |  |  |  |
|                               | Block 1: In the left-hand block                                                                                                    | •               |                       | -                   |             | •                          |              |                 |       |  |  |  |
|                               | systems most commonly provide that applies to your system. Not                                                                                                    |                 |                       |                     |             |                            |              |                 |       |  |  |  |
|                               | categories, that person or entity                                                                                                    |                 |                       | -                   |             | -                          |              |                 |       |  |  |  |
|                               | subscriber who pays extra for ca                                                                                                    |                 |                       |                     |             |                            |              |                 |       |  |  |  |
|                               | first set" and would be counted of                                                                                                    |                 |                       |                     |             |                            |              |                 |       |  |  |  |
|                               | Block 2: If your cable system                                                                                                    | -               |                       | •                   |             |                            |              |                 |       |  |  |  |
|                               | printed in block 1 (for example, t                                                                                                    |                 |                       |                     |             |                            |              |                 |       |  |  |  |
|                               | with the number of subscribers a sufficient.                                                                                                    | service is      |                       |                     |             |                            |              |                 |       |  |  |  |
|                               |                                                                                                    | DCK 1           |                       |                     |             |                            | BLOC         | K 2             |       |  |  |  |
|                               |                                                                                                    | NO. OF          |                       | CAT                 |             |                            | NO. OF       | DATE            |       |  |  |  |
|                               | CATEGORY OF SERVICE<br>Residential:                                                                                                    | SUBSCRIB        | EKS                   | RATE                | CATE        | EGORY OF SE                | RVICE        | SUBSCRIBERS     | RATE  |  |  |  |
|                               | Service to first set                                                                                                    |                 | 2,957                 | \$0-\$25.00         |             |                            |              |                 |       |  |  |  |
|                               | Service to additional set(s)                                                                                                    |                 | 2,337                 | No Cost             |             |                            |              |                 |       |  |  |  |
|                               | • FM radio (if separate rate)                                                                                                    |                 |                       |                     |             |                            |              |                 |       |  |  |  |
|                               | Motel, hotel                                                                                                    |                 | 11                    | \$0-\$25.00         |             |                            |              |                 |       |  |  |  |
|                               | Commercial                                                                                                    |                 | 161                   | \$0-\$25.00         |             |                            |              |                 |       |  |  |  |
|                               | Converter                                                                                                    |                 |                       | +- +                |             |                            |              |                 |       |  |  |  |
|                               | • Residential     7,109     \$     3.99                                                                                                    |                 |                       |                     |             |                            |              |                 |       |  |  |  |
|                               | Non-residential                                                                                                    |                 | 1,230                 | \$ 3.99             |             |                            |              |                 |       |  |  |  |
|                               |                                                                                                    |                 |                       |                     |             |                            |              |                 |       |  |  |  |
|                               | SERVICES OTHER THAN SEC                                                                                                    | ONDARY TRA      | NSMI                  | SSIONS: RATE        | S           |                            |              |                 |       |  |  |  |
| F                             | In General: Space F calls for rate                                                                                                    | te (not subscri | ber) inf              | ormation with re    | espect to a | all your cable s           | ystem's sei  | vices that were |       |  |  |  |
| Г                             | not covered in space E, that is, t                                                                                                    |                 |                       |                     |             |                            |              |                 |       |  |  |  |
| Services                      | service for a single fee. There are                                                                                                    | •               | •                     |                     | -           |                            | - · ·        | ·               |       |  |  |  |
| Other Than                    | furnished at cost or (2) services                                                                                                    |                 |                       |                     |             |                            |              |                 |       |  |  |  |
| Secondary                     | amount of the charge and the unit in which it is usually billed. If any rates are charged on a variable per-program basis, enter only the letters "PP" in the rate column.                                                         |                 |                       |                     |             |                            |              |                 |       |  |  |  |
| ransmissions:                 | Block 1: Give the standard rate charged by the cable system for each of the applicable services listed.                                                                                                    |                 |                       |                     |             |                            |              |                 |       |  |  |  |
| Rates                         | Block 2: List any services that your cable system furnished or offered during the accounting period that were not                                                                                                    |                 |                       |                     |             |                            |              |                 |       |  |  |  |
|                               | listed in block 1 and for which a separate charge was made or established. List these other services in the form of a                                                                                                    |                 |                       |                     |             |                            |              |                 |       |  |  |  |
|                               | brief (two- or three-word) description and include the rate for each.                                                                                                    |                 |                       |                     |             |                            |              |                 |       |  |  |  |
|                               |                                                                                                    | BLOO            |                       |                     |             |                            |              | BLOCK 2         |       |  |  |  |
|                               | CATEGORY OF SERVICE                                                                                                    | RATE            |                       | GORY OF SER         |             | RATE                       | CATEGO       | RY OF SERVICE   | RATE  |  |  |  |
|                               | Continuing Services:                                                                                                    | ¢ 45.00         |                       | ation: Non-res      | idential    |                            |              |                 |       |  |  |  |
|                               | Pay cable     add'l abannal                                                                                                    | \$ 15.99        |                       | otel, hotel         |             |                            |              |                 |       |  |  |  |
|                               | Pay cable—add'l channel     Fire protection                                                                                                    | 10.00-32.00     | -                     | mmercial<br>y cable |             |                            |              |                 |       |  |  |  |
|                               | Burglar protection                                                                                                    |                 |                       | y cable-add'l cł    | annel       |                            |              |                 |       |  |  |  |
|                               | Installation: Residential                                                                                                    |                 |                       | e protection        |             |                            |              |                 |       |  |  |  |
|                               | motanation. Residential                                                                                                    | 20-100.00       |                       | rglar protection    |             |                            |              |                 |       |  |  |  |
|                               | First set                                                                                                    |                 | ьu                    | giai protection     |             |                            |              |                 |       |  |  |  |
|                               | First set     Additional set(s)                                                                                                    |                 | Other                 | services            |             |                            |              |                 |       |  |  |  |
|                               | <ul> <li>Additional set(s)</li> </ul>                                                                                                    | \$ 25.00        |                       | services:           |             |                            |              |                 |       |  |  |  |
|                               | • Additional set(s)<br>• FM radio (if separate rate)                                                                                                    |                 | •Re                   | connect             |             |                            |              |                 |       |  |  |  |
|                               | <ul> <li>Additional set(s)</li> </ul>                                                                                                    |                 | • Re<br>• Dis         | connect<br>sconnect |             | \$0-\$50.00                |              |                 |       |  |  |  |
|                               | • Additional set(s)<br>• FM radio (if separate rate)                                                                                                    |                 | • Re<br>• Dis<br>• Ou | connect             | ess         | \$0-\$50.00<br>20.00-50.00 |              |                 |       |  |  |  |

| FORM SA3E. PAGE                                                                                                    |                                                                                                    |                                                                                                    |                                                                                                    |                                                                                                    | SYSTEM ID#                                                                                                    |                               |
|----------------------------------------------------------------------------------------------------|----------------------------------------------------------------------------------------------------|----------------------------------------------------------------------------------------------------|----------------------------------------------------------------------------------------------------|----------------------------------------------------------------------------------------------------|----------------------------------------------------------------------------------------------------|-------------------------------|
|                                                                                                    | OWNER OF CABLE SY<br>L <b>C</b>                                                                                                    | SIEM:                                                                                                    |                                                                                                    |                                                                                                    | 008011                                                                                                    | Name                          |
|                                                                                                    | AITTERS: TELEVISI                                                                                                    | ON                                                                                                    |                                                                                                    |                                                                                                    |                                                                                                    |                               |
| n General: In spa<br>carried by your cal<br>FCC rules and reg<br>(6.59(d)(2) and (4)<br>cubstitute program                                                                                                    | ace G, identify ever<br>ble system during<br>gulations in effect o<br>.), 76.61(e)(2) and<br>n basis, as explaine                                                                                                    | ry television s<br>the accountin<br>in June 24, 19<br>(4), or 76.63 (<br>ed in the next                                                                                                    | g period except<br>981, permitting t<br>(referring to 76.6<br>paragraph                                                                                                    | (1) stations carrie<br>he carriage of ce<br>61(e)(2) and (4))];                                                                                                    | as and low power television stations)<br>ed only on a part-time basis under<br>tain network programs [section:<br>and (2) certain stations carried on a                                                                                                    | G<br>Primary<br>Transmitters: |
|                                                                                                    | sis Stations: With<br>fc FCC rules, regul                                                                                                    | -                                                                                                    | •                                                                                                    | s carried by your                                                                                                    | cable system on a substitute progran                                                                                                    | Television                    |
| <ul> <li>Do not list the sta<br/>station was carr</li> <li>List the station he</li> </ul>                                                                                                    | ation here in space<br>ried only on a subs<br>ere, and also in sp                                                                                                    | e G—but do lis<br>stitute basis<br>ace I, if the st                                                                                                    | st it in space I (t<br>ation was carrie                                                                                                    | ed both on a subs                                                                                                    | nent and Program Log)—if the<br>titute basis and also on some othe<br>of the general instructions located                                                                                                    |                               |
| in the paper SA<br><b>Column 1:</b> List<br>each multicast stre                                                                                                    | N3 form.<br>each station's call<br>eam associated wit                                                                                                    | sign. Do not<br>th a station ac                                                                                                    | report originatio                                                                                                    | on program servic<br>ver-the-air design                                                                                                    | es such as HBO, ESPN, etc. Identify<br>ation. For example, report multi<br>ch stream separately; for example                                                                                                    |                               |
|                                                                                                    | e the channel num                                                                                                    |                                                                                                    | -                                                                                                    |                                                                                                    | tion for broadcasting over-the-air ir<br>s may be different from the channe                                                                                                    |                               |
| Column 3: Indi<br>educational station<br>for independent m<br>For the meaning o<br>Column 4: If the<br>blanation of local s<br>Column 5: If yo<br>cable system carried<br>carried the distant                                                                                                    | n, by entering the le<br>nulticast), "E" (for r<br>of these terms, see<br>le station is outside<br>service area, see p<br>ou have entered "Y                                                                                                    | whether the s<br>etter "N" (for r<br>noncommercia<br>page (v) of the<br>e the local ser<br>rage (v) of the<br>ces" in column<br>on during the                                                                                                    | network), "N-M"<br>al educational),<br>ne general instru-<br>vice area, (i.e. "<br>general instruc<br>n 4, you must co<br>accounting per                                                                                                    | (for network mult<br>or "E-M" (for none<br>uctions located in<br>'distant"), enter "Y<br>tions located in the<br>omplete column 5<br>iod. Indicate by e                                             | , stating the basis on which you<br>ntering "LAC" if your cable syster                                                                                                    |                               |
| of a written agreen<br>he cable system a<br>ion "E" (exempt). I<br>explanation of thes<br><b>Column 6:</b> Give<br>FCC. For Mexican<br><b>Note:</b> If you are ut                                                                                                    | ment entered into c<br>and a primary trans<br>For simulcasts, als<br>se three categories<br>e the location of ea                                                                                                    | on or before J<br>smitter or an a<br>so enter "E". If<br>s, see page (v<br>ach station. Fo<br>ons, if any, giv<br>nnel line-ups.                                                                                                    | une 30, 2009, b<br>association repri-<br>f you carried the<br>/) of the general<br>or U.S. stations,<br>ve the name of t<br>, use a separate<br><b>EL LINE-UP</b><br>4. DISTANT?<br>(Yes or No)                                                                         | subject to a royal<br>etween a cable s<br>esenting the prim<br>channel on any<br>instructions loca<br>list the communit<br>the community wi<br>e space G for eac                                    | ty payment because it is the subjec<br>ystem or an association representin<br>ary transmitter, enter the designa<br>other basis, enter "O." For a furthe<br>ted in the paper SA3 form<br>ty to which the station is licensed by the<br>th which the station is identifec                                                                                                    |                               |
| of a written agreen<br>he cable system a<br>ion "E" (exempt). I<br>explanation of thes<br><b>Column 6:</b> Give<br>FCC. For Mexican<br><b>Note:</b> If you are ut<br>1. CALL<br>SIGN                                                                                                    | ment entered into c<br>and a primary trans<br>For simulcasts, als<br>se three categories<br>e the location of ea<br>or Canadian static<br>tilizing multiple cha<br>2. B'CAST<br>CHANNEL                                                                                                    | on or before J<br>smitter or an a<br>so enter "E". If<br>s, see page (v<br>ach station. Fo<br>ons, if any, giv<br>nnel line-ups<br><b>CHANN</b><br>3. TYPE<br>OF                                                                                             | une 30, 2009, b<br>association repri-<br>f you carried the<br>/) of the general<br>or U.S. stations,<br>ve the name of t<br>, use a separate<br><b>EL LINE-UP</b><br>4. DISTANT?<br>(Yes or No)                                                                         | subject to a royal<br>etween a cable s<br>esenting the prim<br>channel on any<br>instructions locar<br>list the community<br>the community wi<br>e space G for eac<br>AA<br>5. BASIS OF<br>CARRIAGE | ty payment because it is the subjec<br>ystem or an association representin<br>ary transmitter, enter the designa<br>other basis, enter "O." For a furthe<br>ted in the paper SA3 form<br>ty to which the station is licensed by the<br>th which the station is identifec<br>h channel line-up.                                                                                                    |                               |
| of a written agreen<br>the cable system a<br>ion "E" (exempt). I<br>explanation of thes<br><b>Column 6:</b> Give<br>FCC. For Mexican<br><b>Note:</b> If you are ut<br>1. CALL<br>SIGN<br><b>KEMV-1</b>                                                                                                    | nent entered into c<br>and a primary trans<br>For simulcasts, als<br>se three categories<br>e the location of ea<br>or Canadian static<br>tilizing multiple cha<br>2. B'CAST<br>CHANNEL<br>NUMBER                                                                                                    | on or before J<br>smitter or an a<br>so enter "E". If<br>s, see page (v<br>ach station. Fo<br>ons, if any, giv<br>nnel line-ups<br><b>CHANN</b><br>3. TYPE<br>OF<br>STATION                                                                                  | une 30, 2009, b<br>association repri-<br>f you carried the<br>/) of the general<br>or U.S. stations,<br>ve the name of f<br>, use a separate<br>IEL LINE-UP<br>4. DISTANT?<br>(Yes or No)                                                                               | subject to a royal<br>etween a cable s<br>esenting the prim<br>channel on any<br>instructions locar<br>list the community<br>the community wi<br>e space G for eac<br>AA<br>5. BASIS OF<br>CARRIAGE | ty payment because it is the subjec<br>ystem or an association representin<br>ary transmitter, enter the designa<br>other basis, enter "O." For a furthe<br>ted in the paper SA3 form<br>ty to which the station is licensed by the<br>th which the station is identifec<br>h channel line-up.                                                                                                    | See instructions for          |
| of a written agreen<br>he cable system a<br>ion "E" (exempt). I<br>explanation of thes<br><b>Column 6:</b> Give<br>FCC. For Mexican<br><b>Note:</b> If you are ut<br>1. CALL<br>SIGN<br><b>XEMV-1</b><br><b>XEMV-2</b>                                                                                                    | ment entered into c<br>and a primary trans<br>For simulcasts, als<br>se three categories<br>e the location of ea<br>or Canadian static<br>tilizing multiple cha<br>2. B'CAST<br>CHANNEL<br>NUMBER<br>6.1                                                                                                    | on or before J<br>smitter or an a<br>so enter "E". If<br>s, see page (v<br>ach station. Fo<br>ons, if any, giv<br>nnnel line-ups<br><b>CHANN</b><br>3. TYPE<br>OF<br>STATION<br><b>E</b>                                                                     | une 30, 2009, b<br>association repri-<br>f you carried the<br>/) of the general<br>or U.S. stations,<br>ve the name of 1<br>, use a separate<br>EL LINE-UP<br>4. DISTANT?<br>(Yes or No)                                                                                | subject to a royal<br>etween a cable s<br>esenting the prim<br>channel on any<br>instructions locar<br>list the community<br>the community wi<br>e space G for eac<br>AA<br>5. BASIS OF<br>CARRIAGE | ty payment because it is the subjec<br>ystem or an association representin<br>ary transmitter, enter the designa<br>other basis, enter "O." For a furthe<br>ted in the paper SA3 form<br>ty to which the station is licensed by the<br>th which the station is identifec<br>h channel line-up.<br>6. LOCATION OF STATION<br>MOUNTAIN VIEW, AR                                                                                                    | additional information        |
| of a written agreen<br>he cable system a<br>ion "E" (exempt). I<br>explanation of thes<br><b>Column 6:</b> Give<br>FCC. For Mexican<br><b>Note:</b> If you are ut<br>1. CALL<br>SIGN<br><b>KEMV-1</b><br><b>KEMV-2</b><br><b>KEMV-3</b>                                                                                                    | ment entered into c<br>and a primary trans<br>For simulcasts, als<br>se three categories<br>e the location of ea<br>or Canadian static<br>tilizing multiple cha<br>2. B'CAST<br>CHANNEL<br>NUMBER<br>6.1<br>6.2                                                                                                    | on or before J<br>smitter or an a<br>so enter "E". If<br>s, see page (v<br>ach station. Fo<br>ons, if any, giv<br>nnel line-ups<br><b>CHANN</b><br>3. TYPE<br>OF<br>STATION<br><b>E</b><br><b>E-M</b>                                                        | une 30, 2009, b<br>association repri-<br>f you carried the<br>/) of the general<br>or U.S. stations,<br>ve the name of t<br>, use a separate<br>EL LINE-UP<br>4. DISTANT?<br>(Yes or No)<br>No<br>No                                                                    | subject to a royal<br>etween a cable s<br>esenting the prim<br>channel on any<br>instructions locar<br>list the community<br>the community wi<br>e space G for eac<br>AA<br>5. BASIS OF<br>CARRIAGE | ty payment because it is the subjec<br>ystem or an association representin<br>ary transmitter, enter the designa<br>other basis, enter "O." For a furthe<br>ted in the paper SA3 form<br>ty to which the station is licensed by the<br>th which the station is identifec<br>h channel line-up.<br>6. LOCATION OF STATION<br>6. LOCATION OF STATION<br>MOUNTAIN VIEW, AR<br>MOUNTAIN VIEW, AR                                                                                                    |                               |
| of a written agreen<br>he cable system a<br>ion "E" (exempt). I<br>explanation of thes<br><b>Column 6:</b> Give<br>FCC. For Mexican<br><b>Note:</b> If you are ut<br>1. CALL<br>SIGN<br><b>KEMV-1</b><br><b>KEMV-2</b><br><b>KEMV-3</b><br><b>KEMV-4</b>                                                                                                    | ment entered into c<br>and a primary trans<br>For simulcasts, als<br>se three categories<br>e the location of ea<br>or Canadian static<br>tilizing multiple cha<br>2. B'CAST<br>CHANNEL<br>NUMBER<br>6.1<br>6.2<br>6.3<br>6.4                                                                                       | on or before J<br>smitter or an a<br>so enter "E". If<br>s, see page (v<br>ach station. Fo<br>ons, if any, giv<br>nnel line-ups<br><b>CHANN</b><br>3. TYPE<br>OF<br>STATION<br><b>E</b><br><b>E-M</b><br><b>E-M</b>                                          | une 30, 2009, b<br>association repri-<br>f you carried the<br>/) of the general<br>or U.S. stations,<br>ve the name of t<br>, use a separate<br>EL LINE-UP<br>4. DISTANT?<br>(Yes or No)<br>No<br>No<br>No<br>No                                                        | subject to a royal<br>etween a cable s<br>esenting the prim<br>channel on any<br>instructions locar<br>list the community<br>the community wi<br>e space G for eac<br>AA<br>5. BASIS OF<br>CARRIAGE | ty payment because it is the subjec<br>ystem or an association representin<br>ary transmitter, enter the designa<br>other basis, enter "O." For a furthe<br>ted in the paper SA3 form<br>ty to which the station is licensed by the<br>th which the station is identifec<br>h channel line-up.<br>6. LOCATION OF STATION<br>6. LOCATION OF STATION<br>MOUNTAIN VIEW, AR<br>MOUNTAIN VIEW, AR                                                                                                    | additional information        |
| of a written agreen<br>the cable system a<br>tion "E" (exempt). I<br>explanation of thes<br><b>Column 6:</b> Give<br>FCC. For Mexican<br><b>Note:</b> If you are ut<br>1. CALL<br>SIGN<br>KEMV-1<br>KEMV-2<br>KEMV-3<br>KEMV-4<br>KOLR-1                                                                                                    | ment entered into c<br>and a primary trans<br>For simulcasts, als<br>se three categories<br>e the location of ee<br>or Canadian static<br>tilizing multiple cha<br>2. B'CAST<br>CHANNEL<br>NUMBER<br>6.1<br>6.2<br>6.3<br>6.4<br>10.1                                                                               | on or before J<br>smitter or an a<br>so enter "E". If<br>s, see page (v<br>ach station. Fe<br>ons, if any, giv<br>nnnel line-ups.<br>CHANN<br>3. TYPE<br>OF<br>STATION<br>E<br>E-M<br>E-M                                                                    | une 30, 2009, b<br>association repri-<br>f you carried the<br>/) of the general<br>or U.S. stations,<br>ve the name of 1<br>, use a separate<br>EL LINE-UP<br>4. DISTANT?<br>(Yes or No)<br>NO<br>NO<br>NO<br>NO                                                        | subject to a royal<br>etween a cable s<br>esenting the prim<br>channel on any<br>instructions locar<br>list the community<br>the community wi<br>e space G for eac<br>AA<br>5. BASIS OF<br>CARRIAGE | ty payment because it is the subjec<br>ystem or an association representin<br>ary transmitter, enter the designa<br>other basis, enter "O." For a furthe<br>ted in the paper SA3 form<br>ty to which the station is licensed by the<br>th which the station is identifec<br>h channel line-up.<br>6. LOCATION OF STATION<br>6. LOCATION OF STATION<br>MOUNTAIN VIEW, AR<br>MOUNTAIN VIEW, AR<br>MOUNTAIN VIEW, AR<br>SPRINGFIELD, MO                                                                                                    | additional information        |
| of a written agreen<br>he cable system a<br>ion "E" (exempt). I<br>explanation of thes<br><b>Column 6:</b> Give<br>FCC. For Mexican<br><b>Note:</b> If you are ut<br>1. CALL<br>SIGN<br><b>KEMV-1</b><br><b>KEMV-2</b><br><b>KEMV-3</b><br><b>KEMV-4</b><br><b>KOLR-1</b><br><b>KOZL-1</b>                                                                                                    | ment entered into c<br>and a primary trans<br>For simulcasts, als<br>se three categories<br>e the location of ea<br>or Canadian static<br>tilizing multiple cha<br>2. B'CAST<br>CHANNEL<br>NUMBER<br>6.1<br>6.2<br>6.3<br>6.4<br>10.1<br>27.1                                                                       | on or before J<br>smitter or an a<br>so enter "E". If<br>s, see page (v<br>ach station. Fo<br>ons, if any, giv<br>nnel line-ups<br><b>CHANN</b><br>3. TYPE<br>OF<br>STATION<br><b>E</b><br><b>E-M</b><br><b>E-M</b><br><b>I</b>                              | une 30, 2009, b<br>association repri-<br>f you carried the<br>/) of the general<br>or U.S. stations,<br>ve the name of t<br>, use a separate<br>EL LINE-UP<br>4. DISTANT?<br>(Yes or No)<br>No<br>No<br>No<br>No<br>No                                                  | subject to a royal<br>etween a cable s<br>esenting the prim<br>channel on any<br>instructions locar<br>list the community<br>the community wi<br>e space G for eac<br>AA<br>5. BASIS OF<br>CARRIAGE | ty payment because it is the subjec<br>ystem or an association representin<br>ary transmitter, enter the designa<br>other basis, enter "O." For a furthe<br>ted in the paper SA3 form<br>ty to which the station is licensed by the<br>th which the station is identifec<br>th channel line-up.<br>6. LOCATION OF STATION<br>6. LOCATION OF STATION<br>MOUNTAIN VIEW, AR<br>MOUNTAIN VIEW, AR<br>MOUNTAIN VIEW, AR<br>SPRINGFIELD, MO<br>SPRINGFIELD, MO                                                                                                    | additional information        |
| of a written agreen<br>he cable system a<br>ion "E" (exempt). I<br>explanation of thes<br><b>Column 6:</b> Give<br>FCC. For Mexican<br>Note: If you are ut<br>1. CALL<br>SIGN<br>KEMV-1<br>KEMV-2<br>KEMV-3<br>KEMV-4<br>KOLR-1<br>KOZL-1<br>KOZL-2                                                                                                    | ment entered into c<br>and a primary trans<br>For simulcasts, als<br>se three categories<br>e the location of ea<br>or Canadian static<br>tilizing multiple cha<br>2. B'CAST<br>CHANNEL<br>NUMBER<br>6.1<br>6.2<br>6.3<br>6.4<br>10.1<br>27.1<br>27.2                                                               | on or before J<br>smitter or an a<br>so enter "E". If<br>s, see page (v<br>ach station. Fr<br>ons, if any, giv<br>nnel line-ups,<br>CHANN<br>3. TYPE<br>OF<br>STATION<br>E<br>E-M<br>E-M<br>E-M<br>I<br>I<br>I-M                                             | une 30, 2009, b<br>association repri-<br>f you carried the<br>/) of the general<br>or U.S. stations,<br>ve the name of i<br>, use a separate<br>EL LINE-UP<br>4. DISTANT?<br>(Yes or No)<br>NO<br>NO<br>NO<br>NO<br>NO<br>NO                                            | subject to a royal<br>etween a cable s<br>esenting the prim<br>channel on any<br>instructions locar<br>list the community<br>the community wi<br>e space G for eac<br>AA<br>5. BASIS OF<br>CARRIAGE | ty payment because it is the subjec<br>ystem or an association representin<br>ary transmitter, enter the designa<br>other basis, enter "O." For a furthe<br>ted in the paper SA3 form<br>ty to which the station is licensed by the<br>th which the station is identifec<br>th channel line-up.<br>6. LOCATION OF STATION<br>6. LOCATION OF STATION<br>6. LOCATION OF STATION<br>MOUNTAIN VIEW, AR<br>MOUNTAIN VIEW, AR<br>MOUNTAIN VIEW, AR<br>SPRINGFIELD, MO<br>SPRINGFIELD, MO                                                                                                    | additional information        |
| of a written agreen<br>he cable system a<br>ion "E" (exempt). I<br>explanation of thes<br><b>Column 6:</b> Give<br>FCC. For Mexican<br>Note: If you are ut<br>1. CALL<br>SIGN<br>KEMV-1<br>KEMV-2<br>KEMV-3<br>KEMV-3<br>KEMV-4<br>KOLR-1<br>KOZL-1<br>KOZL-2<br>KOZL-3                                                                                                    | ment entered into c<br>and a primary trans<br>For simulcasts, als<br>se three categories<br>e the location of ea<br>or Canadian static<br>tilizing multiple cha<br>2. B'CAST<br>CHANNEL<br>NUMBER<br>6.1<br>6.2<br>6.3<br>6.4<br>10.1<br>27.1<br>27.2<br>27.3                                                       | on or before J<br>smitter or an a<br>so enter "E". If<br>s, see page (v<br>ach station. Fo<br>ons, if any, giv<br>nnel line-ups<br><b>CHANN</b><br>3. TYPE<br>OF<br>STATION<br><b>E</b><br><b>E-M</b><br><b>E-M</b><br><b>I</b>                              | une 30, 2009, b<br>association repri-<br>f you carried the<br>/) of the general<br>or U.S. stations,<br>ve the name of 1<br>, use a separate<br>EL LINE-UP<br>4. DISTANT?<br>(Yes or No)<br>No<br>No<br>No<br>No<br>No<br>No<br>No                                      | subject to a royal<br>etween a cable s<br>esenting the prim<br>channel on any<br>instructions locar<br>list the community<br>the community wi<br>e space G for eac<br>AA<br>5. BASIS OF<br>CARRIAGE | ty payment because it is the subjec<br>ystem or an association representin<br>ary transmitter, enter the designa<br>other basis, enter "O." For a furthe<br>ted in the paper SA3 form<br>ty to which the station is licensed by the<br>th which the station is identifec<br>th channel line-up.<br>6. LOCATION OF STATION<br>6. LOCATION OF STATION<br>6. LOCATION OF STATION<br>6. LOCATION VIEW, AR<br>MOUNTAIN VIEW, AR<br>MOUNTAIN VIEW, AR<br>MOUNTAIN VIEW, AR<br>SPRINGFIELD, MO<br>SPRINGFIELD, MO<br>SPRINGFIELD, MO                                                                                                    | additional information        |
| of a written agreen<br>he cable system a<br>ion "E" (exempt). I<br>explanation of thes<br><b>Column 6:</b> Give<br>FCC. For Mexican<br>Note: If you are ut<br>1. CALL<br>SIGN<br>KEMV-1<br>KEMV-2<br>KEMV-3<br>KEMV-4<br>KOLR-1<br>KOZL-1<br>KOZL-2<br>KOZL-3<br>KRBK-1                                                                                                    | ment entered into c<br>and a primary trans<br>For simulcasts, als<br>se three categories<br>e the location of ea<br>or Canadian static<br>tilizing multiple cha<br>2. B'CAST<br>CHANNEL<br>NUMBER<br>6.1<br>6.2<br>6.3<br>6.4<br>10.1<br>27.1<br>27.2<br>27.3<br>49.1                                               | on or before J<br>smitter or an a<br>so enter "E". If<br>s, see page (v<br>ach station. Fo<br>ons, if any, giv<br>nnel line-ups,<br>CHANN<br>3. TYPE<br>OF<br>STATION<br>E<br>E-M<br>E-M<br>E-M<br>I<br>I<br>I-M<br>I-M<br>I                                 | une 30, 2009, b<br>association repri-<br>f you carried the<br>/) of the general<br>or U.S. stations,<br>ve the name of it<br>, use a separate<br>EL LINE-UP<br>4. DISTANT?<br>(Yes or No)<br>NO<br>NO<br>NO<br>NO<br>NO<br>NO<br>NO<br>NO<br>NO<br>NO                   | subject to a royal<br>etween a cable s<br>esenting the prim<br>channel on any<br>instructions locar<br>list the community<br>the community wi<br>e space G for eac<br>AA<br>5. BASIS OF<br>CARRIAGE | ty payment because it is the subjec<br>ystem or an association representin<br>ary transmitter, enter the designa<br>other basis, enter "O." For a furthe<br>ted in the paper SA3 form<br>ty to which the station is licensed by the<br>th which the station is identifec<br>th channel line-up.<br>6. LOCATION OF STATION<br>6. LOCATION OF STATION<br>6. LOCATION OF STATION<br>MOUNTAIN VIEW, AR<br>MOUNTAIN VIEW, AR<br>MOUNTAIN VIEW, AR<br>MOUNTAIN VIEW, AR<br>SPRINGFIELD, MO<br>SPRINGFIELD, MO<br>SPRINGFIELD, MO<br>OSAGE BEACH, MO                                                                                     | additional information        |
| of a written agreen<br>he cable system a<br>ion "E" (exempt). I<br>explanation of thes<br><b>Column 6:</b> Give<br>FCC. For Mexican<br>Note: If you are ut<br>1. CALL<br>SIGN<br>KEMV-1<br>KEMV-2<br>KEMV-3<br>KEMV-3<br>KEMV-4<br>KOZL-1<br>KOZL-1<br>KOZL-2<br>KOZL-2<br>KCZL-3<br>KRBK-1<br>KRBK-3                                                                                                    | ment entered into c<br>and a primary trans<br>For simulcasts, als<br>se three categories<br>e the location of ee<br>or Canadian static<br>tilizing multiple cha<br>2. B'CAST<br>CHANNEL<br>NUMBER<br>6.1<br>6.2<br>6.3<br>6.4<br>10.1<br>27.1<br>27.2<br>27.3<br>49.1<br>49.3                                       | on or before J<br>smitter or an a<br>so enter "E". If<br>s, see page (v<br>ach station. Fe<br>ons, if any, giv<br>nnnel line-ups.<br>CHANN<br>3. TYPE<br>OF<br>STATION<br>E<br>E-M<br>E-M<br>E-M<br>I<br>I-M<br>I-M                                          | une 30, 2009, b<br>association repri-<br>f you carried the<br>/) of the general<br>or U.S. stations,<br>ve the name of 1<br>, use a separate<br>EL LINE-UP<br>4. DISTANT?<br>(Yes or No)<br>NO<br>NO<br>NO<br>NO<br>NO<br>NO<br>NO<br>NO<br>NO<br>NO<br>NO              | subject to a royal<br>etween a cable s<br>esenting the prim<br>channel on any c<br>instructions locar<br>list the community wi<br>espace G for eac<br>AA<br>5. BASIS OF<br>CARRIAGE<br>(If Distant) | ty payment because it is the subjec<br>ystem or an association representin<br>ary transmitter, enter the designa<br>other basis, enter "O." For a furthe<br>ted in the paper SA3 form<br>ty to which the station is licensed by the<br>th which the station is identifec<br>th channel line-up.<br>6. LOCATION OF STATION<br>6. LOCATION OF STATION<br>MOUNTAIN VIEW, AR<br>MOUNTAIN VIEW, AR<br>MOUNTAIN VIEW, AR<br>MOUNTAIN VIEW, AR<br>SPRINGFIELD, MO<br>SPRINGFIELD, MO<br>SPRINGFIELD, MO<br>OSAGE BEACH, MO<br>OSAGE BEACH, MO                                                                                            | additional information        |
| of a written agreen<br>he cable system a<br>ion "E" (exempt). I<br>explanation of thes<br><b>Column 6:</b> Give<br>FCC. For Mexican<br>Note: If you are ut<br>1. CALL<br>SIGN<br>KEMV-1<br>KEMV-2<br>KEMV-3<br>KEMV-3<br>KEMV-4<br>KOZL-1<br>KOZL-1<br>KOZL-2<br>KOZL-2<br>KCZL-3<br>KRBK-1<br>KRBK-3                                                                                                    | ment entered into c<br>and a primary trans<br>For simulcasts, als<br>se three categories<br>e the location of ea<br>or Canadian static<br>tilizing multiple cha<br>2. B'CAST<br>CHANNEL<br>NUMBER<br>6.1<br>6.2<br>6.3<br>6.4<br>10.1<br>27.1<br>27.2<br>27.3<br>49.1                                               | on or before J<br>smitter or an a<br>so enter "E". If<br>s, see page (v<br>ach station. Fo<br>ons, if any, giv<br>nnel line-ups,<br>CHANN<br>3. TYPE<br>OF<br>STATION<br>E<br>E-M<br>E-M<br>E-M<br>I<br>I<br>I-M<br>I-M<br>I                                 | une 30, 2009, b<br>association repri-<br>f you carried the<br>/) of the general<br>or U.S. stations,<br>ve the name of it<br>, use a separate<br>EL LINE-UP<br>4. DISTANT?<br>(Yes or No)<br>NO<br>NO<br>NO<br>NO<br>NO<br>NO<br>NO<br>NO<br>NO<br>NO                   | subject to a royal<br>etween a cable s<br>esenting the prim<br>channel on any<br>instructions locar<br>list the community<br>the community wi<br>e space G for eac<br>AA<br>5. BASIS OF<br>CARRIAGE | ty payment because it is the subjec<br>ystem or an association representin<br>ary transmitter, enter the designa<br>other basis, enter "O." For a furthe<br>ted in the paper SA3 form<br>ty to which the station is licensed by the<br>th which the station is identifec<br>th channel line-up.<br>6. LOCATION OF STATION<br>6. LOCATION OF STATION<br>6. LOCATION OF STATION<br>MOUNTAIN VIEW, AR<br>MOUNTAIN VIEW, AR<br>MOUNTAIN VIEW, AR<br>MOUNTAIN VIEW, AR<br>SPRINGFIELD, MO<br>SPRINGFIELD, MO<br>SPRINGFIELD, MO<br>OSAGE BEACH, MO<br>LITTLE ROCK, AR                                                                  | additional information        |
| of a written agreen<br>he cable system a<br>ion "E" (exempt). I<br>explanation of thes<br><b>Column 6:</b> Give<br>FCC. For Mexican<br>Note: If you are ut<br>1. CALL<br>SIGN<br>KEMV-1<br>KEMV-2<br>KEMV-3<br>KEMV-4<br>KOLR-1<br>KOZL-1<br>KOZL-2<br>KOZL-3<br>KRBK-1<br>KRBK-3<br>KTHV-1                                                                                                    | ment entered into c<br>and a primary trans<br>For simulcasts, als<br>se three categories<br>e the location of ee<br>or Canadian static<br>tilizing multiple cha<br>2. B'CAST<br>CHANNEL<br>NUMBER<br>6.1<br>6.2<br>6.3<br>6.4<br>10.1<br>27.1<br>27.2<br>27.3<br>49.1<br>49.3                                       | on or before J<br>smitter or an a<br>so enter "E". If<br>s, see page (v<br>ach station. Fe<br>ons, if any, giv<br>nnnel line-ups.<br>CHANN<br>3. TYPE<br>OF<br>STATION<br>E<br>E-M<br>E-M<br>E-M<br>I<br>I-M<br>I-M                                          | une 30, 2009, b<br>association repri-<br>f you carried the<br>/) of the general<br>or U.S. stations,<br>ve the name of 1<br>, use a separate<br>EL LINE-UP<br>4. DISTANT?<br>(Yes or No)<br>NO<br>NO<br>NO<br>NO<br>NO<br>NO<br>NO<br>NO<br>NO<br>NO<br>NO              | subject to a royal<br>etween a cable s<br>esenting the prim<br>channel on any c<br>instructions locar<br>list the community wi<br>espace G for eac<br>AA<br>5. BASIS OF<br>CARRIAGE<br>(If Distant) | ty payment because it is the subjec<br>ystem or an association representin<br>ary transmitter, enter the designa<br>other basis, enter "O." For a furthe<br>ted in the paper SA3 form<br>ty to which the station is licensed by the<br>th which the station is identifec<br>th channel line-up.<br>6. LOCATION OF STATION<br>6. LOCATION OF STATION<br>MOUNTAIN VIEW, AR<br>MOUNTAIN VIEW, AR<br>MOUNTAIN VIEW, AR<br>MOUNTAIN VIEW, AR<br>SPRINGFIELD, MO<br>SPRINGFIELD, MO<br>SPRINGFIELD, MO<br>OSAGE BEACH, MO<br>OSAGE BEACH, MO                                                                                            | additional information        |
| of a written agreen<br>the cable system a<br>ion "E" (exempt). I<br>explanation of thes<br><b>Column 6:</b> Give<br>FCC. For Mexican<br>Note: If you are ut<br>1. CALL<br>SIGN<br>KEMV-1<br>KEMV-2<br>KEMV-3<br>KEMV-3<br>KEMV-4<br>KOLR-1<br>KOZL-1<br>KOZL-2<br>KOZL-3<br>KRBK-1<br>KRBK-1<br>KRBK-1<br>KRBK-1<br>KRBK-1                                                                                            | ment entered into c<br>and a primary trans<br>For simulcasts, als<br>se three categories<br>e the location of ea<br>or Canadian static<br>tilizing multiple cha<br>2. B'CAST<br>CHANNEL<br>NUMBER<br>6.1<br>6.2<br>6.3<br>6.4<br>10.1<br>27.1<br>27.2<br>27.3<br>49.1<br>49.3<br>11.1                               | on or before J<br>smitter or an a<br>so enter "E". If<br>s, see page (v<br>ach station. Fo<br>ons, if any, giv<br>nnel line-ups,<br>CHANN<br>3. TYPE<br>OF<br>STATION<br>E.M<br>E-M<br>E-M<br>I<br>I.M<br>I.M<br>I.M<br>I.M                                  | une 30, 2009, b<br>association repri-<br>f you carried the<br>/) of the general<br>or U.S. stations,<br>ve the name of f<br>, use a separate<br>IEL LINE-UP<br>4. DISTANT?<br>(Yes or No)<br>No<br>No<br>No<br>No<br>No<br>No<br>No<br>No<br>No<br>No<br>No<br>No<br>No | subject to a royal<br>etween a cable s<br>esenting the prim<br>channel on any c<br>instructions locar<br>list the community wi<br>espace G for eac<br>AA<br>5. BASIS OF<br>CARRIAGE<br>(If Distant) | ty payment because it is the subjec<br>ystem or an association representin<br>ary transmitter, enter the designa<br>other basis, enter "O." For a furthe<br>ted in the paper SA3 form<br>ty to which the station is licensed by the<br>th which the station is identifec<br>th channel line-up.<br>6. LOCATION OF STATION<br>6. LOCATION OF STATION<br>6. LOCATION OF STATION<br>MOUNTAIN VIEW, AR<br>MOUNTAIN VIEW, AR<br>MOUNTAIN VIEW, AR<br>MOUNTAIN VIEW, AR<br>SPRINGFIELD, MO<br>SPRINGFIELD, MO<br>SPRINGFIELD, MO<br>OSAGE BEACH, MO<br>LITTLE ROCK, AR                                                                  | additional information        |
| of a written agreen<br>he cable system a<br>ion "E" (exempt). I<br>explanation of thes<br><b>Column 6:</b> Give<br>FCC. For Mexican<br>Note: If you are ut<br>1. CALL<br>SIGN<br>KEMV-1<br>KEMV-2<br>KEMV-3<br>KEMV-4<br>KOZL-1<br>KOZL-1<br>KOZL-1<br>KOZL-2<br>KOZL-3<br>KRBK-1<br>KRBK-1<br>KRBK-3<br>KTHV-1<br>KWBM-1<br>KYCW-1                                                                                   | ment entered into c<br>and a primary trans<br>For simulcasts, als<br>se three categories<br>e the location of ee<br>or Canadian static<br>tilizing multiple cha<br>2. B'CAST<br>CHANNEL<br>NUMBER<br>6.1<br>6.2<br>6.3<br>6.4<br>10.1<br>27.1<br>27.2<br>27.3<br>49.1<br>49.3<br>11.1<br>31.1                       | on or before J<br>smitter or an a<br>so enter "E". If<br>s, see page (v<br>ach station. Fe<br>ons, if any, giv<br>nnnel line-ups.<br>CHANN<br>3. TYPE<br>OF<br>STATION<br>E<br>E-M<br>E-M<br>E-M<br>I<br>I-M<br>I<br>I-M<br>I<br>I-M                         | une 30, 2009, b<br>association repri-<br>f you carried the<br>/) of the general<br>or U.S. stations,<br>ve the name of 1<br>, use a separate<br>EL LINE-UP<br>4. DISTANT?<br>(Yes or No)<br>NO<br>NO<br>NO<br>NO<br>NO<br>NO<br>NO<br>NO<br>NO<br>NO<br>NO<br>NO<br>NO  | subject to a royal<br>etween a cable s<br>esenting the prim<br>channel on any c<br>instructions locar<br>list the community wi<br>espace G for eac<br>AA<br>5. BASIS OF<br>CARRIAGE<br>(If Distant) | ty payment because it is the subjec<br>ystem or an association representin<br>ary transmitter, enter the designa<br>other basis, enter "O." For a furthe<br>ted in the paper SA3 form<br>ty to which the station is licensed by the<br>th which the station is identifec<br>th channel line-up.<br>6. LOCATION OF STATION<br>6. LOCATION OF STATION<br>6. LOCATION OF STATION<br>MOUNTAIN VIEW, AR<br>MOUNTAIN VIEW, AR<br>MOUNTAIN VIEW, AR<br>MOUNTAIN VIEW, AR<br>SPRINGFIELD, MO<br>SPRINGFIELD, MO<br>SPRINGFIELD, MO<br>SPRINGFIELD, MO<br>OSAGE BEACH, MO<br>LITTLE ROCK, AR<br>HARRISON, AR                               | additional information        |
| of a written agreen<br>the cable system a<br>tion "E" (exempt). I<br>explanation of thes<br><b>Column 6:</b> Give<br>FCC. For Mexican<br><b>Note:</b> If you are ut                                                                                                    | ment entered into c<br>and a primary trans<br>For simulcasts, als<br>se three categories<br>e the location of ea<br>or Canadian static<br>tilizing multiple cha<br>2. B'CAST<br>CHANNEL<br>NUMBER<br>6.1<br>6.2<br>6.3<br>6.4<br>10.1<br>27.1<br>27.2<br>27.3<br>49.1<br>49.3<br>11.1<br>31.1<br>24.1               | on or before J<br>smitter or an a<br>so enter "E". If<br>s, see page (v<br>ach station. Fe<br>ons, if any, giv<br>nnnel line-ups<br>CHANN<br>3. TYPE<br>OF<br>STATION<br>E<br>E-M<br>E-M<br>E-M<br>I<br>I-M<br>I-M<br>I<br>I-M<br>I<br>I<br>I<br>I<br>I<br>I | une 30, 2009, b<br>association repri-<br>f you carried the<br>/) of the general<br>or U.S. stations,<br>ve the name of f<br>, use a separate<br>EL LINE-UP<br>4. DISTANT?<br>(Yes or No)<br>No<br>No<br>No<br>No<br>No<br>No<br>No<br>No<br>No<br>No<br>No<br>No<br>No  | subject to a royal<br>etween a cable s<br>esenting the prim<br>channel on any c<br>instructions locar<br>list the community wi<br>espace G for eac<br>AA<br>5. BASIS OF<br>CARRIAGE<br>(If Distant) | ty payment because it is the subjec<br>ystem or an association representin<br>ary transmitter, enter the designa<br>other basis, enter "O." For a furthe<br>ted in the paper SA3 form<br>ty to which the station is licensed by the<br>th which the station is identifec<br>th channel line-up.<br>6. LOCATION OF STATION<br>6. LOCATION OF STATION<br>6. LOCATION OF STATION<br>MOUNTAIN VIEW, AR<br>MOUNTAIN VIEW, AR<br>MOUNTAIN VIEW, AR<br>MOUNTAIN VIEW, AR<br>SPRINGFIELD, MO<br>SPRINGFIELD, MO<br>SPRINGFIELD, MO<br>SPRINGFIELD, MO<br>OSAGE BEACH, MO<br>LITTLE ROCK, AR<br>HARRISON, AR<br>BRANSON, MO                | additional information        |
| of a written agreen<br>the cable system a<br>tion "E" (exempt). I<br>explanation of thes<br><b>Column 6:</b> Give<br>FCC. For Mexican<br>Note: If you are ut<br>1. CALL<br>SIGN<br>KEMV-1<br>KEMV-2<br>KEMV-3<br>KEMV-3<br>KEMV-4<br>KOLR-1<br>KOZL-2<br>KOZL-2<br>KOZL-3<br>KRBK-1<br>KRBK-1<br>KRBK-1<br>KRBK-1<br>KRBK-1<br>KRBK-1<br>KRBK-1<br>KRBK-1<br>KRBK-1<br>KRBK-1<br>KRBK-1<br>KRBK-1<br>KRBK-1<br>KRBK-1 | ment entered into c<br>and a primary trans<br>For simulcasts, als<br>se three categories<br>e the location of ea<br>or Canadian static<br>tilizing multiple cha<br>2. B'CAST<br>CHANNEL<br>NUMBER<br>6.1<br>6.2<br>6.3<br>6.4<br>10.1<br>27.1<br>27.2<br>27.3<br>49.1<br>49.3<br>11.1<br>31.1<br>24.1<br>3.2        | on or before J<br>smitter or an a<br>so enter "E". If<br>s, see page (v<br>ach station. Fr<br>ons, if any, giv<br>nnel line-ups,<br>CHANN<br>3. TYPE<br>OF<br>STATION<br>E<br>E-M<br>E-M<br>E-M<br>I<br>I-M<br>I-M<br>I<br>I-M<br>I<br>I-M                   | une 30, 2009, b<br>association repri-<br>f you carried the<br>/) of the general<br>or U.S. stations,<br>ve the name of 1<br>, use a separate<br>EL LINE-UP<br>4. DISTANT?<br>(Yes or No)<br>NO<br>NO<br>NO<br>NO<br>NO<br>NO<br>NO<br>NO<br>NO<br>NO<br>NO<br>NO<br>NO  | subject to a royal<br>etween a cable s<br>esenting the prim<br>channel on any c<br>instructions locar<br>list the community wi<br>espace G for eac<br>AA<br>5. BASIS OF<br>CARRIAGE<br>(If Distant) | ty payment because it is the subjec<br>ystem or an association representin<br>ary transmitter, enter the designa<br>other basis, enter "O." For a furthe<br>ted in the paper SA3 form<br>ty to which the station is licensed by the<br>th which the station is licensed by the<br>th which the station is identifec<br>th channel line-up.<br>6. LOCATION OF STATION<br>6. LOCATION OF STATION<br>MOUNTAIN VIEW, AR<br>MOUNTAIN VIEW, AR<br>MOUNTAIN VIEW, AR<br>MOUNTAIN VIEW, AR<br>SPRINGFIELD, MO<br>SPRINGFIELD, MO<br>SPRINGFIELD, MO<br>OSAGE BEACH, MO<br>LITTLE ROCK, AR<br>HARRISON, AR<br>BRANSON, MO<br>BRANSON, MO   | additional information        |
| of a written agreen<br>he cable system a<br>ion "E" (exempt). I<br>explanation of thes<br><b>Column 6:</b> Give<br>FCC. For Mexican<br>Note: If you are ut<br>1. CALL<br>SIGN<br>KEMV-1<br>KEMV-2<br>KEMV-3<br>KEMV-3<br>KEMV-4<br>KOZL-1<br>KOZL-1<br>KOZL-1<br>KOZL-2<br>KOZL-3<br>KRBK-1<br>KRBK-3<br>KTHV-1<br>KWBM-1<br>KYCW-1<br>KYCW-2<br>KYCW-3                                                               | ment entered into c<br>and a primary trans<br>For simulcasts, als<br>se three categories<br>e the location of ea<br>or Canadian static<br>tilizing multiple cha<br>2. B'CAST<br>CHANNEL<br>NUMBER<br>6.1<br>6.2<br>6.3<br>6.4<br>10.1<br>27.1<br>27.2<br>27.3<br>49.1<br>49.3<br>11.1<br>31.1<br>24.1<br>3.2<br>3.3 | on or before J<br>smitter or an a<br>so enter "E". If<br>s, see page (v<br>ach station. Fe<br>ons, if any, giv<br>nnnel line-ups.<br>CHANN<br>3. TYPE<br>OF<br>STATION<br>E<br>E-M<br>E-M<br>E-M<br>I<br>I-M<br>I<br>I-M<br>I<br>I-M<br>I<br>I<br>I-M        | une 30, 2009, b<br>association repri-<br>f you carried the<br>/) of the general<br>or U.S. stations,<br>ve the name of 1<br>, use a separate<br>EL LINE-UP<br>4. DISTANT?<br>(Yes or No)<br>No<br>No<br>No<br>No<br>No<br>No<br>No<br>No<br>No<br>No<br>No<br>No<br>No  | subject to a royal<br>etween a cable s<br>esenting the prim<br>channel on any c<br>instructions locar<br>list the community wi<br>espace G for eac<br>AA<br>5. BASIS OF<br>CARRIAGE<br>(If Distant) | ty payment because it is the subjec<br>ystem or an association representin<br>ary transmitter, enter the designa<br>other basis, enter "O." For a furthe<br>ted in the paper SA3 form<br>ty to which the station is licensed by the<br>th which the station is identifec<br>in channel line-up.<br>6. LOCATION OF STATION<br>6. LOCATION OF STATION<br>6. LOCATION OF STATION<br>MOUNTAIN VIEW, AR<br>MOUNTAIN VIEW, AR<br>MOUNTAIN VIEW, AR<br>MOUNTAIN VIEW, AR<br>SPRINGFIELD, MO<br>SPRINGFIELD, MO<br>SPRINGFIELD, MO<br>SPRINGFIELD, MO<br>OSAGE BEACH, MO<br>LITTLE ROCK, AR<br>HARRISON, AR<br>BRANSON, MO<br>BRANSON, MO | additional informatio         |

| LEGAL NAME OF                                                                                                    | OWNER OF CABLE SY                                                                                                    | STEM:                                                                                                    |                                                                                                    |                                                                                                    | SYSTEM                                                                                                    |                                               |
|----------------------------------------------------------------------------------------------------|----------------------------------------------------------------------------------------------------|----------------------------------------------------------------------------------------------------|----------------------------------------------------------------------------------------------------|----------------------------------------------------------------------------------------------------|----------------------------------------------------------------------------------------------------|-----------------------------------------------|
| COXCOM,L                                                                                                    |                                                                                                    |                                                                                                    |                                                                                                    |                                                                                                    | 0080                                                                                                    | 11 Name                                       |
|                                                                                                    | MITTERS: TELEVISI                                                                                                    | ON                                                                                                    |                                                                                                    |                                                                                                    |                                                                                                    |                                               |
| RIMARY TRANSM<br>a General: In spa<br>arried by your ca<br>CC rules and reg<br>6.59(d)(2) and (4<br>ubstitute program<br>Substitute Bas<br>asis under speci<br>Do not list the sta<br>station was car<br>List the station h<br>basis. For furth<br>in the paper SA<br>Column 1: List<br>ach multicast str<br>ast stream as "W<br>VETA-simulcast).<br>Column 2: Giv<br>s community of li<br>n which your cab<br>Column 3: Ind<br>ducational station<br>for independent r<br>or the meaning c<br>Column 4: If th<br>lanation of local<br>Column 5: If your cable<br>Column 5: If your cable<br>Colu | WITTERS: TELEVISI<br>ace G, identify even<br>able system during<br>gulations in effect of<br>4), 76.61(e)(2) and<br>m basis, as explain<br><b>sis Stations:</b> With<br>fc FCC rules, regul<br>ation here in space<br>rried only on a subs-<br>iere, and also in sp<br>iere, and also in sp<br>icate in each case<br>n, by entering the I<br>multicast), "E" (for r<br>of these terms, see<br>the station is outside<br>service area, see p<br>ou have entered "Y<br>ied the distant stati | y television s<br>the accountin<br>on June 24, 19<br>(4), or 76.63 (<br>ed in the next<br>respect to an<br>ations, or autil<br>e G—but do lis<br>stitute basis<br>ace I, if the st<br>cerning substi<br>sign. Do not<br>th a station ac<br>streams mus<br>ber the FCC I<br>e, WRC is Cf<br>he station<br>whether the s<br>etter "N" (for n<br>oncommercia<br>page (v) of the<br>eage (v) of the<br>e's" in column<br>on during the | g period except<br>981, permitting t<br>(referring to 76.6<br>paragraph<br>y distant station<br>horizations:<br>st it in space I (tl<br>ation was carrie<br>itute basis static<br>report originatio<br>ccording to its ov<br>it be reported in<br>has assigned to<br>nannel 4 in Wasi<br>tation is a networ<br>hetwork), "N-M"<br>al educational),,<br>e general instru-<br>vice area, (i.e. "<br>general instruc<br>o 4, you must co<br>accounting per | (1) stations carrie<br>the carriage of cer<br>51(e)(2) and (4))];<br>is carried by your<br>the Special Staten<br>ad both on a subs-<br>bons, see page (v)<br>on program servic<br>ver-the-air design<br>column 1 (list ear<br>the television stathington, D.C. This<br>ork station, an inc<br>(for network multi<br>or "E-M" (for nom<br>(for network multi<br>or "E-M" (for nom<br>(distant"), enter "Y<br>tions located in the<br>omplete column 5,<br>iod. Indicate by e | s and low power television stations)<br>ad only on a part-time basis under<br>tain network programs [sections<br>and (2) certain stations carried on a<br>cable system on a substitute program<br>nent and Program Log)—if the<br>titute basis and also on some othe<br>of the general instructions located<br>es such as HBO, ESPN, etc. Identify<br>ation. For example, report multi<br>ch stream separately; for example<br>tion for broadcasting over-the-air ir<br>s may be different from the channe<br>lependent station, or a noncommercia<br>cast), "I" (for independent), "I-M<br>commercial educational multicast)<br>the paper SA3 form<br>fes". If not, enter "No". For an ex<br>te paper SA3 form<br>stating the basis on which you<br>intering "LAC" if your cable syster | 11 G<br>Primary<br>Transmitters<br>Television |
| f a written agreen<br>ne cable system a<br>on "E" (exempt).<br>xplanation of the                                                                                                    | mission of a distan<br>ment entered into o<br>and a primary trans<br>For simulcasts, als<br>se three categories                                                                                                    | t multicast str<br>on or before J<br>smitter or an a<br>so enter "E". If<br>s, see page (v                                                                                                    | eam that is not a<br>une 30, 2009, b<br>association repro<br>f you carried the<br>/) of the general                                                                                                    | subject to a royal<br>etween a cable s<br>esenting the prim<br>channel on any o<br>instructions locat                                                                                                    | y payment because it is the subjec<br>ystem or an association representin<br>ary transmitter, enter the designa<br>other basis, enter "O." For a furthe<br>ed in the paper SA3 form                                                                                                    |                                               |
| of a written agreed<br>he cable system a<br>ion "E" (exempt).<br>explanation of the<br><b>Column 6:</b> Giv                                                                                                    | mission of a distan<br>ment entered into o<br>and a primary trans<br>For simulcasts, als<br>se three categories<br>re the location of ea                                                                                                    | t multicast str<br>on or before J<br>smitter or an a<br>so enter "E". If<br>s, see page (v<br>ach station. Fo                                                                                                    | eam that is not a<br>une 30, 2009, b<br>association repro<br>f you carried the<br>the general<br>or U.S. stations,                                                                                                    | subject to a royal<br>etween a cable s<br>esenting the prim<br>channel on any o<br>instructions locat<br>list the communi                                                                                                    | y payment because it is the subjec<br>ystem or an association representin<br>ary transmitter, enter the designa<br>other basis, enter "O." For a furthe                                                                                                    |                                               |
| of a written agreed<br>the cable system a<br>ion "E" (exempt).<br>explanation of the<br><b>Column 6:</b> Giv<br>FCC. For Mexicar                                                                                                    | mission of a distan<br>ment entered into o<br>and a primary trans<br>For simulcasts, als<br>se three categories<br>re the location of ea                                                                                                    | t multicast str<br>on or before J<br>smitter or an a<br>so enter "E". If<br>s, see page (v<br>ach station. Fo<br>ons, if any, giv<br>nnel line-ups.                                                                                                    | eam that is not a<br>une 30, 2009, b<br>association repro-<br>f you carried the<br>(r) of the general<br>or U.S. stations,<br>ve the name of to<br>, use a separate                                                                                                    | subject to a royal<br>etween a cable s<br>esenting the prim<br>channel on any o<br>instructions local<br>list the communit<br>the community wi<br>space G for eac                                                                                                    | y payment because it is the subjec<br>ystem or an association representin<br>ary transmitter, enter the designa<br>other basis, enter "O." For a furthe<br>ed in the paper SA3 form<br>by to which the station is licensed by the<br>th which the station is identifec                                                                                                    |                                               |
| of a written agreed<br>he cable system a<br>ion "E" (exempt).<br>explanation of the<br><b>Column 6:</b> Giv<br>FCC. For Mexicar                                                                                                    | mission of a distan<br>ment entered into o<br>and a primary trans<br>For simulcasts, als<br>see three categories<br>we the location of ea<br>n or Canadian stati<br>tillizing multiple cha                                                                                                    | t multicast str<br>on or before J<br>smitter or an a<br>so enter "E". If<br>s, see page (v<br>ach station. Fo<br>ons, if any, giv<br>nnel line-ups.<br>CHANN                                                                                                    | eam that is not<br>une 30, 2009, b<br>association repro-<br>f you carried the<br>c) of the general<br>or U.S. stations,<br>we the name of t<br>, use a separate                                                                                                    | subject to a royal<br>etween a cable s<br>esenting the prime<br>channel on any of<br>instructions local<br>list the communit<br>the community wite<br>e space G for eacl<br>AA (2)                                                                                                    | y payment because it is the subjec<br>ystem or an association representin<br>ary transmitter, enter the designa<br>other basis, enter "O." For a furthe<br>ed in the paper SA3 form<br>by to which the station is licensed by the<br>th which the station is identifec<br>in channel line-up.                                                                                                    |                                               |
| of a written agree<br>he cable system :<br>ion "E" (exempt).<br>explanation of the<br><b>Column 6:</b> Giv<br>FCC. For Mexicar<br><b>Note:</b> If you are u                                                                                                    | mission of a distan<br>ment entered into o<br>and a primary trans<br>For simulcasts, als<br>se three categories<br>the location of ea<br>n or Canadian stati                                                                                                    | t multicast str<br>on or before J<br>smitter or an a<br>so enter "E". If<br>s, see page (v<br>ach station. Fo<br>ons, if any, giv<br>nnel line-ups.                                                                                                    | eam that is not<br>une 30, 2009, b<br>association repro-<br>f you carried the<br>the general<br>or U.S. stations,<br>we the name of t<br>use a separate<br><b>EL LINE-UP</b><br>4. DISTANT?<br>(Yes or No)                                                                                                    | subject to a royal<br>etween a cable s<br>esenting the prim<br>channel on any o<br>instructions local<br>list the communit<br>the community wi<br>space G for eac                                                                                                    | y payment because it is the subjec<br>ystem or an association representin<br>ary transmitter, enter the designa<br>other basis, enter "O." For a furthe<br>ed in the paper SA3 form<br>by to which the station is licensed by the<br>th which the station is identifec                                                                                                    |                                               |
| of a written agree<br>he cable system<br>ion "E" (exempt).<br>explanation of the<br><b>Column 6:</b> Giv<br>FCC. For Mexicar<br><b>Note:</b> If you are u                                                                                                    | mission of a distan<br>ment entered into o<br>and a primary trans<br>For simulcasts, als<br>see three categories<br>the location of ea<br>n or Canadian statii<br>tillizing multiple cha<br>2. B'CAST<br>CHANNEL                                                                                                    | t multicast str<br>on or before J<br>smitter or an a<br>so enter "E". If<br>s, see page (v<br>ach station. Fo<br>ons, if any, giv<br>nnel line-ups<br><b>CHANN</b><br>3. TYPE<br>OF                                                                                                    | eam that is not<br>une 30, 2009, b<br>association repro-<br>f you carried the<br>the general<br>or U.S. stations,<br>we the name of t<br>use a separate<br><b>EL LINE-UP</b><br>4. DISTANT?<br>(Yes or No)                                                                                                    | subject to a royal<br>etween a cable s<br>esenting the prim<br>channel on any of<br>instructions local<br>list the community<br>e space G for eac<br>AA (2)<br>5. BASIS OF<br>CARRIAGE                                                                                                    | y payment because it is the subjec<br>ystem or an association representin<br>ary transmitter, enter the designa<br>other basis, enter "O." For a furthe<br>ed in the paper SA3 form<br>by to which the station is licensed by the<br>th which the station is identifec<br>in channel line-up.                                                                                                    |                                               |
| of a written agree<br>he cable system<br>ion "E" (exempt).<br>explanation of the<br><b>Column 6:</b> Giv<br>FCC. For Mexicar<br><b>Note:</b> If you are u<br>1. CALL<br>SIGN                                                                                                    | mission of a distan<br>ment entered into o<br>and a primary trans<br>For simulcasts, als<br>see three categories<br>the location of ea<br>n or Canadian stati-<br>ttilizing multiple cha<br>2. B'CAST<br>CHANNEL<br>NUMBER                                                                                                    | t multicast str<br>on or before J<br>smitter or an a<br>so enter "E". If<br>s, see page (v<br>ach station. Fr<br>ons, if any, giv<br>nnel line-ups,<br><b>CHANN</b><br>3. TYPE<br>OF<br>STATION                                                                                                    | eam that is not :<br>une 30, 2009, b<br>association repro-<br>f you carried the<br>t) of the general<br>or U.S. stations,<br>we the name of t<br>, use a separate<br>EL LINE-UP<br>4. DISTANT?<br>(Yes or No)                                                                                                    | subject to a royal<br>etween a cable s<br>esenting the prim<br>channel on any of<br>instructions local<br>list the community<br>e space G for eac<br>AA (2)<br>5. BASIS OF<br>CARRIAGE                                                                                                    | y payment because it is the subjec<br>ystem or an association representin<br>ary transmitter, enter the designa<br>other basis, enter "O." For a furthe<br>ed in the paper SA3 form<br>by to which the station is licensed by the<br>the which the station is identified<br>in channel line-up.                                                                                                    |                                               |
| of a written agree<br>he cable system<br>ion "E" (exempt).<br>explanation of the<br><b>Column 6:</b> Giv<br>FCC. For Mexicar<br>Note: If you are u<br>1. CALL<br>SIGN                                                                                                    | mission of a distan<br>ment entered into o<br>and a primary trans<br>For simulcasts, als<br>see three categories<br>the location of ea<br>n or Canadian stati-<br>ttilizing multiple cha<br>2. B'CAST<br>CHANNEL<br>NUMBER                                                                                                    | t multicast str<br>on or before J<br>smitter or an a<br>so enter "E". If<br>s, see page (v<br>ach station. Fr<br>ons, if any, giv<br>nnel line-ups,<br><b>CHANN</b><br>3. TYPE<br>OF<br>STATION                                                                                                    | eam that is not :<br>une 30, 2009, b<br>association repro-<br>f you carried the<br>t) of the general<br>or U.S. stations,<br>we the name of t<br>, use a separate<br>EL LINE-UP<br>4. DISTANT?<br>(Yes or No)                                                                                                    | subject to a royal<br>etween a cable s<br>esenting the prim<br>channel on any of<br>instructions local<br>list the community<br>e space G for eac<br>AA (2)<br>5. BASIS OF<br>CARRIAGE                                                                                                    | y payment because it is the subjec<br>ystem or an association representin<br>ary transmitter, enter the designa<br>other basis, enter "O." For a furthe<br>ed in the paper SA3 form<br>by to which the station is licensed by the<br>the which the station is identified<br>in channel line-up.                                                                                                    |                                               |
| f a written agreen<br>ne cable system<br>on "E" (exempt).<br>xplanation of the<br><b>Column 6:</b> Giv<br>CCC. For Mexicar<br><b>lote:</b> If you are u                                                                                                    | mission of a distan<br>ment entered into o<br>and a primary trans<br>For simulcasts, als<br>see three categories<br>the location of ea<br>n or Canadian stati-<br>ttilizing multiple cha<br>2. B'CAST<br>CHANNEL<br>NUMBER                                                                                                    | t multicast str<br>on or before J<br>smitter or an a<br>so enter "E". If<br>s, see page (v<br>ach station. Fr<br>ons, if any, giv<br>nnel line-ups,<br><b>CHANN</b><br>3. TYPE<br>OF<br>STATION                                                                                                    | eam that is not :<br>une 30, 2009, b<br>association repro-<br>f you carried the<br>t) of the general<br>or U.S. stations,<br>we the name of t<br>, use a separate<br>EL LINE-UP<br>4. DISTANT?<br>(Yes or No)                                                                                                    | subject to a royal<br>etween a cable s<br>esenting the prim<br>channel on any of<br>instructions local<br>list the community<br>e space G for eac<br>AA (2)<br>5. BASIS OF<br>CARRIAGE                                                                                                    | y payment because it is the subjec<br>ystem or an association representin<br>ary transmitter, enter the designa<br>other basis, enter "O." For a furthe<br>ed in the paper SA3 form<br>by to which the station is licensed by the<br>the which the station is identified<br>in channel line-up.                                                                                                    |                                               |
| f a written agreen<br>ne cable system i<br>on "E" (exempt).<br>xplanation of the<br><b>Column 6:</b> Giv<br>(CC. For Mexicar<br>lote: If you are u<br>I. CALL<br>SIGN                                                                                                    | mission of a distan<br>ment entered into o<br>and a primary trans<br>For simulcasts, als<br>see three categories<br>the location of ea<br>n or Canadian stati-<br>ttilizing multiple cha<br>2. B'CAST<br>CHANNEL<br>NUMBER                                                                                                    | t multicast str<br>on or before J<br>smitter or an a<br>so enter "E". If<br>s, see page (v<br>ach station. Fr<br>ons, if any, giv<br>nnel line-ups,<br><b>CHANN</b><br>3. TYPE<br>OF<br>STATION                                                                                                    | eam that is not :<br>une 30, 2009, b<br>association repro-<br>f you carried the<br>t) of the general<br>or U.S. stations,<br>we the name of t<br>, use a separate<br>EL LINE-UP<br>4. DISTANT?<br>(Yes or No)                                                                                                    | subject to a royal<br>etween a cable s<br>esenting the prim<br>channel on any of<br>instructions local<br>list the community<br>e space G for eac<br>AA (2)<br>5. BASIS OF<br>CARRIAGE                                                                                                    | y payment because it is the subjec<br>ystem or an association representin<br>ary transmitter, enter the designa<br>other basis, enter "O." For a furthe<br>ed in the paper SA3 form<br>by to which the station is licensed by the<br>the which the station is identified<br>in channel line-up.                                                                                                    |                                               |
| f a written agreen<br>ne cable system i<br>on "E" (exempt).<br>xplanation of the<br><b>Column 6:</b> Giv<br>(CC. For Mexicar<br>lote: If you are u<br>I. CALL<br>SIGN                                                                                                    | mission of a distan<br>ment entered into o<br>and a primary trans<br>For simulcasts, als<br>see three categories<br>the location of ea<br>n or Canadian stati-<br>ttilizing multiple cha<br>2. B'CAST<br>CHANNEL<br>NUMBER                                                                                                    | t multicast str<br>on or before J<br>smitter or an a<br>so enter "E". If<br>s, see page (v<br>ach station. Fr<br>ons, if any, giv<br>nnel line-ups,<br><b>CHANN</b><br>3. TYPE<br>OF<br>STATION                                                                                                    | eam that is not :<br>une 30, 2009, b<br>association repro-<br>f you carried the<br>t) of the general<br>or U.S. stations,<br>we the name of t<br>, use a separate<br>EL LINE-UP<br>4. DISTANT?<br>(Yes or No)                                                                                                    | subject to a royal<br>etween a cable s<br>esenting the prim<br>channel on any of<br>instructions local<br>list the community<br>e space G for eac<br>AA (2)<br>5. BASIS OF<br>CARRIAGE                                                                                                    | y payment because it is the subjec<br>ystem or an association representin<br>ary transmitter, enter the designa<br>other basis, enter "O." For a furthe<br>ed in the paper SA3 form<br>by to which the station is licensed by the<br>the which the station is identified<br>in channel line-up.                                                                                                    |                                               |
| f a written agreen<br>ne cable system<br>on "E" (exempt).<br>xplanation of the<br><b>Column 6:</b> Giv<br>CCC. For Mexicar<br><b>lote:</b> If you are u                                                                                                    | mission of a distan<br>ment entered into o<br>and a primary trans<br>For simulcasts, als<br>see three categories<br>the location of ea<br>n or Canadian stati-<br>ttilizing multiple cha<br>2. B'CAST<br>CHANNEL<br>NUMBER                                                                                                    | t multicast str<br>on or before J<br>smitter or an a<br>so enter "E". If<br>s, see page (v<br>ach station. Fr<br>ons, if any, giv<br>nnel line-ups,<br><b>CHANN</b><br>3. TYPE<br>OF<br>STATION                                                                                                    | eam that is not :<br>une 30, 2009, b<br>association repro-<br>f you carried the<br>t) of the general<br>or U.S. stations,<br>we the name of t<br>, use a separate<br>EL LINE-UP<br>4. DISTANT?<br>(Yes or No)                                                                                                    | subject to a royal<br>etween a cable s<br>esenting the prim<br>channel on any of<br>instructions local<br>list the community<br>e space G for eac<br>AA (2)<br>5. BASIS OF<br>CARRIAGE                                                                                                    | y payment because it is the subjec<br>ystem or an association representin<br>ary transmitter, enter the designa<br>other basis, enter "O." For a furthe<br>ed in the paper SA3 form<br>by to which the station is licensed by the<br>the which the station is identified<br>in channel line-up.                                                                                                    |                                               |
| f a written agreen<br>ne cable system<br>on "E" (exempt).<br>xplanation of the<br><b>Column 6:</b> Giv<br>CCC. For Mexicar<br><b>lote:</b> If you are u                                                                                                    | mission of a distan<br>ment entered into o<br>and a primary trans<br>For simulcasts, als<br>see three categories<br>the location of ea<br>n or Canadian stati-<br>ttilizing multiple cha<br>2. B'CAST<br>CHANNEL<br>NUMBER                                                                                                    | t multicast str<br>on or before J<br>smitter or an a<br>so enter "E". If<br>s, see page (v<br>ach station. Fr<br>ons, if any, giv<br>nnel line-ups,<br><b>CHANN</b><br>3. TYPE<br>OF<br>STATION                                                                                                    | eam that is not :<br>une 30, 2009, b<br>association repro-<br>f you carried the<br>t) of the general<br>or U.S. stations,<br>we the name of t<br>, use a separate<br>EL LINE-UP<br>4. DISTANT?<br>(Yes or No)                                                                                                    | subject to a royal<br>etween a cable s<br>esenting the prim<br>channel on any of<br>instructions local<br>list the community<br>e space G for eac<br>AA (2)<br>5. BASIS OF<br>CARRIAGE                                                                                                    | y payment because it is the subjec<br>ystem or an association representin<br>ary transmitter, enter the designa<br>other basis, enter "O." For a furthe<br>ed in the paper SA3 form<br>by to which the station is licensed by the<br>the which the station is identified<br>in channel line-up.                                                                                                    |                                               |
| of a written agree<br>the cable system<br>ion "E" (exempt).<br>explanation of the<br><b>Column 6:</b> Giv<br>FCC. For Mexicar<br><b>lote:</b> If you are u<br>1. CALL<br>SIGN                                                                                                    | mission of a distan<br>ment entered into o<br>and a primary trans<br>For simulcasts, als<br>see three categories<br>the location of ea<br>n or Canadian stati-<br>ttilizing multiple cha<br>2. B'CAST<br>CHANNEL<br>NUMBER                                                                                                    | t multicast str<br>on or before J<br>smitter or an a<br>so enter "E". If<br>s, see page (v<br>ach station. Fr<br>ons, if any, giv<br>nnel line-ups,<br><b>CHANN</b><br>3. TYPE<br>OF<br>STATION                                                                                                    | eam that is not :<br>une 30, 2009, b<br>association repro-<br>f you carried the<br>t) of the general<br>or U.S. stations,<br>we the name of t<br>, use a separate<br>EL LINE-UP<br>4. DISTANT?<br>(Yes or No)                                                                                                    | subject to a royal<br>etween a cable s<br>esenting the prim<br>channel on any of<br>instructions local<br>list the community<br>e space G for eac<br>AA (2)<br>5. BASIS OF<br>CARRIAGE                                                                                                    | y payment because it is the subjec<br>ystem or an association representin<br>ary transmitter, enter the designa<br>other basis, enter "O." For a furthe<br>ed in the paper SA3 form<br>by to which the station is licensed by the<br>the which the station is identified<br>in channel line-up.                                                                                                    |                                               |
| of a written agree<br>he cable system<br>ion "E" (exempt).<br>explanation of the<br><b>Column 6:</b> Giv<br>FCC. For Mexicar<br>Note: If you are u<br>1. CALL<br>SIGN                                                                                                    | mission of a distan<br>ment entered into o<br>and a primary trans<br>For simulcasts, als<br>see three categories<br>the location of ea<br>n or Canadian stati-<br>ttilizing multiple cha<br>2. B'CAST<br>CHANNEL<br>NUMBER                                                                                                    | t multicast str<br>on or before J<br>smitter or an a<br>so enter "E". If<br>s, see page (v<br>ach station. Fr<br>ons, if any, giv<br>nnel line-ups,<br><b>CHANN</b><br>3. TYPE<br>OF<br>STATION                                                                                                    | eam that is not :<br>une 30, 2009, b<br>association repro-<br>f you carried the<br>t) of the general<br>or U.S. stations,<br>we the name of t<br>, use a separate<br>EL LINE-UP<br>4. DISTANT?<br>(Yes or No)                                                                                                    | subject to a royal<br>etween a cable s<br>esenting the prim<br>channel on any of<br>instructions local<br>list the community<br>e space G for eac<br>AA (2)<br>5. BASIS OF<br>CARRIAGE                                                                                                    | y payment because it is the subjec<br>ystem or an association representin<br>ary transmitter, enter the designa<br>other basis, enter "O." For a furthe<br>ed in the paper SA3 form<br>by to which the station is licensed by the<br>the which the station is identified<br>in channel line-up.                                                                                                    |                                               |

| ACCOUNTING PER | 100. 2020/2                                                                                                    |              |               |                                                               |                     |                |          | FORM SA3E. PAGE 4.  |  |  |  |
|----------------|----------------------------------------------------------------------------------------------------|--------------|---------------|---------------------------------------------------------------|---------------------|----------------|----------|---------------------|--|--|--|
|                | LEGAL NAME OF                                                                                                    | OWNER OF CAB | LE SYSTE      | M:                                                            |                     |                |          | SYSTEM ID#          |  |  |  |
| Name           | COXCOM,LI                                                                                                    | LC           |               |                                                               |                     |                |          | 008011              |  |  |  |
|                | ,                                                                                                    |              |               |                                                               |                     |                |          |                     |  |  |  |
| н              | PRIMARY TRANSMITTERS: RADIO<br>In General: List every radio station carried on a separate and discrete basis and list those FM stations carried on an<br>all-band basis whose signals were "generally receivable" by your cable system during the accounting period. |              |               |                                                               |                     |                |          |                     |  |  |  |
| Primary        | Special Instrue                                                                                                    | ctions Conce | rning A       | II-Band FM Carriage: Under (                                  | Copyright Office    | regulations, a | n FM si  | gnal is generally   |  |  |  |
| Transmitters:  |                                                                                                    |              |               | stem whenever it is received a                                |                     |                |          |                     |  |  |  |
| Radio          |                                                                                                    |              |               | ived at the headend, with the                                 |                     |                |          |                     |  |  |  |
|                |                                                                                                    |              |               | Copyright Office regulations                                  | on this point, see  | e page (vi) of | the gene | eral instructions   |  |  |  |
|                | located in the p                                                                                                    | •            |               |                                                               |                     |                |          |                     |  |  |  |
|                |                                                                                                    |              |               | each station carried.                                         |                     |                |          |                     |  |  |  |
|                |                                                                                                    |              |               | on is AM or FM.                                               |                     |                |          | and discusts        |  |  |  |
|                |                                                                                                    |              |               | nal was electronically process<br>k mark in the "S/D" column. | sed by the cable    | system as a s  | eparate  | and discrete        |  |  |  |
|                |                                                                                                    |              |               | on (the community to which the                                | ne station is licer | used by the F( | C or ir  | the case of         |  |  |  |
|                |                                                                                                    |              |               | the community with which the                                  |                     |                |          |                     |  |  |  |
|                |                                                                                                    |              | -, <b>,</b> , | ····,                                                         |                     |                |          |                     |  |  |  |
|                |                                                                                                    |              |               |                                                               |                     |                |          |                     |  |  |  |
|                | CALL SIGN                                                                                                    | AM or FM     | S/D           | LOCATION OF STATION                                           | CALL SIGN           | AM or FM       | S/D      | LOCATION OF STATION |  |  |  |
|                |                                                                                                    |              |               |                                                               |                     |                |          |                     |  |  |  |
|                |                                                                                                    |              |               |                                                               |                     |                |          |                     |  |  |  |
|                |                                                                                                    |              |               |                                                               |                     |                |          |                     |  |  |  |
|                |                                                                                                    |              |               |                                                               |                     |                |          |                     |  |  |  |
|                |                                                                                                    |              |               |                                                               |                     |                |          |                     |  |  |  |
|                |                                                                                                    |              |               |                                                               |                     |                |          |                     |  |  |  |
|                |                                                                                                    |              |               |                                                               |                     |                |          |                     |  |  |  |
|                |                                                                                                    |              |               |                                                               |                     |                |          |                     |  |  |  |
|                |                                                                                                    |              |               |                                                               |                     |                |          |                     |  |  |  |
|                |                                                                                                    |              |               |                                                               |                     |                |          |                     |  |  |  |
|                |                                                                                                    |              |               |                                                               |                     |                |          |                     |  |  |  |
|                |                                                                                                    |              |               |                                                               |                     |                |          |                     |  |  |  |
|                |                                                                                                    |              |               |                                                               |                     |                |          |                     |  |  |  |
|                |                                                                                                    |              |               |                                                               |                     |                |          |                     |  |  |  |
|                |                                                                                                    |              |               |                                                               |                     |                |          |                     |  |  |  |
|                |                                                                                                    |              |               |                                                               |                     |                |          |                     |  |  |  |
|                |                                                                                                    |              |               |                                                               |                     |                |          |                     |  |  |  |
|                |                                                                                                    |              |               |                                                               |                     |                |          |                     |  |  |  |
|                |                                                                                                    |              |               |                                                               |                     |                |          |                     |  |  |  |
|                |                                                                                                    |              |               |                                                               |                     |                |          |                     |  |  |  |
|                |                                                                                                    |              |               |                                                               |                     |                |          |                     |  |  |  |
|                |                                                                                                    |              |               |                                                               |                     |                |          |                     |  |  |  |
|                |                                                                                                    |              |               |                                                               |                     |                |          |                     |  |  |  |
|                |                                                                                                    |              |               |                                                               |                     |                |          |                     |  |  |  |
|                |                                                                                                    |              |               |                                                               |                     |                |          |                     |  |  |  |
|                |                                                                                                    |              |               |                                                               |                     |                |          |                     |  |  |  |
|                |                                                                                                    |              |               |                                                               |                     |                |          |                     |  |  |  |
|                |                                                                                                    |              |               |                                                               |                     |                |          |                     |  |  |  |
|                |                                                                                                    |              |               |                                                               |                     |                |          |                     |  |  |  |
|                |                                                                                                    |              |               |                                                               |                     |                |          |                     |  |  |  |
|                |                                                                                                    |              |               |                                                               |                     |                |          |                     |  |  |  |
|                |                                                                                                    |              |               |                                                               |                     |                |          |                     |  |  |  |
|                |                                                                                                    |              |               |                                                               |                     |                |          |                     |  |  |  |
|                |                                                                                                    |              |               |                                                               |                     |                |          |                     |  |  |  |
|                |                                                                                                    |              |               |                                                               |                     |                |          |                     |  |  |  |
|                |                                                                                                    |              |               |                                                               |                     |                |          |                     |  |  |  |
|                |                                                                                                    |              |               |                                                               |                     |                |          |                     |  |  |  |
|                |                                                                                                    |              |               |                                                               |                     |                |          |                     |  |  |  |
|                |                                                                                                    |              |               |                                                               |                     |                |          |                     |  |  |  |
|                |                                                                                                    |              |               |                                                               |                     |                |          |                     |  |  |  |
|                |                                                                                                    |              |               |                                                               |                     |                |          |                     |  |  |  |
|                |                                                                                                    |              |               |                                                               |                     |                |          |                     |  |  |  |
|                |                                                                                                    |              |               |                                                               |                     |                |          |                     |  |  |  |
|                | 1                                                                                                    | 1            | 1             | I I                                                           | 1                   |                |          |                     |  |  |  |

| ACCOUNTING | PERIOD: | 2020/2 |
|------------|---------|--------|
|------------|---------|--------|

| LEGAL NAME OF OWNER OF COXCOM,LLC                                                                                                    | CABLE SYST                                                                                                    | TEM:                                                                                                    |                                                                                                    |                                                                                                    |                                                                                                    | ;                                                                                                    | 8YSTEM ID#<br>008011            | Name                                    |
|----------------------------------------------------------------------------------------------------|----------------------------------------------------------------------------------------------------|----------------------------------------------------------------------------------------------------|----------------------------------------------------------------------------------------------------|----------------------------------------------------------------------------------------------------|----------------------------------------------------------------------------------------------------|----------------------------------------------------------------------------------------------------|---------------------------------|-----------------------------------------|
| SUBSTITUTE CARRIAGI                                                                                                    |                                                                                                    | AL STATEME                                                                                                    |                                                                                                    | G                                                                                                    |                                                                                                    |                                                                                                    |                                 |                                         |
| In General: In space I, ident<br>substitute basis during the are<br>explanation of the programm<br>form.                                                                                                    | ify every no<br>ccounting p                                                                                                    | nnetwork televi<br>eriod, under sp                                                                                                    | sion program broadcast by<br>ecific present and former F0                                                                                                    | a distant statio<br>CC rules, regu                                                                                                    | lations, or autho                                                                                                    | rizations                                                                                                    | . For a further                 | ┃<br>Substitute                         |
| 1. SPECIAL STATEMEN                                                                                                    |                                                                                                    | RNING SUBS                                                                                                    | TITUTE CARRIAGE                                                                                                    |                                                                                                    |                                                                                                    |                                                                                                    |                                 | Carriage:                               |
| <ul> <li>During the accounting per<br/>broadcast by a distant star</li> </ul>                                                                                                    | •                                                                                                    | ur cable systen                                                                                                    | n carry, on a substitute bas                                                                                                    | sis, any nonne                                                                                                    | _                                                                                                    | n progra<br><b>Yes</b>                                                                                             | im<br>XNo                       | Special<br>Statement and<br>Program Log |
| <b>Note:</b> If your answer is "No log in block 2.                                                                                                    |                                                                                                    |                                                                                                    | ge blank. If your answer is                                                                                                    | "Yes," you m                                                                                                    | ust complete th                                                                                                    | ie progra                                                                                                    | am                              |                                         |
| period, was broadcast by a<br>under certain FCC rules, re<br>SA3 form for futher informat<br>titles, for example, "I Love I<br>Column 2: If the program<br>Column 3: Give the call<br>Column 4: Give the broat<br>the case of Mexican or Car<br>Column 5: Give the mor<br>first. Example: for May 7 gir<br>Column 6: State the time<br>to the nearest five minutes.<br>stated as "6:00–6:30 p.m." | titute progra<br>ace, please<br>of every no<br>distant star<br>gulations, o<br>tition. Do no<br>Lucy" or "Ni<br>m was broa<br>sign of the<br>adcast statio<br>hadian statio<br>th and day<br>ve "5/7."<br>es when the<br>Example: a<br>er "R" if the<br>and regulatio<br>ogramming | am on a separa<br>attach additior<br>ponnetwork telev-<br>tion and that yo<br>or authorizatior<br>of use general<br>BA Basketball:<br>dcast live, ente<br>station broadc<br>on's location (t<br>ons, if any, the<br>when your sys<br>e substitute pro<br>a program carr<br>e listed program<br>ions in effect d | hal pages.<br>vision program (substitute<br>our cable system substitute<br>the second second second second<br>response like "movies", or<br>response second second second<br>response second second<br>response second second second<br>response second second second second<br>response second second second second<br>response second second second second<br>response second second second second<br>response second second second second<br>response second second second<br>response second second second second<br>response second second second second<br>response second second second second second<br>response second second second second second second second<br>response second second secon | program) that<br>ed for the pro-<br>neral instructi<br>r "basketball"<br>No."<br>am.<br>e station is lice<br>program. Use<br>cable system<br>:15 p.m. to 6:<br>amming that<br>d; enter the le | a, during the acc<br>gramming of an<br>ons located in the<br>'. List specific p<br>ensed by the FC<br>entified).<br>e numerals, with<br>n. List the times<br>28:30 p.m. show<br>your system wa<br>etter "P" if the lis | counting<br>tother st<br>he pape<br>program<br>CC or, in<br>h the mo<br>accurat<br>uld be<br>us require<br>ted pro | ation<br>r<br>onth<br>ely<br>ed |                                         |
| s                                                                                                    | UBSTITUT                                                                                                    | TE PROGRAM                                                                                                    | 1                                                                                                    |                                                                                                    | EN SUBSTITUT                                                                                                    |                                                                                                    | 7. REASON                       |                                         |
| 1. TITLE OF PROGRAM                                                                                                    | 2. LIVE?<br>Yes or No                                                                                                    | 3. STATION'S<br>CALL SIGN                                                                                                    | 4. STATION'S LOCATION                                                                                                    | 5. MONTH<br>AND DAY                                                                                                    | 6. TIME<br>FROM —                                                                                                    |                                                                                                    | FOR<br>DELETION                 |                                         |
|                                                                                                    |                                                                                                    |                                                                                                    |                                                                                                    |                                                                                                    |                                                                                                    |                                                                                                    |                                 |                                         |
|                                                                                                    |                                                                                                    |                                                                                                    |                                                                                                    |                                                                                                    |                                                                                                    |                                                                                                    |                                 |                                         |
|                                                                                                    |                                                                                                    |                                                                                                    |                                                                                                    |                                                                                                    | _                                                                                                    |                                                                                                    |                                 |                                         |
|                                                                                                    |                                                                                                    |                                                                                                    |                                                                                                    |                                                                                                    | _                                                                                                    |                                                                                                    |                                 |                                         |
|                                                                                                    |                                                                                                    |                                                                                                    |                                                                                                    |                                                                                                    | _                                                                                                    |                                                                                                    |                                 |                                         |
|                                                                                                    |                                                                                                    |                                                                                                    |                                                                                                    |                                                                                                    |                                                                                                    |                                                                                                    |                                 |                                         |
|                                                                                                    |                                                                                                    |                                                                                                    |                                                                                                    |                                                                                                    |                                                                                                    |                                                                                                    |                                 |                                         |
|                                                                                                    |                                                                                                    |                                                                                                    |                                                                                                    |                                                                                                    |                                                                                                    |                                                                                                    |                                 |                                         |
|                                                                                                    |                                                                                                    |                                                                                                    |                                                                                                    |                                                                                                    |                                                                                                    |                                                                                                    |                                 |                                         |
|                                                                                                    |                                                                                                    |                                                                                                    |                                                                                                    |                                                                                                    |                                                                                                    |                                                                                                    |                                 |                                         |
|                                                                                                    |                                                                                                    |                                                                                                    |                                                                                                    |                                                                                                    |                                                                                                    |                                                                                                    |                                 |                                         |
|                                                                                                    |                                                                                                    |                                                                                                    |                                                                                                    |                                                                                                    |                                                                                                    |                                                                                                    |                                 |                                         |
|                                                                                                    |                                                                                                    |                                                                                                    |                                                                                                    |                                                                                                    |                                                                                                    |                                                                                                    |                                 |                                         |
|                                                                                                    |                                                                                                    |                                                                                                    |                                                                                                    |                                                                                                    |                                                                                                    |                                                                                                    |                                 |                                         |
|                                                                                                    |                                                                                                    |                                                                                                    |                                                                                                    |                                                                                                    |                                                                                                    |                                                                                                    |                                 |                                         |
|                                                                                                    |                                                                                                    |                                                                                                    |                                                                                                    |                                                                                                    |                                                                                                    |                                                                                                    |                                 |                                         |
|                                                                                                    |                                                                                                    |                                                                                                    |                                                                                                    |                                                                                                    |                                                                                                    |                                                                                                    |                                 |                                         |
|                                                                                                    |                                                                                                    |                                                                                                    |                                                                                                    |                                                                                                    | _                                                                                                    |                                                                                                    |                                 |                                         |
|                                                                                                    |                                                                                                    |                                                                                                    |                                                                                                    |                                                                                                    | _                                                                                                    |                                                                                                    |                                 |                                         |
|                                                                                                    |                                                                                                    |                                                                                                    |                                                                                                    |                                                                                                    | _                                                                                                    |                                                                                                    |                                 |                                         |
|                                                                                                    |                                                                                                    |                                                                                                    |                                                                                                    |                                                                                                    | _                                                                                                    |                                                                                                    |                                 |                                         |

FORM SA3E. PAGE 5.

| Name                              | LEGAL NAME OF                                                                                                    |      | E SYSTEM:    |         |         |      |              |       |                | SYSTEM ID#<br>008011 |
|-----------------------------------|----------------------------------------------------------------------------------------------------|------|--------------|---------|---------|------|--------------|-------|----------------|----------------------|
|                                   | COXCOM,LI                                                                                                    | _C   |              |         |         |      |              |       |                | 000011               |
| J<br>Part-Time<br>Carriage<br>Log | <ul> <li>PART-TIME CARRIAGE LOG</li> <li>In General: This space ties in with column 5 of space G. If you listed a station's basis of carriage as "LAC" for part-time carriage due to lack of activated channel capacity, you are required to complete this log giving the total dates and hours your system carried that station. If you need more space, please attach additional pages.</li> <li>Column 1 (Call sign): Give the call sign of every distant station whose basis of carriage you identified by "LAC" in column 5 of space G.</li> <li>Column 2 (Dates and hours of carriage): For each station, list the dates and hours when part-time carriage occurred during the accounting period.</li> <li>Give the month and day when the carriage occurred. Use numerals, with the month first. Example: for April 10 give "4/10."</li> <li>State the starting and ending times of carriage to the nearest quarter hour. In any case where carriage ran to the end of the television station's broadcast day, you may give an approximate ending hour, followed by the abbreviation "app." Example: "12:30 a.m 3:15 a.m. app."</li> <li>You may group together any dates when the hours of carriage were the same. Example: "5/10-5/14, 6:00 p.m 12:00 p.m."</li> </ul> |      |              |         |         |      |              |       |                | of the               |
|                                   |                                                                                                    |      | DA           | TES AND | HOURS ( | DF F | ART-TIME CAR | RIAGE |                |                      |
|                                   |                                                                                                    | WHEN | I CARRIAGE C | CCURRE  | D       |      |              | WHEN  | I CARRIAGE OCC | URRED                |
|                                   | CALL SIGN                                                                                                    | DATE | FROM         | IOURS   | то      |      | CALL SIGN    | DATE  | HOL<br>FROM    | JRS<br>TO            |
|                                   |                                                                                                    | BATE | THOM         | _       | 10      |      |              | BATE  | -              | -                    |
|                                   |                                                                                                    |      |              | _       |         |      |              |       | -              | -                    |
|                                   |                                                                                                    |      |              | -       |         |      |              |       | _              | -                    |
|                                   |                                                                                                    |      |              |         |         |      |              |       |                | -<br>                |
|                                   |                                                                                                    |      |              |         |         |      |              |       |                |                      |
|                                   |                                                                                                    |      |              |         |         |      |              |       |                |                      |
|                                   |                                                                                                    |      |              |         |         |      |              |       | -              | ·                    |
|                                   |                                                                                                    |      |              |         |         |      |              |       |                |                      |
|                                   |                                                                                                    |      |              | _       |         |      |              |       |                | -                    |
|                                   |                                                                                                    |      |              | _       |         |      |              |       | -              |                      |
|                                   |                                                                                                    |      |              | _       |         |      |              |       | _              |                      |
|                                   |                                                                                                    |      |              | _       |         |      |              |       |                | -                    |
|                                   |                                                                                                    |      |              |         |         |      |              |       |                | ·                    |
|                                   |                                                                                                    |      |              |         |         |      |              |       |                | ·                    |
|                                   |                                                                                                    |      |              |         |         |      |              |       |                |                      |
|                                   |                                                                                                    |      |              |         |         |      |              |       |                |                      |
|                                   |                                                                                                    |      |              |         |         |      |              |       |                |                      |
|                                   |                                                                                                    |      |              |         |         |      |              |       |                |                      |
|                                   |                                                                                                    |      |              | _       |         |      |              |       | _              | -                    |
|                                   |                                                                                                    |      |              | _       |         |      |              |       | -              |                      |
|                                   |                                                                                                    |      |              | _       |         |      |              |       | _              |                      |
|                                   |                                                                                                    |      |              | _       |         |      |              |       |                | -                    |
|                                   |                                                                                                    |      |              | _       |         |      |              |       |                |                      |
|                                   |                                                                                                    |      |              |         |         |      |              |       |                |                      |
|                                   |                                                                                                    |      |              | _       |         |      |              |       |                | -                    |
|                                   |                                                                                                    |      |              |         |         |      |              |       |                |                      |
|                                   |                                                                                                    |      |              |         |         |      |              |       |                |                      |
|                                   |                                                                                                    |      |              | -       |         |      |              |       |                |                      |

| FORM                                                                                     | SA3E. PAGE 7.                                                                                                    |                                                |                 |                                                      |
|------------------------------------------------------------------------------------------|----------------------------------------------------------------------------------------------------|------------------------------------------------|-----------------|------------------------------------------------------|
|                                                                                          | AL NAME OF OWNER OF CABLE SYSTEM:                                                                                                    | S                                              | YSTEM ID#       | Name                                                 |
| CO                                                                                       | XCOM,LLC                                                                                                    |                                                | 008011          |                                                      |
| Inst<br>all a<br>(as i<br>page                                                           | OSS RECEIPTS<br>tructions: The figure you give in this space determines the form you fle and the amount you j<br>amounts (gross receipts) paid to your cable system by subscribers for the system's secondary<br>identifed in space E) during the accounting period. For a further explanation of how to compu<br>e (vii) of the general instructions.<br>Gross receipts from subscribers for secondary transmission service(s)<br>during the accounting period.                                                                                                    | y transmission service<br>ute this amount, see | <b>9,571.61</b> | K<br>Gross Receipts                                  |
| -                                                                                        |                                                                                                    |                                                |                 |                                                      |
| <ul> <li>Instru</li> <li>Con</li> <li>Con</li> <li>If yo fee t</li> <li>If yo</li> </ul> | <b>(RIGHT ROYALTY FEE</b><br><b>Inctions</b> : Use the blocks in this space L to determine the royalty fee you owe:<br>nplete block 1, showing your minimum fee.<br>nplete block 2, showing whether your system carried any distant television stations.<br>bour system did not carry any distant television stations, leave block 3 blank. Enter the amount<br>from block 1 on line 1 of block 4, and calculate the total royalty fee.<br>bour system did carry any distant television stations, you must complete the applicable parts of<br>companying this form and attach the schedule to your statement of account. |                                                |                 | L<br>Copyright<br>Royalty Fee                        |
|                                                                                          | art 8 or part 9, block A, of the DSE schedule was completed, the base rate fee should be ente<br>k 3 below.                                                                                                    | ered on line 1 of                              |                 |                                                      |
| 3 be                                                                                     | art 6 of the DSE schedule was completed, the amount from line 7 of block C should be entere<br>elow.                                                                                                    |                                                |                 |                                                      |
| -                                                                                        | art 7 or part 9, block B, of the DSE schedule was completed, the surcharge amount should be<br>block 4 below.                                                                                                    | e entered on line                              |                 |                                                      |
| Block<br>1                                                                               | <b>MINIMUM FEE:</b> All cable systems with semiannual gross receipts of \$527,600 or more are least the minimum fee, regardless of whether they carried any distant stations. This fee is 1. system's gross receipts for the accounting period.                                                                                                    |                                                |                 |                                                      |
|                                                                                          | Line 1. Enter the amount of gross receipts from space K<br>Line 2. Multiply the amount in line 1 by 0.01064<br>Enter the result here.                                                                                                    | \$ 939                                         | <u>,571.61</u>  |                                                      |
|                                                                                          | This is your minimum fee.                                                                                                    | 5 9                                            | ,997.04         |                                                      |
| Block<br>2                                                                               | DISTANT TELEVISION STATIONS CARRIED: Your answer here must agree with the infor         space G. If, in space G, you identifed any stations as "distant" by stating "Yes" in column 4, y         "Yes" in this block.         • Did your cable system carry any distant television stations during the accounting period?         X         Yes—Complete the DSE schedule.                                                                                                    | you must check                                 |                 |                                                      |
| Block<br>3                                                                               | Line 1. BASE RATE FEE: Enter the base rate fee from either part 8, section 3 or 4, or part 9, block A of the DSE schedule. If none, enter zero                                                                                                    | \$2                                            | 2,499.26        |                                                      |
| 5                                                                                        | Line 2. <b>3.75 Fee:</b> Enter the total fee from line 7, block C, part 6 of the DSE schedule. If none, enter zero                                                                                                    |                                                | 0.00            |                                                      |
|                                                                                          | Line 3. Add lines 1 and 2 and enter here                                                                                                    | 5 2                                            | 2,499.26        |                                                      |
| Block<br>4                                                                               | Line 1. BASE RATE FEE/3.75 FEE or MINIMUM FEE: Enter either the minimum fee<br>from block 1 or the sum of the base rate fee / 3.75 fee from block 3, line 3,<br>whichever is larger                                                                                                    | \$ 9                                           | 9,997.04        | Cable systems                                        |
|                                                                                          | Line 2. SYNDICATED EXCLUSIVITY SURCHARGE: Enter the fee from either part 7<br>(block D, section 3 or 4) or part 9 (block B) of the DSE schedule. If none, enter<br>zero.                                                                                                    |                                                | 0.00            | submitting<br>additional<br>deposits under           |
|                                                                                          | Line 3. INTEREST CHARGE: Enter the amount from line 4, space Q, page 9<br>(Interest Worksheet)                                                                                                    |                                                | 0.00            | Section 111(d)(7)<br>should contact<br>the Licensing |
|                                                                                          | Line 4. FILING FEE                                                                                                    | \$                                             | 725.00          | additional fees.<br>Division for the                 |
|                                                                                          | TOTAL ROYALTY AND FILING FEES DUE FOR ACCOUNTING PERIOD.         Add Lines 1, 2 and 3 of block 4 and enter total here         \$                                                                                                    | 5 10                                           | ,722.04         | appropriate<br>form for<br>submitting the            |
|                                                                                          | EFT Trace # or TRANSACTION ID #                                                                                                    |                                                |                 | additional fees.                                     |
|                                                                                          | Remit this amount via <i>electronic payment</i> payable to Register of Copyrights. (See p<br>general instructions located in the paper SA3 form and the Excel instructions tab for                                                                                                    |                                                |                 |                                                      |

### ACCOUNTING PERIOD: 2020/2

| ACCOUNTING PERI                            | OD: 2020/2                            |                                       |                                             |                                                          |                                                                                                |                           |                       | A3E. PAGE 8.        |
|--------------------------------------------|---------------------------------------|---------------------------------------|---------------------------------------------|----------------------------------------------------------|------------------------------------------------------------------------------------------------|---------------------------|-----------------------|---------------------|
| Name                                       | LEGAL NAME OF O                       |                                       | YSTEM:                                      |                                                          |                                                                                                |                           | S                     | YSTEM ID#<br>008011 |
| Μ                                          |                                       | -                                     |                                             |                                                          | cable system carried tele<br>channels, during the acco                                         |                           | itions                |                     |
| Channels                                   |                                       |                                       | hannels on which th<br>padcast stations     |                                                          |                                                                                                |                           | 19                    |                     |
|                                            | on which the                          | cable system of                       | ctivated channels<br>carried television bro | oadcast stations                                         |                                                                                                |                           | 633                   |                     |
| N<br>Individual to                         |                                       |                                       | CTED IF FURTHER<br>tement of account.)      | INFORMATION IS N                                         | EEDED: (Identify an indi                                                                       | ividual                   |                       |                     |
| Be Contacted<br>for Further<br>Information | Name <b>Kri</b>                       | istin Von So                          | chuch                                       |                                                          |                                                                                                | Telephone <b>(4</b>       | 04) 269-0827          |                     |
|                                            |                                       |                                       | ITREE DUNWO                                 | ODY ROAD - 21<br>e number)                               | FLOOR                                                                                          |                           |                       |                     |
|                                            |                                       | , town, state, zip)                   | ORIGA 30328                                 |                                                          |                                                                                                |                           |                       |                     |
|                                            | Email                                 | kristin                               | .vonschuch@co                               | DX.COM                                                   | Fax (optio                                                                                     | onal) <mark>N/A</mark>    |                       |                     |
| O<br>Certifcation                          |                                       |                                       |                                             | be certifed and signed                                   | d in accordance with Cop<br>kes.)                                                              | oyright Office regulat    | tions.)               |                     |
| I                                          | Owner othe                            | er than corpora                       | ation or partnership)                       | ) I am the owner of the                                  | cable system as identifed                                                                      | in line 1 of space B; o   | or                    |                     |
|                                            |                                       |                                       |                                             | <b>tnership)</b> I am the dul<br>a corporation or partne | v authorized agent of the c<br>ership; or                                                      | owner of the cable sys    | stem as identified    |                     |
| I                                          | · · · · · · · · · · · · · · · · · · · | <b>partner)</b> I am a<br>of space B. | n officer (if a corporat                    | tion) or a partner (if a p                               | artnership) of the legal en                                                                    | tity identifed as owner   | r of the cable system |                     |
|                                            | are true, compl                       |                                       | to the best of my know                      |                                                          | Ity of law that all statemer<br>nd belief, and are made in                                     |                           | nerein                |                     |
|                                            |                                       | x                                     | /s/ Sanford Mer                             | ncher                                                    |                                                                                                |                           |                       |                     |
|                                            |                                       | (e.g., /s/                            | John Smith). Before                         | entering the first forwar                                | an "/s/" signature to certify<br>d slash of the /s/ signature,<br>" button will avoid enabling | , place your cursor in th |                       | -2"                 |
|                                            |                                       | Typed                                 | or printed name: S                          | Sanford Menche                                           | •                                                                                              |                           |                       |                     |
|                                            |                                       | Title:                                |                                             | and Accounting                                           |                                                                                                |                           |                       |                     |
|                                            |                                       | Date:                                 | February 24, 2021                           |                                                          |                                                                                                |                           |                       |                     |
| Privacy Act Notice                         | Section 111 of tit                    | le 17 of the Unit                     | ed States Code author                       | rizes the Copyright Offc                                 | e to collect the personally i                                                                  | dentifying information (  | (PII) requested on th |                     |

form in order to process your statement of account. PII is any personal information that can be used to identify or trace an individual, such as name, address and telephol numbers. By providing PII, you are agreeing to the routine use of it to establish and maintain a public record, which includes appearing in the Office's public indexes and search reports prepared for the public. The effect of not providing the PII requested is that it may delay processing of your statement of account and its placement in t completed record of statements of account, and it may affect the legal sufficiency of the fling, a determination that would be made by a court of lay

| LEGAL NAME OF OWNER OF CABLE SYSTEM: SYSTEM ID#                                                                                                    | Name                                    |
|----------------------------------------------------------------------------------------------------|-----------------------------------------|
| COXCOM,LLC 008011                                                                                                    |                                         |
| SPECIAL STATEMENT CONCERNING GROSS RECEIPTS EXCLUSIONS<br>The Satellite Home Viewer Act of 1988 amended Title 17, section 111(d)(1)(A), of the Copyright Act by adding the fol-<br>lowing sentence:<br>"In determining the total number of subscribers and the gross amounts paid to the cable system for the basic<br>service of providing secondary transmissions of primary broadcast transmitters, the system shall not include sub-<br>scribers and amounts collected from subscribers receiving secondary transmissions pursuant to section 119." | P<br>Special<br>Statement<br>Concerning |
| For more information on when to exclude these amounts, see the note on page (vii) of the general instructions in the paper SA3 form.<br>During the accounting period did the cable system exclude any amounts of gross receipts for secondary transmissions                                                                                                    | Gross Receipts<br>Exclusion             |
| made by satellite carriers to satellite dish owners?                                                                                                    |                                         |
| YES. Enter the total here and list the satellite carrier(s) below                                                                                                    |                                         |
| Name<br>Mailing Address<br>Mailing Address                                                                                                    |                                         |
|                                                                                                    |                                         |
| You must complete this worksheet for those royalty payments submitted as a result of a late payment or underpayment.<br>For an explanation of interest assessment, see page (viii) of the general instructions in the paper SA3 form.                                                                                                    | Q                                       |
| Line 1 Enter the amount of late payment or underpayment                                                                                                    | Interest<br>Assessment                  |
| Line 2 Multiply line 1 by the interest rate* and enter the sum here                                                                                                    |                                         |
| x                                                                                                    |                                         |
| Line 4 Multiply line 3 by 0.00274** enter here and on line 3, block 4,<br>space L, (page 7) \$                                                                                                    |                                         |
| * To view the interest rate chart click on www.copyright.gov/licensing/interest-rate.pdf. For further assistance please contact the Licensing Division at (202) 707-8150 or licensing@copyright.gov.                                                                                                    |                                         |
| ** This is the decimal equivalent of 1/365, which is the interest assessment for one day late.                                                                                                    |                                         |
| NOTE: If you are filing this worksheet covering a statement of account already submitted to the Copyright Offce,<br>please list below the owner, address, first community served, accounting period, and ID number as given in the original<br>filing.                                                                                                    |                                         |
| Owner<br>Address                                                                                                    |                                         |
| First community served Accounting period                                                                                                    |                                         |
|                                                                                                    |                                         |

Privacy Act Notice: Section 111 of title 17 of the United States Code authorizes the Copyright Offce to collect the personally identifying information (PII) requested on the form in order to process your statement of account. PII is any personal information that can be used to identify or trace an individual, such as name, address and telephone numbers. By providing PII, you are agreeing to the routine use of it to establish and maintain a public record, which includes appearing in the Offce's public indexes and in search reports prepared for the public. The effect of not providing the PII requested is that it may delay processing of your statement of account and its placement in the completed record of statements of account, and it may affect the legal sufficiency of the fling, a determination that would be made by a court of law.

## INSTRUCTIONS FOR DSE SCHEDULE WHAT IS A "DSE"

The term "distant signal equivalent" (DSE) generally refers to the numerical value given by the Copyright Act to each distant television station carried by a cable system during an accounting period. Your system's total number of DSEs determines the royalty you owe. For the full definition, see page (v) of the General Instructions in the paper SA3 form.

#### FORMULAS FOR COMPUTING A STATION'S DSE

There are two different formulas for computing DSEs: (1) a basic formula for all distant stations listed in space G (page 3), and (2) a special formula for those stations carried on a substitute basis and listed in space I (page 5). (Note that if a particular station is listed in both space G and space I, a DSE must be computed twice for that station: once under the basic formula and again under the special formula. However, a station's total DSE is not to exceed its full type-value. If this happens, contact the Licensing Division.)

#### BASIC FORMULA: FOR ALL DISTANT STATIONS LISTED IN SPACE G OF SA3E (LONG FORM)

**Step 1**: Determine the station's type-value. For purposes of computing DSEs, the Copyright Act gives different values to distant stations depending upon their type. If, as shown in space G of your statement of account (page 3), a distant station is:

| • Independent: its type-value is             | 1.00 |
|----------------------------------------------|------|
| • Network: its type-value is                 | 0.25 |
| Noncommercial educational: its type-value is | 0.25 |

Note that local stations are not counted at all in computing DSEs.

**Step 2:** Calculate the station's basis of carriage value: The DSE of a station also depends on its basis of carriage. If, as shown in space G of your Form SA3E, the station was carried part time because of lack of activated channel capacity, its basis of carriage value is determined by (1) calculating the number of hours the cable system carried the station during the accounting period, and (2) dividing that number by the total number of hours the station listed in space G is 1.0.

**Step 3:** Multiply the result of step 1 by the result of step 2. This gives you the particular station's DSE for the accounting period. (Note that for stations other than those carried on a part-time basis due to lack of activated channel capacity, actual multiplication is not necessary since the DSE will always be the same as the type value.)

## SPECIAL FORMULA FOR STATIONS LISTED IN SPACE I OF SA3E (LONG FORM)

Step 1: For each station, calculate the number of programs that, during the accounting period, were broadcast live by the station and were substituted for programs deleted at the option of the cable system.

(These are programs for which you have entered "Yes" in column 2 and "P" in column 7 of space I.)

Step 2: Divide the result of step 1 by the total number of days in the calendar year (365—or 366 in a leap year). This gives you the particular station's DSE for the accounting period.

#### TOTAL OF DSEs

In part 5 of this schedule you are asked to add up the DSEs for all of the distant television stations your cable system carried during the accounting period. This is the total sum of all DSEs computed by the basic formula and by the special formula.

#### THE ROYALTY FEE

The total royalty fee is determined by calculating the minimum fee and the base rate fee. In addition, cable systems located within certain television market areas may be required to calculate the 3.75 fee and/or the Syndicated Exclusivity Surcharge. Note: Distant multicast streams are not subject to the 3.75 fee or the Syndicated Exclusivity Surcharge. Distant simulcast streams are not subject to any royalty payment.

The 3.75 Fee. If a cable system located in whole or in part within a television market added stations after June 24, 1981, that would not have been permitted under FCC rules, regulations, and authorizations (hereafter referred to as "the former FCC rules") in effect on June 24, 1981, the system must compute the 3.75 fee using a formula based on the number of DSEs added. These DSEs used in computing the 3.75 fee will not be used in computing the base rate fee and Syndicated Exclusivity Surcharge.

The Syndicated Exclusivity Surcharge. Cable systems located in whole or in part within a major television market, as defined by FCC rules and regulations, must calculate a Syndicated Exclusivity Surcharge for the carriage of any commercial VHF station that places a grade B contour, in whole or in part, over the cable system that would have been subject to the FCC's syndicated exclusivity rules in effect on June 24, 1981.

**The Minimum Fee/Base Rate Fee/3.75 Percent Fee.** All cable systems fling SA3E (Long Form) must pay at least the minimum fee, which is 1.064 percent of gross receipts. The cable system pays either the minimum fee or the sum of the base rate fee and the 3.75 percent fee, whichever is larger, and a Syndicated Exclusivity Surcharge, as applicable.

What is a "Permitted" Station? A permitted station refers to a distant station whose carriage is not subject to the 3.75 percent rate but is subject to the base rate and, where applicable, the Syndicated Exclusivity Surcharge. A permitted station would include the following:

1) A station actually carried within any portion of a cable system prior to June 25, 1981, pursuant to the former FCC rules.

2) A station first carried after June 24, 1981, which could have been carried under FCC rules in effect on June 24, 1981, if such carriage would not have exceeded the market quota imposed for the importation of distant stations under those rules.

3) A station of the same type substituted for a carried network, noncommercial educational, or regular independent station for which a quota was or would have been imposed under FCC rules (47 CFR 76.59 (b),(c), 76.61 (b),(c),(d), and 767.63 (a) [referring to 76.61 (b),(d)]) in effect on June 24, 1981.

4) A station carried pursuant to an individual waiver granted between April 16, 1976, and June 25, 1981, under the FCC rules and regulations in effect on April 15, 1976.

5) In the case of a station carried prior to June 25, 1981, on a part-time and/or substitute basis only, that fraction of the current DSE represented by prior carriage.

NOTE: If your cable system carried a station that you believe qualifies as a permitted station but does not fall into one of the above categories, please attach written documentation to the statement of account detailing the basis for its classification.

Substitution of Grandfathered Stations. Under section 76.65 of the former FCC rules, a cable system was not required to delete any station that it was authorized to carry or was lawfully carrying prior to March 31, 1972, even if the total number of distant stations carried exceeded the market quota imposed for the importation of distant stations. Carriage of these grandfathered stations is not subject to the 3.75 percent rate, but is subject to the Base Rate, and where applicable, the Syndicated Exclusivity Surcharge. The Copyright Royalty Tribunal has stated its view that, since section 76.65 of the former FCC rules would not have permitted substitution of a grandfathered station, the 3.75 percent Rate applies to a station substituted for a grandfathered station if carriage of the station exceeds the market quota imposed for the importation of distant stations.

## COMPUTING THE 3.75 PERCENT RATE—PART 6 OF THE DSE SCHEDULE

- Determine which distant stations were carried by the system pursuant to former FCC rules in effect on June 24, 1981.
- Identify any station carried prior to June 25, 198I, on a substitute and/or part-time basis only and complete the log to determine the portion of the DSE exempt from the 3.75 percent rate.
- Subtract the number of DSEs resulting from this carriage from the number of DSEs reported in part 5 of the DSE Schedule. This is the total number of DSEs subject to the 3.75 percent rate. Multiply these DSEs by gross receipts by .0375. This is the 3.75 fee.

#### COMPUTING THE SYNDICATED EXCLUSIVITY SURCHARGE— PART 7 OF THE DSE SCHEDULE

- Determine if any portion of the cable system is located within a top 100 major television market as defined by the FCC rules and regulations in effect on June 24, 1981. If no portion of the cable system is located in a major television market, part 7 does not have to be completed.
- Determine which station(s) reported in block B, part 6 are commercial VHF stations and place a grade B contour, in whole, or in part, over the cable system. If none of these stations are carried, part 7 does not have to be completed.
- Determine which of those stations reported in block b, part 7 of the DSE Schedule were carried before March 31,1972. These stations are exempt from the FCC's syndicated exclusivity rules in effect on June 24, 1981. If you qualify to calculate the royalty fee based upon the carriage of partially-distant stations, and you elect to do so, you must compute the surcharge in part 9 of this schedule.
- Subtract the exempt DSEs from the number of DSEs determined in block B of part 7. This is the total number of DSEs subject to the Syndicated Exclusivity Surcharge.
- Compute the Syndicated Exclusivity Surcharge based upon these DSEs and the appropriate formula for the system's market position.

## DSE SCHEDULE. PAGE 11.

# COMPUTING THE BASE RATE FEE—PART 8 OF THE DSE SCHEDULE

Determine whether any of the stations you carried were partially distant that is, whether you retransmitted the signal of one or more stations to subscribers located within the station's local service area and, at the same time, to other subscribers located outside that area.

 If none of the stations were partially distant, calculate your base rate fee according to the following rates—for the system's permitted DSEs as reported in block B, part 6 or from part 5, whichever is applicable.
 First DSE
 1.064% of gross receipts

Each of the second, third, and fourth DSEs 0.701% of gross receipts The fifth and each additional DSE 0.330% of gross receipts

PARTIALLY DISTANT STATIONS—PART 9 OF THE DSE SCHEDULE • If any of the stations were partially distant:

1. Divide all of your subscribers into subscriber groups depending on their location. A particular subscriber group consists of all subscribers who are distant with respect to exactly the same complement of stations.

 Identify the communities/areas represented by each subscriber group.
 For each subscriber group, calculate the total number of DSEs of that group's complement of stations.

If your system is located wholly outside all major and smaller television markets, give each station's DSEs as you gave them in parts 2, 3, and 4 of the schedule; or

If any portion of your system is located in a major or smaller television market, give each station's DSE as you gave it in block B, part 6 of this schedule.

4. Determine the portion of the total gross receipts you reported in space K (page 7) that is attributable to each subscriber group.

Distant Stations Carried

STATION

A (independent)

B (independent)

5. Calculate a separate base rate fee for each subscriber group, using (1) the rates given above; (2) the total number of DSEs for that group's complement of stations; and (3) the amount of gross receipts attributable to that group.

 $\ensuremath{6}\xspace.$  Add together the base rate fees for each subscriber group to determine the system's total base rate fee.

7. If any portion of the cable system is located in whole or in part within a major television market, you may also need to complete part 9, block B of the Schedule to determine the Syndicated Exclusivity Surcharge.

What to Do If You Need More Space on the DSE Schedule. There are no printed continuation sheets for the schedule. In most cases, the blanks provided should be large enough for the necessary information. If you need more space in a particular part, make a photocopy of the page in question (identifying it as a continuation sheet), enter the additional information on that copy, and attach it to the DSE schedule.

**Rounding Off DSEs.** In computing DSEs on the DSE schedule, you may round off to no less than the third decimal point. If you round off a DSE in any case, you must round off DSEs throughout the schedule as follows: • When the fourth decimal point is 1, 2, 3, or 4, the third decimal remains

- unchanged (example: .34647 is rounded to .346).
- When the fourth decimal point is 5, 6, 7, 8, or 9, the third decimal is rounded up (example: .34651 is rounded to .347).

The example below is intended to supplement the instructions for calculating only the base rate fee for partially distant stations. The cable system would also be subject to the Syndicated Exclusivity Surcharge for partially distant stations, if any portion is located within a major television market.

## EXAMPLE:

DSE

1.0

1.0

## COMPUTATION OF COPYRIGHT ROYALTY FEE FOR CABLE SYSTEM CARRYING PARTIALLY DISTANT STATIONS

CITY

Santa Rosa

In most cases under current FCC rules, all of Fairvale would be within the local service area of both stations A and C and all of Rapid City and Bodega Bay would be within the local service areas of stations B, D, and E.

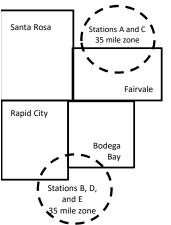

| C (part-time)                | 0.083        | Rapid City       | Stations A an | d C          |                             | 100,000.00   |
|------------------------------|--------------|------------------|---------------|--------------|-----------------------------|--------------|
| D (part-time)                | 0.139        | Bodega Bay       | Stations A an | d C          |                             | 70,000.00    |
| E (network)                  | 0.25         | Fairvale         | Stations B, D | , and E      |                             | 120,000.00   |
| TOTAL DSEs                   | 2.472        |                  | TOTAL GRO     | SS RECEIPTS  |                             | \$600,000.00 |
| Minimum Fee Total Gross I    | Receipts     |                  | \$600,000.00  |              |                             |              |
|                              |              |                  | x .01064      |              |                             |              |
|                              |              |                  | \$6,384.00    |              |                             |              |
| First Subscriber Group       |              | Second Subso     | criber Group  |              | Third Subscriber Group      |              |
| (Santa Rosa)                 |              | (Rapid City and  | d Bodega Bay) |              | (Fairvale)                  |              |
| Gross receipts               | \$310,000.00 | Gross receipts   |               | \$170,000.00 | Gross receipts              | \$120,000.00 |
| DSEs                         | 2.472        | DSEs             |               | 1.083        | DSEs                        | 1.389        |
| Base rate fee                | \$6,497.20   | Base rate fee    |               | \$1,907.71   | Base rate fee               | \$1,604.03   |
| \$310,000 x .01064 x 1.0 =   | 3,298.40     | \$170,000 x .010 | )64 x 1.0 =   | 1,808.80     | \$120,000 x .01064 x 1.0 =  | 1,276.80     |
| \$310,000 x .00701 x 1.472 = | 3,198.80     | \$170,000 x .007 | ′01 x .083 =  | 98.91        | \$120,000 x .00701 x .389 = | 327.23       |
| Base rate fee                | \$6,497.20   | Base rate fee    | -             | \$1,907.71   | Base rate fee               | \$1,604.03   |

Identification of Subscriber Groups

OUTSIDE LOCAL

SERVICE AREA OF

Stations A, B, C, D ,E

In this example, the cable system would enter \$10,008.94 in space L, block 3, line 1 (page 7)

GROSS RECEIPTS

\$310,000.00

FROM SUBSCRIBERS

### DSE SCHEDULE. PAGE 11. (CONTINUED)

|                                                                                | LEGAL NAME OF OWNER OF CABLE                                                                                                    | SYSTEM: |                      |     | S         | STEM ID# |  |  |  |  |  |
|--------------------------------------------------------------------------------|----------------------------------------------------------------------------------------------------|---------|----------------------|-----|-----------|----------|--|--|--|--|--|
| 1                                                                              | COXCOM,LLC                                                                                                    |         |                      |     |           | 008011   |  |  |  |  |  |
|                                                                                | SUM OF DSEs OF CATEGOR<br>• Add the DSEs of each station<br>Enter the sum here and in line                                                                                                    |         |                      |     | 0.25      |          |  |  |  |  |  |
| Computation<br>of DSEs for                                                     | Instructions:<br>In the column headed "Call Sign": list the call signs of all distant stations identified by the letter "O" in column 5<br>of space G (page 3).<br>In the column headed "DSE": for each independent station, give the DSE as "1.0"; for each network or noncom-<br>mercial educational station, give the DSE as ".25." |         |                      |     |           |          |  |  |  |  |  |
| Category "O"                                                                   |                                                                                                    |         | CATEGORY "O" STATION | T T |           | 207      |  |  |  |  |  |
| Stations                                                                       |                                                                                                    | DSE     | CALL SIGN            | DSE | CALL SIGN | DSE      |  |  |  |  |  |
| Add rows as<br>necessary.<br>Remember to copy<br>all formula into new<br>rows. |                                                                                                    | 0.250   |                      |     |           |          |  |  |  |  |  |
|                                                                                |                                                                                                    |         |                      |     |           |          |  |  |  |  |  |

|          | <br> |     |  |
|----------|------|-----|--|
|          |      |     |  |
|          |      |     |  |
| <b>.</b> | <br> | BBB |  |

| Name                                                                                                    |                                                                                                    | •                                                                                                    |                                                                                                    |                                                                                                    |                                                                                                    |                                                                                                    |                                                                                                    | S                                                                                                    |       |
|----------------------------------------------------------------------------------------------------|----------------------------------------------------------------------------------------------------|----------------------------------------------------------------------------------------------------|----------------------------------------------------------------------------------------------------|----------------------------------------------------------------------------------------------------|----------------------------------------------------------------------------------------------------|----------------------------------------------------------------------------------------------------|----------------------------------------------------------------------------------------------------|----------------------------------------------------------------------------------------------------|-------|
|                                                                                                    | COXCOM,LL                                                                                                    | _C                                                                                                    |                                                                                                    |                                                                                                    |                                                                                                    |                                                                                                    |                                                                                                    |                                                                                                    | 0080  |
| <b>3</b><br>Computation<br>of DSEs for<br>Stations<br>Carried Part<br>Time Due to<br>Lack of<br>Activated<br>Channel<br>Capacity | Column 2<br>figure should<br>Column 3<br>Column 4<br>be carried out<br>Column 5<br>give the type-<br>Column 6<br>third decimal<br>SA3 form.                                                                                                    | st the call sign of all dis<br>2: For each station, give<br>correspond with the info<br>3: For each station, give<br>4: Divide the figure in co<br>t at least to the third dec<br>5: For each independen<br>value as ".25."<br>5: Multiply the figure in co<br>point. This is the station                                                                                                    | e the number of<br>ormation given<br>e the total numb<br>olumn 2 by the<br>cimal point. Thi<br>t station, give t<br>column 4 by the<br>n's DSE. (For n                                                                                                    | f hours your cable sys<br>in space J. Calculate<br>ber of hours that the s<br>figure in column 3, ar<br>is is the "basis of carr<br>the "type-value" as "1.<br>e figure in column 5, a                                                                                                    | tem carried the st<br>only one DSE for<br>tation broadcast o<br>d give the result in<br>age value" for the<br>0." For each netwo<br>nd give the result<br>unding, see page                                               | ation during the<br>each station.<br>ver the air durin<br>n decimals in c<br>station.<br>ork or noncom<br>in column 6. R<br>(viii) of the gen | ing the accou<br>olumn 4. Thi<br>mercial educ<br>Round to no le<br>neral instruct<br>Es                                                                       | unting period.<br>s figure must<br>ational station,<br>ess than the                                     |       |
|                                                                                                    | 1. CALL<br>SIGN                                                                                                    | 2. NUMB<br>OF HC<br>CARR<br>SYSTE                                                                                                    | OURS<br>IED BY                                                                                                    | 3. NUMBER<br>OF HOURS<br>STATION<br>ON AIR                                                                                                    | 4. BASIS O<br>CARRIAC<br>VALUE                                                                                                    |                                                                                                    | 5. TYPE<br>VALUE                                                                                                    | 6. DS                                                                                                   | ε     |
|                                                                                                    |                                                                                                    |                                                                                                    | ÷                                                                                                    |                                                                                                    | =                                                                                                    | x                                                                                                    |                                                                                                    | =                                                                                                    |       |
|                                                                                                    |                                                                                                    |                                                                                                    | ÷                                                                                                    |                                                                                                    |                                                                                                    | x                                                                                                    |                                                                                                    | =                                                                                                    |       |
|                                                                                                    |                                                                                                    |                                                                                                    | ÷<br>+                                                                                                    |                                                                                                    | =                                                                                                    | x<br>x                                                                                                    |                                                                                                    | =<br>=                                                                                                  |       |
|                                                                                                    |                                                                                                    |                                                                                                    | ÷                                                                                                    |                                                                                                    | =                                                                                                    | x                                                                                                    |                                                                                                    | Ē                                                                                                    |       |
|                                                                                                    |                                                                                                    |                                                                                                    | ÷                                                                                                    |                                                                                                    | =                                                                                                    | ×                                                                                                    |                                                                                                    | =                                                                                                    |       |
|                                                                                                    |                                                                                                    |                                                                                                    | ÷                                                                                                    |                                                                                                    | =                                                                                                    | x                                                                                                    |                                                                                                    | =                                                                                                    |       |
|                                                                                                    |                                                                                                    |                                                                                                    | ÷                                                                                                    |                                                                                                    | =                                                                                                    | x                                                                                                    |                                                                                                    | =                                                                                                    |       |
|                                                                                                    | Instructions:<br>Column 1: Giv<br>• Was carried<br>tions in effe                                                                                                    | Im here and in line 2 of<br>re the call sign of each s<br>d by your system in sub<br>ect on October 19, 1976<br>one or more live, nonnet                                                                                                    | station listed in stitution for a p                                                                                                    | space I (page 5, the<br>program that your syst<br>the letter "P" in colun                                                                                                    | Log of Substitute l<br>em was permitted<br>in 7 of space I); ai                                                                                                    | to delete unde<br>nd                                                                                                    | er FCC rules                                                                                                    | 0                                                                                                    |       |
| Computation<br>of DSEs for<br>Substitute-                                                                                        | Instructions:<br>Column 1: Giv<br>• Was carriec<br>• Broadcast c<br>space I).<br>Column 2:<br>at your option.<br>Column 3:<br>Column 4:                                                                                                    | re the call sign of each and the call sign of each and the call sign of each and the call sign of the call of the call of the | station listed in<br>stitution for a p<br>∂ (as shown by<br>work programs<br>ne number of liv<br>espond with th<br>ys in the calen<br>umn 2 by the fig                                                                                                    | space I (page 5, the<br>program that your syst<br>the letter "P" in colun<br>during that optional c<br>ve, nonnetwork progra<br>e information in space<br>dar year: 365, except<br>gure in column 3, and                                                                                                    | Log of Substitute  <br>em was permitted<br>in 7 of space I); a<br>arriage (as shown b<br>ams carried in sub<br>a l.<br>in a leap year.<br>give the result in o                                                           | to delete undend<br>nd<br>ny the word "Yes<br>stitution for pro<br>column 4. Roun                                                             | at station:<br>er FCC rules<br>" in column 2<br>ograms that v                                                                                                 | of<br>were deleted                                                                                      | rm).  |
| <b>4</b><br>Computation<br>of DSEs for<br>Substitute-<br>tasis Stations                                                          | Instructions:<br>Column 1: Giv<br>• Was carriec<br>• Broadcast c<br>space I).<br>Column 2:<br>at your option.<br>Column 3:<br>Column 4:                                                                                                    | re the call sign of each a<br>d by your system in sub<br>act on October 19, 1976<br>one or more live, nonnet<br>For each station give th<br>This figure should corr<br>Enter the number of da<br>Divide the figure in colu<br>This is the station's DSI                                                                                                    | station listed in<br>stitution for a p<br>(as shown by<br>work programs<br>are number of liv<br>respond with th<br>ys in the calen<br>umn 2 by the fig<br>E (For more inf                                                                                                    | space I (page 5, the<br>program that your syst<br>the letter "P" in colun<br>during that optional c<br>ve, nonnetwork progra<br>te information in space<br>dar year: 365, except<br>gure in column 3, and<br>formation on rounding                                                                                                    | Log of Substitute I<br>em was permitted<br>nn 7 of space I); ar<br>arriage (as shown b<br>ams carried in sub<br>e I.<br>in a leap year.<br>give the result in o<br>, see page (viii) of                                  | to delete undend<br>nd<br>sy the word "Yes<br>stitution for pro<br>column 4. Roun<br>the general in                                           | at station:<br>er FCC rules<br>s" in column 2<br>ograms that v<br>nd to no less<br>structions in                                                              | of<br>were deleted                                                                                      | rm).  |
| Computation<br>of DSEs for<br>Substitute-                                                                                        | Instructions:<br>Column 1: Giv<br>• Was carried<br>tions in effe<br>• Broadcast of<br>space 1).<br>Column 2:<br>at your option.<br>Column 3:<br>Column 4:<br>decimal point.                                                                                                    | re the call sign of each a<br>d by your system in sub<br>ect on October 19, 1976<br>one or more live, nonnet<br>For each station give th<br>This figure should corr<br>Enter the number of da<br>Divide the figure in colu<br>This is the station's DS                                                                                                    | station listed in<br>stitution for a p<br>a (as shown by<br>work programs<br>ne number of lin<br>espond with th<br>ys in the calen<br>umn 2 by the fig<br>E (For more inf                                                                                                    | space I (page 5, the<br>orogram that your syst<br>the letter "P" in colun<br>during that optional c<br>ve, nonnetwork progra<br>te information in space<br>dar year: 365, except<br>gure in column 3, and<br>formation on rounding<br>E-BASIS STATIC                                                                                                    | Log of Substitute l<br>em was permitted<br>in 7 of space I); ai<br>arriage (as shown b<br>arns carried in sub<br>b I.<br>in a leap year.<br>give the result in o<br>, see page (viii) of<br>NS: COMPUT                   | to delete undend<br>nd<br>sy the word "Yes<br>stitution for pro<br>column 4. Rouu<br>the general in<br>ATION OF I                             | at station:<br>er FCC rules<br>" in column 2<br>ograms that v<br>nd to no less<br>structions in<br>DSEs                                                       | of<br>were deleted<br>than the third<br>the paper SA3 fo                                                |       |
| Computation<br>of DSEs for<br>Substitute-                                                                                        | Instructions:<br>Column 1: Giv<br>• Was carriec<br>• Broadcast c<br>space I).<br>Column 2:<br>at your option.<br>Column 3:<br>Column 4:                                                                                                    | re the call sign of each and the call sign of each and by your system in subject on October 19, 1976 one or more live, nonnet For each station give the This figure should correst the number of da Divide the figure in columnation is the station's DSI Same Same Same Same Same Same Same Same                                                                                                    | station listed in<br>stitution for a p<br>(as shown by<br>work programs<br>ne number of livit<br>espond with th<br>ys in the calen-<br>umn 2 by the fig<br>E (For more inf<br>UBSTITUTE<br>3. NUME<br>OF DA                                                                   | space I (page 5, the<br>program that your syst<br>the letter "P" in colun<br>during that optional c<br>ve, nonnetwork progra-<br>te information in space<br>dar year: 365, except<br>gure in column 3, and<br>formation on rounding<br>E-BASIS STATIC<br>BER 4. DSE<br>YS                                                                                              | Log of Substitute I<br>em was permitted<br>nn 7 of space I); ar<br>arriage (as shown b<br>ams carried in sub<br>e I.<br>in a leap year.<br>give the result in o<br>, see page (viii) of                                  | to delete under<br>nd<br>sy the word "Yes<br>stitution for pro-<br>column 4. Roun<br>the general in<br>ATION OF I<br>2. NUMI<br>OF            | at station:<br>er FCC rules<br>ograms that v<br>nd to no less<br>structions in<br>DSEs<br>BER                                                                 | of<br>were deleted<br>than the third<br>the paper SA3 fo<br>3. NUMBER<br>OF DAYS                        |       |
| Computation<br>of DSEs for<br>Substitute-                                                                                        | Instructions:<br>Column 1: Giv<br>• Was carried<br>• Broadcast of<br>space 1).<br>Column 2:<br>at your option.<br>Column 3:<br>Column 3:<br>decimal point.                                                                                                    | re the call sign of each and the call sign of each and by your system in subject on October 19, 1976 one or more live, nonnet For each station give the This figure should correst the number of da Divide the figure in columnation is the station's DSI S 2. NUMBER                                                                                                    | station listed in<br>stitution for a p<br>a (as shown by<br>work programs<br>ne number of lin<br>espond with th<br>ys in the calen<br>um 2 by the fig<br>E (For more inf<br>UBSTITUTE<br>3. NUME<br>OF DA<br>IN YEA                                                           | space I (page 5, the<br>program that your syst<br>the letter "P" in colun<br>during that optional c<br>ve, nonnetwork progra-<br>te information in space<br>dar year: 365, except<br>gure in column 3, and<br>formation on rounding<br>E-BASIS STATIC<br>BER 4. DSE<br>YS                                                                                              | Log of Substitute l<br>em was permitted<br>in 7 of space I); ar<br>arriage (as shown b<br>a l.<br>in a leap year.<br>give the result in o<br>, see page (viii) of<br>NS: COMPUT<br>1. CALL                               | to delete under<br>nd<br>sy the word "Yes<br>stitution for pro-<br>column 4. Roun<br>the general in<br>ATION OF I<br>2. NUMI<br>OF            | at station:<br>er FCC rules<br>ograms that v<br>nd to no less<br>structions in<br>DSEs<br>BER<br>GRAMS                                                        | of<br>were deleted<br>than the third<br>the paper SA3 fo<br>3. NUMBER                                   |       |
| Computation<br>of DSEs for<br>Substitute-                                                                                        | Instructions:<br>Column 1: Giv<br>• Was carried<br>• Broadcast of<br>space 1).<br>Column 2:<br>at your option.<br>Column 3:<br>Column 3:<br>decimal point.                                                                                                    | re the call sign of each and the call sign of each and by your system in subject on October 19, 1976 one or more live, nonnet For each station give the This figure should correst the number of da Divide the figure in columnation is the station's DSI Same Same Same Same Same Same Same Same                                                                                                    | station listed in<br>stitution for a p<br>(as shown by<br>work programs<br>ne number of livit<br>espond with th<br>ys in the calen-<br>umn 2 by the fig<br>E (For more inf<br>UBSTITUTE<br>3. NUME<br>OF DA                                                                   | space I (page 5, the<br>program that your syst<br>the letter "P" in colun<br>during that optional c<br>ve, nonnetwork progra<br>te information in space<br>dar year: 365, except<br>gure in column 3, and<br>formation on rounding<br>E-BASIS STATIC<br>BER 4. DSE<br>VS<br>AR                                                                                         | Log of Substitute l<br>em was permitted<br>in 7 of space I); ar<br>arriage (as shown b<br>a l.<br>in a leap year.<br>give the result in o<br>, see page (viii) of<br>NS: COMPUT<br>1. CALL                               | to delete under<br>nd<br>sy the word "Yes<br>stitution for pro-<br>column 4. Roun<br>the general in<br>ATION OF I<br>2. NUMI<br>OF            | at station:<br>er FCC rules<br>ograms that v<br>nd to no less<br>structions in<br>DSEs<br>BER                                                                 | of<br>were deleted<br>than the third<br>the paper SA3 fo<br>3. NUMBER<br>OF DAYS                        | 4. DS |
| Computation<br>of DSEs for<br>Substitute-                                                                                        | Instructions:<br>Column 1: Giv<br>• Was carried<br>• Broadcast of<br>space 1).<br>Column 2:<br>at your option.<br>Column 3:<br>Column 3:<br>decimal point.                                                                                                    | re the call sign of each and the call sign of each and by your system in subject on October 19, 1976 one or more live, nonnet For each station give the This figure should correst the number of da Divide the figure in columnation is the station's DSI Same Same Same Same Same Same Same Same                                                                                                    | station listed in<br>stitution for a p<br>(as shown by<br>work programs<br>ne number of live<br>spond with th<br>ys in the calend<br>umn 2 by the fig<br>E (For more inf<br>UBSTITUTE<br>3. NUME<br>OF DA<br>IN YEA                                                           | space I (page 5, the<br>program that your syst<br>the letter "P" in colun<br>during that optional c<br>ve, nonnetwork progra<br>te information in space<br>dar year: 365, except<br>gure in column 3, and<br>formation on rounding<br>E-BASIS STATIC<br>BER 4. DSE<br>VS<br>AR                                                                                         | Log of Substitute l<br>em was permitted<br>in 7 of space I); ar<br>arriage (as shown b<br>a l.<br>in a leap year.<br>give the result in o<br>, see page (viii) of<br>NS: COMPUT<br>1. CALL                               | to delete under<br>nd<br>sy the word "Yes<br>stitution for pro-<br>column 4. Roun<br>the general in<br>ATION OF I<br>2. NUMI<br>OF            | at station:<br>er FCC rules<br>ograms that v<br>nd to no less<br>structions in<br>DSEs<br>BER<br>GRAMS<br>+                                                   | of<br>were deleted<br>than the third<br>the paper SA3 fo<br>3. NUMBER<br>OF DAYS                        | 4. DS |
| Computation<br>of DSEs for<br>Substitute-                                                                                        | Instructions:<br>Column 1: Giv<br>• Was carried<br>• Broadcast of<br>space 1).<br>Column 2:<br>at your option.<br>Column 3:<br>Column 3:<br>decimal point.                                                                                                    | re the call sign of each and the call sign of each and by your system in subject on October 19, 1976 one or more live, nonnet For each station give the This figure should correst the number of da Divide the figure in columnation is the station's DSI Same Same Same Same Same Same Same Same                                                                                                    | station listed in<br>stitution for a p<br>(as shown by<br>work programs<br>ne number of live<br>spond with th<br>ys in the calend<br>umn 2 by the fig<br>E (For more inf<br>UBSTITUTE<br>3. NUME<br>OF DA<br>IN YEA                                                           | space I (page 5, the<br>program that your syst<br>the letter "P" in colun<br>during that optional c<br>ve, nonnetwork progra<br>te information in space<br>dar year: 365, except<br>gure in column 3, and<br>formation on rounding<br>E-BASIS STATIC<br>BER 4. DSE<br>VS<br>AR                                                                                         | Log of Substitute l<br>em was permitted<br>in 7 of space I); ar<br>arriage (as shown b<br>a l.<br>in a leap year.<br>give the result in o<br>, see page (viii) of<br>NS: COMPUT<br>1. CALL                               | to delete under<br>nd<br>sy the word "Yes<br>stitution for pro-<br>column 4. Roun<br>the general in<br>ATION OF I<br>2. NUMI<br>OF            | at station:<br>er FCC rules<br>ograms that v<br>nd to no less<br>structions in<br>DSEs<br>BER<br>GRAMS<br>÷                                                   | of<br>were deleted<br>than the third<br>the paper SA3 fo<br>3. NUMBER<br>OF DAYS                        | 4. DS |
| Computation<br>of DSEs for<br>Substitute-                                                                                        | Instructions:<br>Column 1: Giv<br>• Was carried<br>tions in effe<br>• Broadcast of<br>space I).<br>Column 2:<br>at your option.<br>Column 3:<br>Column 3:<br>Column 4:<br>decimal point.                                                                                                    | re the call sign of each and the call sign of each and by your system in subject on October 19, 1976 one or more live, nonnet For each station give the This figure should correst the number of da Divide the figure in columnation is the station's DSI Same Same Same Same Same Same Same Same                                                                                                    | station listed in<br>stitution for a p<br>3 (as shown by<br>work programs<br>ne number of live<br>spond with th<br>ys in the calen-<br>imn 2 by the fig<br>E (For more inf<br>UBSTITUTE<br>3. NUME<br>OF DA<br>IN YEA<br>+<br>+<br>+<br>+<br>+<br>SIS STATION:                | a space I (page 5, the<br>program that your syst<br>the letter "P" in colum<br>during that optional c<br>ve, nonnetwork progra<br>te information in space<br>dar year: 365, except<br>gure in column 3, and<br>formation on rounding<br>E-BASIS STATIC<br>BER 4. DSE<br>AR =<br>=<br>=<br>=<br>=<br>=<br>=<br>=<br>=<br>=<br>=<br>=<br>=<br>=<br>=<br>=<br>=<br>=<br>= | Log of Substitute l<br>em was permitted<br>in 7 of space I); an<br>arriage (as shown b<br>ans carried in sub<br>a l.<br>in a leap year.<br>give the result in o<br>, see page (viii) of<br>NS: COMPUT<br>1. CALL<br>SIGN | to delete under<br>nd<br>sy the word "Yes<br>stitution for pro-<br>column 4. Roun<br>the general in<br>ATION OF I<br>2. NUMI<br>OF            | at station:<br>er FCC rules<br>ograms that v<br>nd to no less<br>structions in<br>DSEs<br>BER<br>GRAMS<br>÷<br>÷                                              | of<br>were deleted<br>than the third<br>the paper SA3 fo<br>3. NUMBER<br>OF DAYS                        | 4. DS |
| Computation<br>of DSEs for<br>Substitute-                                                                                        | Instructions:<br>Column 1: Giv<br>• Was carried<br>• Broadcast of<br>space 1).<br>Column 2:<br>at your option.<br>Column 3:<br>Column 3:<br>Column 4:<br>decimal point.<br>1. CALL<br>SIGN<br>1. CALL<br>SIGN<br>SUM OF DSEs<br>Add the DSEs<br>Enter the su                                                                | re the call sign of each and by your system in subject on October 19, 1976 one or more live, nonnet For each station give the This figure should correst the number of da Divide the figure in columnations is the station's DSI S 2. NUMBER OF PROGRAMS 6 OF SUBSTITUTE-BA of each station.                                                                                                    | station listed in<br>stitution for a p<br>3 (as shown by<br>work programs<br>he number of lin<br>respond with th<br>ys in the calen-<br>imn 2 by the fig<br>E (For more inf<br>UBSTITUTE<br>3. NUME<br>OF DA<br>IN YEA<br>+<br>+<br>+<br>+<br>SIS STATION<br>part 5 of this s | space I (page 5, the<br>program that your syst<br>the letter "P" in colum<br>during that optional c<br>we, nonnetwork progra<br>te information in space<br>dar year: 365, except<br>gure in column 3, and<br>formation on rounding<br>E-BASIS STATIC<br>BER 4. DSE<br>S:<br>=<br>=<br>=<br>=<br>=<br>=<br>=<br>=<br>=<br>=<br>=<br>=<br>=<br>=<br>=<br>=<br>=<br>=     | Log of Substitute I<br>em was permitted<br>an 7 of space I); an<br>arriage (as shown b<br>ans carried in sub<br>a I.<br>in a leap year.<br>give the result in o<br>, see page (viii) of<br>NS: COMPUT<br>1. CALL<br>SIGN | to delete undend<br>ny the word "Yes<br>stitution for pro-<br>column 4. Roun<br>i the general in<br>ATION OF I<br>2. NUMI<br>OF<br>PRO0       | at station:<br>er FCC rules<br>ograms that v<br>nd to no less<br>structions in<br>DSEs<br>BER<br>GRAMS<br>+<br>+<br>+<br>+<br>+<br>+<br>+<br>+<br>+<br>+<br>+ | of<br>were deleted<br>than the third<br>the paper SA3 fo<br>3. NUMBER<br>OF DAYS<br>IN YEAR             | 4. DS |
| Computation<br>of DSEs for<br>Substitute-<br>asis Stations                                                                       | Instructions:<br>Column 1: Giv<br>• Was carried<br>tions in effe<br>• Broadcast of<br>space 1).<br>Column 2:<br>at your option.<br>Column 3:<br>Column 4:<br>decimal point.<br>1. CALL<br>SIGN<br>1. CALL<br>SIGN<br>SUM OF DSEs<br>Add the DSEs<br>Enter the su                                                            | re the call sign of each and the poly your system in subject on October 19, 1976 one or more live, nonnet For each station give the This figure should correst the number of da Divide the figure in columnations is the station's DSI S 2. NUMBER OF PROGRAMS 6 OF SUBSTITUTE-BA of each station. If an here and in line 3 of ER OF DSEs: Give the and the station of the station.                                                                                                    | station listed in<br>stitution for a p<br>3 (as shown by<br>work programs<br>he number of lin<br>respond with th<br>ys in the calen-<br>imn 2 by the fig<br>E (For more inf<br>UBSTITUTE<br>3. NUME<br>OF DA<br>IN YEA<br>+<br>+<br>+<br>+<br>SIS STATION<br>part 5 of this s | space I (page 5, the<br>program that your syst<br>the letter "P" in colum<br>during that optional c<br>we, nonnetwork progra<br>te information in space<br>dar year: 365, except<br>gure in column 3, and<br>formation on rounding<br>E-BASIS STATIC<br>BER 4. DSE<br>S:<br>=<br>=<br>=<br>=<br>=<br>=<br>=<br>=<br>=<br>=<br>=<br>=<br>=<br>=<br>=<br>=<br>=<br>=     | Log of Substitute I<br>em was permitted<br>an 7 of space I); an<br>arriage (as shown b<br>ans carried in sub<br>a I.<br>in a leap year.<br>give the result in o<br>, see page (viii) of<br>NS: COMPUT<br>1. CALL<br>SIGN | to delete undend<br>ny the word "Yes<br>stitution for pro-<br>column 4. Roun<br>i the general in<br>ATION OF I<br>2. NUMI<br>OF<br>PRO0       | at station:<br>er FCC rules<br>ograms that v<br>nd to no less<br>structions in<br>DSEs<br>BER<br>GRAMS<br>+<br>+<br>+<br>+<br>+<br>+<br>+<br>+<br>+<br>+<br>+ | of<br>were deleted<br>than the third<br>the paper SA3 fo<br>3. NUMBER<br>OF DAYS<br>IN YEAR             | 4. DS |
| Computation<br>of DSEs for<br>Substitute-<br>asis Stations                                                                       | Instructions:<br>Column 1: Giv<br>• Was carried<br>tions in effe<br>• Broadcast of<br>space 1).<br>Column 2:<br>at your option.<br>Column 3:<br>Column 4:<br>decimal point.<br>1. CALL<br>SIGN<br>1. CALL<br>SIGN<br>SUM OF DSEs<br>Add the DSEs<br>Enter the su<br>TOTAL NUMBE<br>number of DSEs<br>1. Number of           | re the call sign of each is d by your system in subject on October 19, 1976 one or more live, nonnet For each station give the This figure should correst the number of da Divide the figure in columnities in the station's DSI 2. NUMBER OF PROGRAMS                                                                                                    | station listed in<br>stitution for a p<br>3 (as shown by<br>work programs<br>he number of lin<br>respond with th<br>ys in the calen-<br>imn 2 by the fig<br>E (For more inf<br>UBSTITUTE<br>3. NUME<br>OF DA<br>IN YEA<br>+<br>+<br>+<br>+<br>SIS STATION<br>part 5 of this s | space I (page 5, the<br>program that your syst<br>the letter "P" in colum<br>during that optional c<br>we, nonnetwork progra<br>te information in space<br>dar year: 365, except<br>gure in column 3, and<br>formation on rounding<br>E-BASIS STATIC<br>BER 4. DSE<br>S:<br>=<br>=<br>=<br>=<br>=<br>=<br>=<br>=<br>=<br>=<br>=<br>=<br>=<br>=<br>=<br>=<br>=<br>=     | Log of Substitute I<br>em was permitted<br>an 7 of space I); an<br>arriage (as shown b<br>ans carried in sub<br>a I.<br>in a leap year.<br>give the result in o<br>, see page (viii) of<br>NS: COMPUT<br>1. CALL<br>SIGN | to delete undend<br>ny the word "Yes<br>stitution for pro-<br>column 4. Roun<br>i the general in<br>ATION OF I<br>2. NUMI<br>OF<br>PRO0       | at station:<br>er FCC rules<br>ograms that v<br>nd to no less<br>structions in<br>DSEs<br>BER<br>GRAMS<br>+<br>+<br>+<br>+<br>+<br>+<br>+<br>+<br>+<br>+<br>+ | of<br>were deleted<br>than the third<br>the paper SA3 fo<br>3. NUMBER<br>OF DAYS<br>IN YEAR             | 4. DS |
| Computation<br>of DSEs for<br>Substitute-<br>asis Stations                                                                       | Instructions:<br>Column 1: Giv<br>• Was carried<br>• Broadcast of<br>space 1).<br>Column 2:<br>at your option.<br>Column 3:<br>Column 3:<br>Column 4:<br>decimal point.<br>1. CALL<br>SIGN<br>1. CALL<br>SIGN<br>SUM OF DSEs<br>Add the DSEs<br>Enter the su<br>TOTAL NUMBE<br>number of DSEs<br>1. Number o<br>2. Number o | re the call sign of each is d by your system in sub-<br>bact on October 19, 1976 one or more live, nonnet<br>For each station give the<br>This figure should correct<br>Enter the number of da<br>Divide the figure in coluter<br>This is the station's DSI<br>Soft SUBSTITUTE STATE<br>OF PROGRAMS<br>Soft SUBSTITUTE STATE<br>of each station.<br>Imhere and in line 3 of<br>ER OF DSEs: Give the and<br>is applicable to your system<br>of DSEs from part 2 •                                                                                                    | station listed in<br>stitution for a p<br>3 (as shown by<br>work programs<br>he number of lin<br>respond with th<br>ys in the calen-<br>imn 2 by the fig<br>E (For more inf<br>UBSTITUTE<br>3. NUME<br>OF DA<br>IN YEA<br>+<br>+<br>+<br>+<br>SIS STATION<br>part 5 of this s | space I (page 5, the<br>program that your syst<br>the letter "P" in colum<br>during that optional c<br>we, nonnetwork progra<br>te information in space<br>dar year: 365, except<br>gure in column 3, and<br>formation on rounding<br>E-BASIS STATIC<br>BER 4. DSE<br>S:<br>=<br>=<br>=<br>=<br>=<br>=<br>=<br>=<br>=<br>=<br>=<br>=<br>=<br>=<br>=<br>=<br>=<br>=     | Log of Substitute I<br>em was permitted<br>an 7 of space I); an<br>arriage (as shown b<br>ans carried in sub<br>a I.<br>in a leap year.<br>give the result in o<br>, see page (viii) of<br>NS: COMPUT<br>1. CALL<br>SIGN | to delete undend<br>ny the word "Yes<br>stitution for pro-<br>column 4. Roun<br>i the general in<br>ATION OF I<br>2. NUMI<br>OF<br>PRO0       | at station:<br>er FCC rules<br>ograms that v<br>nd to no less<br>structions in<br>DSEs<br>BER<br>GRAMS<br>+<br>+<br>+<br>+<br>+<br>+<br>+<br>+<br>+<br>+<br>+ | of<br>were deleted<br>than the third<br>the paper SA3 fo<br>3. NUMBER<br>OF DAYS<br>IN YEAR<br>he total | 4. DS |

| ACCOUNTING PERIOD: 2020/2 |
|---------------------------|
|---------------------------|

| DSE SCHEDULE. F                                     | PAGE 13.                                                                                                    |                                                                                                    |                                                                                                    |                                                                                                    |                                                                       |                                                                     |                                                                | ACCOUNTIN           | G PERIOD: 2020/2                                    |
|-----------------------------------------------------|----------------------------------------------------------------------------------------------------|----------------------------------------------------------------------------------------------------|----------------------------------------------------------------------------------------------------|----------------------------------------------------------------------------------------------------|-----------------------------------------------------------------------|---------------------------------------------------------------------|----------------------------------------------------------------|---------------------|-----------------------------------------------------|
| LEGAL NAME OF C                                     | WNER OF CABLE S                                                                                                    | SYSTEM:                                                                                                    |                                                                                                    |                                                                                                    |                                                                       |                                                                     | S                                                              | YSTEM ID#<br>008011 | Nomo                                                |
| -                                                   |                                                                                                    |                                                                                                    |                                                                                                    |                                                                                                    |                                                                       |                                                                     |                                                                | 008011              |                                                     |
| Instructions: Blo<br>In block A:                    | ck A must be comp                                                                                                    | oleted.                                                                                                    |                                                                                                    |                                                                                                    |                                                                       |                                                                     |                                                                |                     | •                                                   |
| <ul> <li>If your answer if<br/>schedule.</li> </ul> | "Yes," leave the re                                                                                                    | mainder of p                                                                                                    | art 6 and part <sup>·</sup>                                                                                         | 7 of the DSE scheo                                                                                                    | lule blank and                                                        | l complete pa                                                       | rt 8, (page 16) of th                                          | ie                  | 6                                                   |
| <ul> <li>If your answer if</li> </ul>               | "No," complete blo                                                                                                    |                                                                                                    |                                                                                                    |                                                                                                    |                                                                       |                                                                     |                                                                |                     | Computation of                                      |
| la tha aphla avata                                  |                                                                                                    |                                                                                                    |                                                                                                    | <u>FELEVISION M</u>                                                                                                    |                                                                       | ation 76 5 of F                                                     | CC rules and regu                                              | lationa in          | 3.75 Fee                                            |
| effect on June 24,                                  |                                                                                                    |                                                                                                    | lajor and smai                                                                                                    | ier markets as den                                                                                                    | ned under se                                                          | CIION 70.5 OF F                                                     | CC rules and regu                                              | lations in          |                                                     |
|                                                     |                                                                                                    |                                                                                                    | O NOT COMF                                                                                                    | PLETE THE REMA                                                                                                    | INDER OF PA                                                           | ART 6 AND 7.                                                        |                                                                |                     |                                                     |
| X No—Com                                            | olete blocks B and                                                                                                    | C below.                                                                                                    |                                                                                                    |                                                                                                    |                                                                       |                                                                     |                                                                |                     |                                                     |
|                                                     |                                                                                                    | BLOO                                                                                                    | CK B: CARF                                                                                                    | RIAGE OF PERI                                                                                                    | MITTED DS                                                             | Es                                                                  |                                                                |                     |                                                     |
| Column 1:<br>CALL SIGN                              | under FCC rules                                                                                                    | and regulations of the second second s | ons prior to Jur<br>dule. (Note: Th                                                                                 | ne 25, 1981. For fui<br>ne letter M below re                                                                                             | rther explanat                                                        | ion of permitte                                                     | em was permitted<br>ed stations, see the<br>stream as set fort | )                   |                                                     |
| Column 2:<br>BASIS OF<br>PERMITTED<br>CARRIAGE      | <ul> <li>(Note the FCC ru</li> <li>A Stations carrie<br/>76.61(b)(c)]</li> <li>B Specialty static</li> <li>C Noncommerce</li> <li>D Grandfathered</li> </ul> | les and regul<br>ed pursuant to<br>on as defined<br>al educationa<br>d station (76.6                                                                                                    | ations cited be<br>o the FCC mar<br>I in 76.5(kk) (7<br>Il station [76.59<br>55) (see parag                         | sis on which you ca<br>elow pertain to thos<br>rket quota rules [76<br>6.59(d)(1), 76.61(e<br>9(c), 76.61(d), 76.6<br>raph regarding sub | e in effect on<br>5.57, 76.59(b)<br>9)(1), 76.63(a)<br>3(a) referring | June 24, 198<br>, 76.61(b)(c), 7<br>referring to 76<br>to 76.61(d)] | 76.63(a) referring t<br>6.61(e)(1)                             | D                   |                                                     |
| Column 3:                                           | G Commercial U<br>M Retransmission                                                                                                    | ant to individu<br>viously carrie<br>IHF station w<br>on of a distant<br>each distant s<br>e stations iden                                                                                                    | al waiver of Fi<br>d on a part-tim<br>ithin grade-B c<br>t multicast stre<br>station listed in<br>ntified by the le | e or substitute bas<br>contour, [76.59(d)(5<br>am.<br>parts 2, 3, and 4 c                                                                | 5), 76.61(e)(5)<br>of the schedule                                    | , 76.63(a) refe<br>e.                                               | erring to 76.61(e)(5<br>rorksheet on page                      | -                   |                                                     |
| 1. CALL<br>SIGN                                     | 2. PERMITTED<br>BASIS                                                                                                    | 3. DSE                                                                                                    | 1. CALL<br>SIGN                                                                                                    | 2. PERMITTED<br>BASIS                                                                                                    | 3. DSE                                                                | 1. CALL<br>SIGN                                                     | 2. PERMITTED<br>BASIS                                          | 3. DSE              |                                                     |
| KTHV-1                                              | DAGIG                                                                                                    | 0.25                                                                                                    |                                                                                                    | 2, (0,0                                                                                                    |                                                                       |                                                                     |                                                                |                     | 1                                                   |
|                                                     |                                                                                                    |                                                                                                    |                                                                                                    |                                                                                                    |                                                                       |                                                                     |                                                                |                     |                                                     |
|                                                     |                                                                                                    |                                                                                                    |                                                                                                    |                                                                                                    |                                                                       |                                                                     |                                                                |                     |                                                     |
|                                                     |                                                                                                    |                                                                                                    |                                                                                                    |                                                                                                    |                                                                       |                                                                     |                                                                |                     |                                                     |
|                                                     |                                                                                                    |                                                                                                    |                                                                                                    |                                                                                                    |                                                                       |                                                                     |                                                                |                     | -                                                   |
|                                                     |                                                                                                    |                                                                                                    |                                                                                                    |                                                                                                    |                                                                       |                                                                     |                                                                | 0.25                |                                                     |
|                                                     |                                                                                                    | E                                                                                                    |                                                                                                    | MPUTATION OF                                                                                                    | - 3.75 FEE                                                            |                                                                     |                                                                |                     |                                                     |
| Line 1: Enter the                                   | e total number of                                                                                                    | DSEs from                                                                                                    | part 5 of this                                                                                                    | schedule                                                                                                    |                                                                       |                                                                     |                                                                | 0.25                |                                                     |
| Line 2: Enter the                                   | e sum of permitte                                                                                                    | d DSEs fron                                                                                                    | n block B abo                                                                                                    | ove                                                                                                    |                                                                       |                                                                     |                                                                | 0.25                |                                                     |
|                                                     |                                                                                                    |                                                                                                    |                                                                                                    | of DSEs subject<br>7 of this schedule                                                                                                    |                                                                       | rate.                                                               |                                                                | 0.00                |                                                     |
| Line 4: Enter gro                                   | oss receipts from                                                                                                    | space K (pa                                                                                                    | age 7)                                                                                                    |                                                                                                    |                                                                       |                                                                     | x 0.03                                                         | 375                 | Do any of the<br>DSEs represen                      |
| Line 5: Multiply I                                  | ine 4 by 0.0375 a                                                                                                    | and enter su                                                                                                    | m here                                                                                                    |                                                                                                    |                                                                       |                                                                     | ·····                                                          |                     | partially<br>permited/<br>partially<br>nonpermitted |
| Line 6: Enter tot                                   | al number of DSE                                                                                                    | Es from line                                                                                                    | 3                                                                                                    |                                                                                                    |                                                                       |                                                                     | X                                                              | <u> </u>            | carriage?<br>If yes, see part<br>9 instructions.    |
| Line 7: Multiply I                                  | ine 6 by line 5 an                                                                                                    | nd enter here                                                                                                    | e and on line                                                                                                    | 2, block 3, space                                                                                                    | e L (page 7)                                                          |                                                                     |                                                                | 0.00                |                                                     |

| LEGAL NAME OF   | OWNER OF CABLE        | SYSTEM: |                 |                       |           |                 | S                     | YSTEM ID#<br>008011 | Name                       |
|-----------------|-----------------------|---------|-----------------|-----------------------|-----------|-----------------|-----------------------|---------------------|----------------------------|
|                 |                       | BLOCK   | A: TELEVI       | SION MARKET           | S (CONTIN | UED)            |                       |                     | _                          |
| 1. CALL<br>SIGN | 2. PERMITTED<br>BASIS | 3. DSE  | 1. CALL<br>SIGN | 2. PERMITTED<br>BASIS | 3. DSE    | 1. CALL<br>SIGN | 2. PERMITTED<br>BASIS | 3. DSE              | 6                          |
|                 |                       |         |                 |                       |           |                 |                       |                     | Computation of<br>3.75 Fee |
|                 |                       |         |                 |                       |           |                 |                       |                     | 0.10100                    |
|                 |                       |         |                 |                       |           |                 |                       |                     |                            |
|                 |                       |         |                 |                       |           |                 |                       |                     |                            |
|                 |                       |         |                 |                       |           |                 |                       |                     |                            |
|                 |                       |         |                 |                       |           |                 |                       |                     |                            |
|                 |                       |         |                 |                       |           |                 |                       |                     |                            |
|                 |                       |         |                 |                       |           |                 |                       |                     |                            |
|                 |                       |         |                 | 1                     |           |                 |                       |                     |                            |
|                 |                       |         |                 |                       |           |                 |                       |                     |                            |
|                 |                       |         |                 |                       |           |                 |                       |                     |                            |
|                 |                       |         |                 |                       |           |                 |                       |                     |                            |
|                 |                       |         |                 |                       | <b> </b>  |                 |                       |                     |                            |
|                 |                       |         |                 |                       |           |                 |                       |                     |                            |
|                 |                       |         |                 |                       |           |                 |                       |                     |                            |
|                 |                       |         |                 |                       |           |                 |                       |                     |                            |
|                 |                       |         |                 |                       |           |                 |                       |                     |                            |
|                 |                       |         |                 |                       |           |                 |                       |                     |                            |
|                 |                       |         |                 |                       |           |                 |                       |                     |                            |
|                 |                       |         |                 |                       |           |                 |                       |                     |                            |
|                 |                       |         |                 |                       |           |                 |                       |                     |                            |
|                 |                       |         |                 |                       |           |                 |                       |                     |                            |
|                 |                       |         |                 |                       |           |                 |                       |                     |                            |
|                 |                       |         |                 |                       |           |                 |                       |                     |                            |
|                 |                       |         |                 |                       |           |                 |                       |                     |                            |
|                 |                       |         |                 |                       |           |                 |                       |                     |                            |
|                 |                       |         |                 |                       |           |                 |                       |                     |                            |
|                 |                       |         |                 |                       |           |                 |                       |                     |                            |
|                 |                       |         |                 |                       |           |                 |                       |                     |                            |
|                 |                       |         |                 |                       |           |                 |                       |                     |                            |
|                 |                       |         |                 |                       |           |                 |                       |                     |                            |
|                 |                       |         |                 |                       |           |                 |                       |                     |                            |
|                 |                       |         |                 |                       |           |                 |                       |                     |                            |
|                 |                       |         |                 |                       |           |                 |                       |                     |                            |
|                 |                       |         |                 |                       |           |                 |                       |                     |                            |
|                 |                       |         |                 |                       |           |                 |                       |                     |                            |
|                 |                       |         |                 |                       |           |                 |                       |                     |                            |
|                 |                       |         |                 |                       |           |                 |                       |                     |                            |
|                 |                       |         |                 |                       |           |                 |                       |                     |                            |
|                 |                       |         |                 |                       |           |                 |                       |                     |                            |
|                 |                       |         |                 |                       |           |                 |                       |                     |                            |
|                 |                       |         |                 |                       |           |                 |                       |                     |                            |
|                 |                       |         |                 |                       |           |                 |                       |                     |                            |
|                 |                       |         |                 |                       |           |                 |                       |                     |                            |
|                 |                       |         |                 |                       |           |                 |                       |                     |                            |
|                 |                       |         |                 |                       |           |                 |                       |                     |                            |
|                 |                       |         |                 |                       |           |                 |                       |                     |                            |
|                 |                       |         |                 |                       |           |                 |                       |                     |                            |
|                 |                       |         |                 |                       |           |                 |                       |                     |                            |
|                 |                       |         |                 |                       |           |                 |                       |                     | 1                          |

| Name         LEGAL NAL CP CONCR OF CALLE SYSTEM:         SystEm Diversity           Workshettr         Computating<br>Computating         Instructions: You must complete this worksheet for those stations canning by the base of canning and substatus carning.)         Computating         Computating         Comput                                                                                                    |                                                                                    |                                                                                                    |                                                                                                    |                                                                                                    |                                                                                                    |                                                                                                    |                                                                                                    | DSE SCHEDUL                                                                                                    | -    |  |  |  |  |
|----------------------------------------------------------------------------------------------------|------------------------------------------------------------------------------------|----------------------------------------------------------------------------------------------------|----------------------------------------------------------------------------------------------------|----------------------------------------------------------------------------------------------------|----------------------------------------------------------------------------------------------------|----------------------------------------------------------------------------------------------------|----------------------------------------------------------------------------------------------------|----------------------------------------------------------------------------------------------------|------|--|--|--|--|
| Worksheir<br>tre DBS<br>Schedule For<br>Computing<br>the DBS<br>Schedule For<br>Communication and schedule common provision and schedule common<br>provision of provision of the station for a single accounting period counting betweet anany 1, 1972 and June 30, 1981.<br>Column 3: Linking the accounting period counting period counting betweet anany 1, 1972 and June 30, 1981.<br>Column 3: Linking the accounting period counting period counting betweet anany 1, 1972 and June 30, 1981.           Very Period Counting Counting Counting Counting Deviced anany 1, 1972 and June 30, 1981.<br>Counting Counting C                                                                                                    | Name                                                                               |                                                                                                    | IER OF CABLE SYST                                                                                                    | EM:                                                                                                    |                                                                                                    |                                                                                                    |                                                                                                    |                                                                                                    |      |  |  |  |  |
| I. CALL       2. PRIOR       3. ACCOUNTING       4. BASIS OF       5. PRESENT       6. PERMITTED         SIGN       DSE       PERIOD       CARRIAGE       DSE       DSE       DSE         SIGN       DSE       PERIOD       CARRIAGE       DSE       DSE       DSE         SIGN       DSE       DSE       DSE       DSE       DSE       DSE         Total       DSE       DSE       DSE       DSE       DSE       DSE         Total       DSE       CARRIAGE       DSE       DSE       DSE       DSE         Total       DSE       DSE       DSE       DSE       DSE       DSE         Total       DSE       DSE       DSE       DSE       DSE       DSE         Total       DSE       DSE       DSE       DSE       DSE       DSE       DSE         Total       DSE       DSE       DSE       DSE       DSE       DSE       DSE       DSE       DSE       DSE       DSE       DSE       DSE       DSE       DSE       DSE       DSE       DSE       DSE       DSE       DSE       DSE       DSE       DSE       DSE       DSE       DSE       DSE       DSE <t< th=""><th>Computating<br/>the DSE<br/>Schedule for<br/>Permitted<br/>Part-Time and<br/>Substitute</th><th>stations carried pric<br/>Column 1: List the of<br/>Column 2: Indicate<br/>Column 3: Indicate<br/>Column 4: Indicate<br/>(Note that the Fo<br/>A—Part-time sp<br/>76.59<br/>B—Late-night pr<br/>76.61<br/>S—Substitute ca<br/>gener<br/>Column 5: Indicate<br/>Column 6: Compar<br/>in block</th><th>or to June 25, 1981,<br/>call sign for each di-<br/>the DSE for this sta-<br/>the accounting peri-<br/>the basis of carriag<br/>CC rules and regula<br/>ecialty programming<br/>(d)(1),76.61(e)(1), c<br/>rogramming: Carria<br/>(e)(3)).<br/>arriage under certai<br/>al instructions in the<br/>the station's DSE fi<br/>e the DSE figures li<br/>c B, column 3 of par<br/>information you give</th><th>under former FCC<br/>stant station identife<br/>tion for a single acc<br/>od and year in whice<br/>e on which the stati<br/>tions cited below po<br/>g: Carriage, on a pa<br/>or 76.63 (referring to<br/>ge under FCC rules<br/>n FCC rules, regula<br/>e paper SA3 form.<br/>or the current accoust<br/>sted in columns 2 a<br/>t 6 for this station.</th><th>rules gove<br/>ad by the le<br/>counting pe<br/>h the carri-<br/>on was ca-<br/>ertain to th<br/>rt-time bas<br/>o 76.61(e)(<br/>, sections<br/>tions, or au<br/>nting peric<br/>nd 5 and li</th><th>erning part-time and su<br/>etter "F" in column 2 of<br/>eriod, occurring betwe<br/>age and DSE occurre<br/>rried by listing one of<br/>ose in effect on June<br/>sis, of specialty progra<br/>1)).<br/>76.59(d)(3), 76.61(e)(<br/>uthorizations. For furth<br/>od as computed in par<br/>st the smaller of the tw</th><th>ubstitute carriage.)<br/>f part 6 of the DSE so<br/>en January 1, 1978 a<br/>d (e.g., 1981/1).<br/>the following letters:<br/>24, 1981.)<br/>amming under FCC ru<br/>3), or 76.63 (referring<br/>ner explanation, see p<br/>ts 2, 3, and 4 of this so<br/>wo figures here. This</th><th>chedule.<br/>and June 30, 1981.<br/>ules, sections<br/>g to<br/>page (vi) of the<br/>schedule.<br/>figure should be er</th><th></th></t<> | Computating<br>the DSE<br>Schedule for<br>Permitted<br>Part-Time and<br>Substitute | stations carried pric<br>Column 1: List the of<br>Column 2: Indicate<br>Column 3: Indicate<br>Column 4: Indicate<br>(Note that the Fo<br>A—Part-time sp<br>76.59<br>B—Late-night pr<br>76.61<br>S—Substitute ca<br>gener<br>Column 5: Indicate<br>Column 6: Compar<br>in block | or to June 25, 1981,<br>call sign for each di-<br>the DSE for this sta-<br>the accounting peri-<br>the basis of carriag<br>CC rules and regula<br>ecialty programming<br>(d)(1),76.61(e)(1), c<br>rogramming: Carria<br>(e)(3)).<br>arriage under certai<br>al instructions in the<br>the station's DSE fi<br>e the DSE figures li<br>c B, column 3 of par<br>information you give | under former FCC<br>stant station identife<br>tion for a single acc<br>od and year in whice<br>e on which the stati<br>tions cited below po<br>g: Carriage, on a pa<br>or 76.63 (referring to<br>ge under FCC rules<br>n FCC rules, regula<br>e paper SA3 form.<br>or the current accoust<br>sted in columns 2 a<br>t 6 for this station. | rules gove<br>ad by the le<br>counting pe<br>h the carri-<br>on was ca-<br>ertain to th<br>rt-time bas<br>o 76.61(e)(<br>, sections<br>tions, or au<br>nting peric<br>nd 5 and li | erning part-time and su<br>etter "F" in column 2 of<br>eriod, occurring betwe<br>age and DSE occurre<br>rried by listing one of<br>ose in effect on June<br>sis, of specialty progra<br>1)).<br>76.59(d)(3), 76.61(e)(<br>uthorizations. For furth<br>od as computed in par<br>st the smaller of the tw | ubstitute carriage.)<br>f part 6 of the DSE so<br>en January 1, 1978 a<br>d (e.g., 1981/1).<br>the following letters:<br>24, 1981.)<br>amming under FCC ru<br>3), or 76.63 (referring<br>ner explanation, see p<br>ts 2, 3, and 4 of this so<br>wo figures here. This | chedule.<br>and June 30, 1981.<br>ules, sections<br>g to<br>page (vi) of the<br>schedule.<br>figure should be er |      |  |  |  |  |
| I. CALL       2. PRIOR       3. ACCOUNTING       4. BASIS OF       5. PRESENT       6. PERMITTED         SIGN       DSE       PERIOD       CARRIAGE       DSE       DSE       DSE         SIGN       DSE       PERIOD       CARRIAGE       DSE       DSE       DSE         SIGN       DSE       DSE       DSE       DSE       DSE       DSE         Total       DSE       DSE       DSE       DSE       DSE       DSE         Total       DSE       CARRIAGE       DSE       DSE       DSE       DSE         Total       DSE       DSE       DSE       DSE       DSE       DSE         Total       DSE       DSE       DSE       DSE       DSE       DSE         Total       DSE       DSE       DSE       DSE       DSE       DSE       DSE         Total       DSE       DSE       DSE       DSE       DSE       DSE       DSE       DSE       DSE       DSE       DSE       DSE       DSE       DSE       DSE       DSE       DSE       DSE       DSE       DSE       DSE       DSE       DSE       DSE       DSE       DSE       DSE       DSE       DSE <t< th=""><th></th><th><u> </u></th><th></th><th>SE FOR STATIONS</th><th></th><th></th><th></th><th>ASIS</th><th></th></t<>                                                                                                    |                                                                                    | <u> </u>                                                                                                    |                                                                                                    | SE FOR STATIONS                                                                                                    |                                                                                                    |                                                                                                    |                                                                                                    | ASIS                                                                                                    |      |  |  |  |  |
| SIGN     DSE     PERIOD     CARRIAGE     DSE     DSE       Image: Sign in the state in block in the primary stream of a complete blocks B and C.     Image: Sign in the primary stream of a computed bigst station block in the primary stream of a community served by the cable system prior to March 31, 1972? (refere to in parts) and proceed to part 8.       Image: Sign in the primary stream of a comparison of the cable system of a to in part, ore the cable system of a to in part, ore the cable system of a to in part and proceed to part 8.       Image: Sign in the primary stream of a community the cable system of a to in part, ore the cable system of a to in part, ore the cable system of a to in part, ore the cable system of a to in part and proceed to part 8.       Image: Sign in the primary stream of a community the cable system of a top of the cable system of a top of the cable system of a top of the primary stream of a community served by the cable system prior to March 31, 1972? (refere torin part, ore the cable system of a top of the primary stream of a community served by the cable system prior to March 31, 1972? (refere torin part, ore the cable system of a top of the primary stream of a community served by the cable system prior to March 31, 1972? (refere torin part, ore the cable system of a top of the cable system of a top of the cable system of a top of the primary stream of a community served by the cable system prior to March 31, 1972? (refere torin part, ore the cable system of a top of the primary stream of a community served by the cable system prior to March 31, 1972? (refere torin part, ore the cable system of a top of top of the cable system of a top of the cable system of a top of the cable system of a community served by the cable system of a top of top of the cable system of a top of top of top of top of top of top of top of top of top o                                                                                                    |                                                                                    | 1 CALL                                                                                                    |                                                                                                    | -                                                                                                    | -                                                                                                    | -                                                                                                    |                                                                                                    |                                                                                                    |      |  |  |  |  |
| 7       Instructions: Block A must be completed.         In block X:       In block A: must be completed.         If block A:       In block A:         Your answer is "Yes," complete blocks B and C, below.       If your answer is "Yes," complete blocks B and C, below.         If your answer is "Yes," complete blocks B and C, below.       If your answer is "Yes," complete blocks B and C, below.         If your answer is "Yes," complete blocks B and C, below.       If your answer is "Yes," complete blocks B and C. Delow.         BLOCK A: MAJOR TELEVISION MARKET       Stark and complete part 8 of the DSE schedule.         BLOCK B: Carninge of VHF/Grade B Contour Stations       BLOCK C: Computation of Exempt DSEs         Is any station listed in block B of part 6 the primary stream of a commercial VHF Station that places a grade B contour, in whele or in part, over the cable system "port to March 31, 1972" (refer to the cable system prior to March 31, 1972" (refer to the cable system inport of March 31, 1972" (refer to the cable system inport box with its appropriate permitted DSE         If wes—Enter zero and proceed to part 8.       CALL SIGN DSE       CALL SIGN DSE       CALL SIGN DSE         CALL SIGN DSE       CALL SIGN DSE       CALL SIGN DSE       CALL SIGN DSE       CALL SIGN DSE                                                                                                    |                                                                                    | -                                                                                                    | _                                                                                                    |                                                                                                    | -                                                                                                    |                                                                                                    | -                                                                                                    | -                                                                                                    |      |  |  |  |  |
| In block A:       If your answer is "Yes," complete blocks B and C, below.         If your answer is "No," leave blocks B and C blank and complete part 8 of the DSE schedule.         Syndicated       BLOCK A: MAJOR TELEVISION MARKET         Exclusivity       • Is any portion of the cable system within a top 100 major television market as defined by section 76.5 of FCC rules in effect June 24, 1981?         □       Yes—Complete blocks B and C.         ■       BLOCK B: Carriage of VHF/Grade B Contour Stations         Is any station listed in block B of part 6 the primary stream of a commercial VHF station that places a grade B contour, in whole or in part, over the cable system?       BLOCK C: Computation of Exempt DSEs         Was any station listed in block B of part 6 the primary stream of a commercial VHF station that places a grade B contour, in whole or in part, over the cable system?       Yes—List each station below with its appropriate permitted DSE         □       Yes—List each station below with its appropriate permitted DSE       Yes—List each station below with its appropriate permitted DSE         □       Yes—List CALL SIGN       DSE       CALL SIGN       DSE         □       Yes—List each station below with its appropriate permitted DSE       No—Enter zero and proceed to part 8.                                                                                                    |                                                                                    |                                                                                                    |                                                                                                    |                                                                                                    |                                                                                                    | 0/11/10/02                                                                                                    |                                                                                                    |                                                                                                    |      |  |  |  |  |
| In block A:       If your answer is "Yes," complete blocks B and C, below.         If your answer is "No," leave blocks B and C blank and complete part 8 of the DSE schedule.         Syndicated       BLOCK A: MAJOR TELEVISION MARKET         Exclusivity       • Is any portion of the cable system within a top 100 major television market as defined by section 76.5 of FCC rules in effect June 24, 1981?         □       Yes—Complete blocks B and C.         ■       BLOCK B: Carriage of VHF/Grade B Contour Stations         Is any station listed in block B of part 6 the primary stream of a commercial VHF station that places a grade B contour, in whole or in part, over the cable system?       BLOCK C: Computation of Exempt DSEs         Was any station listed in block B of part 6 the primary stream of a commercial VHF station that places a grade B contour, in whole or in part, over the cable system?       Yes—List each station below with its appropriate permitted DSE         □       Yes—List each station below with its appropriate permitted DSE       Yes—List each station below with its appropriate permitted DSE         □       Yes—List CALL SIGN       DSE       CALL SIGN       DSE         □       Yes—List each station below with its appropriate permitted DSE       No—Enter zero and proceed to part 8.                                                                                                    |                                                                                    |                                                                                                    |                                                                                                    |                                                                                                    |                                                                                                    |                                                                                                    |                                                                                                    |                                                                                                    |      |  |  |  |  |
| In block A:       If your answer is "Yes," complete blocks B and C, below.         If your answer is "No," leave blocks B and C blank and complete part 8 of the DSE schedule.         Syndicated       BLOCK A: MAJOR TELEVISION MARKET         Exclusivity       • Is any portion of the cable system within a top 100 major television market as defined by section 76.5 of FCC rules in effect June 24, 1981?         □       Yes—Complete blocks B and C.         ■       BLOCK B: Carriage of VHF/Grade B Contour Stations         Is any station listed in block B of part 6 the primary stream of a commercial VHF station that places a grade B contour, in whole or in part, over the cable system?       BLOCK C: Computation of Exempt DSEs         Was any station listed in block B of part 6 the primary stream of a commercial VHF station that places a grade B contour, in whole or in part, over the cable system?       Yes—List each station below with its appropriate permitted DSE         □       Yes—List each station below with its appropriate permitted DSE       Yes—List each station below with its appropriate permitted DSE         □       Yes—List CALL SIGN       DSE       CALL SIGN       DSE         □       Yes—List each station below with its appropriate permitted DSE       No—Enter zero and proceed to part 8.                                                                                                    |                                                                                    |                                                                                                    |                                                                                                    |                                                                                                    |                                                                                                    |                                                                                                    |                                                                                                    |                                                                                                    |      |  |  |  |  |
| In block A:       If your answer is "Yes," complete blocks B and C, below.         If your answer is "No," leave blocks B and C blank and complete part 8 of the DSE schedule.         Syndicated       BLOCK A: MAJOR TELEVISION MARKET         Exclusivity       • Is any portion of the cable system within a top 100 major television market as defined by section 76.5 of FCC rules in effect June 24, 1981?         □       Yes—Complete blocks B and C.         ■       BLOCK B: Carriage of VHF/Grade B Contour Stations         Is any station listed in block B of part 6 the primary stream of a commercial VHF station that places a grade B contour, in whole or in part, over the cable system?       BLOCK C: Computation of Exempt DSEs         Was any station listed in block B of part 6 the primary stream of a commercial VHF station that places a grade B contour, in whole or in part, over the cable system?       Yes—List each station below with its appropriate permitted DSE         □       Yes—List each station below with its appropriate permitted DSE       Yes—List each station below with its appropriate permitted DSE         □       Yes—List CALL SIGN       DSE       CALL SIGN       DSE         □       Yes—List each station below with its appropriate permitted DSE       No—Enter zero and proceed to part 8.                                                                                                    |                                                                                    |                                                                                                    |                                                                                                    |                                                                                                    |                                                                                                    |                                                                                                    |                                                                                                    |                                                                                                    |      |  |  |  |  |
| In block A:       If your answer is "Yes," complete blocks B and C, below.         If your answer is "No," leave blocks B and C blank and complete part 8 of the DSE schedule.         Syndicated       BLOCK A: MAJOR TELEVISION MARKET         Exclusivity       • Is any portion of the cable system within a top 100 major television market as defined by section 76.5 of FCC rules in effect June 24, 1981?         □       Yes—Complete blocks B and C.         ■       BLOCK B: Carriage of VHF/Grade B Contour Stations         Is any station listed in block B of part 6 the primary stream of a commercial VHF station that places a grade B contour, in whole or in part, over the cable system?       BLOCK C: Computation of Exempt DSEs         Was any station listed in block B of part 6 the primary stream of a commercial VHF station that places a grade B contour, in whole or in part, over the cable system?       Yes—List each station below with its appropriate permitted DSE         □       Yes—List each station below with its appropriate permitted DSE       Yes—List each station below with its appropriate permitted DSE         □       Yes—List CALL SIGN       DSE       CALL SIGN       DSE         □       Yes—List each station below with its appropriate permitted DSE       No—Enter zero and proceed to part 8.                                                                                                    |                                                                                    |                                                                                                    |                                                                                                    |                                                                                                    |                                                                                                    |                                                                                                    |                                                                                                    |                                                                                                    |      |  |  |  |  |
| In block A:       If your answer is "Yes," complete blocks B and C, below.         If your answer is "No," leave blocks B and C blank and complete part 8 of the DSE schedule.         Syndicated       BLOCK A: MAJOR TELEVISION MARKET         Exclusivity       • Is any portion of the cable system within a top 100 major television market as defined by section 76.5 of FCC rules in effect June 24, 1981?         □       Yes—Complete blocks B and C.         ■       BLOCK B: Carriage of VHF/Grade B Contour Stations         Is any station listed in block B of part 6 the primary stream of a commercial VHF station that places a grade B contour, in whole or in part, over the cable system?       BLOCK C: Computation of Exempt DSEs         Was any station listed in block B of part 6 the primary stream of a commercial VHF station that places a grade B contour, in whole or in part, over the cable system?       Yes—List each station below with its appropriate permitted DSE         □       Yes—List each station below with its appropriate permitted DSE       Yes—List each station below with its appropriate permitted DSE         □       Yes—List CALL SIGN       DSE       CALL SIGN       DSE         □       Yes—List each station below with its appropriate permitted DSE       No—Enter zero and proceed to part 8.                                                                                                    |                                                                                    |                                                                                                    |                                                                                                    |                                                                                                    |                                                                                                    |                                                                                                    |                                                                                                    |                                                                                                    |      |  |  |  |  |
| In block A:       If your answer is "Yes," complete blocks B and C, below.         If your answer is "No," leave blocks B and C blank and complete part 8 of the DSE schedule.         Syndicated       BLOCK A: MAJOR TELEVISION MARKET         Exclusivity       • Is any portion of the cable system within a top 100 major television market as defined by section 76.5 of FCC rules in effect June 24, 1981?         □       Yes—Complete blocks B and C.         ■       BLOCK B: Carriage of VHF/Grade B Contour Stations         Is any station listed in block B of part 6 the primary stream of a commercial VHF station that places a grade B contour, in whole or in part, over the cable system?       BLOCK C: Computation of Exempt DSEs         Was any station listed in block B of part 6 the primary stream of a commercial VHF station that places a grade B contour, in whole or in part, over the cable system?       Yes—List each station below with its appropriate permitted DSE         □       Yes—List each station below with its appropriate permitted DSE       Yes—List each station below with its appropriate permitted DSE         □       Yes—List CALL SIGN       DSE       CALL SIGN       DSE         □       Yes—List each station below with its appropriate permitted DSE       No—Enter zero and proceed to part 8.                                                                                                    |                                                                                    |                                                                                                    |                                                                                                    |                                                                                                    |                                                                                                    |                                                                                                    |                                                                                                    |                                                                                                    |      |  |  |  |  |
| In block A:       If your answer is "Yes," complete blocks B and C, below.         If your answer is "No," leave blocks B and C blank and complete part 8 of the DSE schedule.         Syndicated       BLOCK A: MAJOR TELEVISION MARKET         Exclusivity       • Is any portion of the cable system within a top 100 major television market as defined by section 76.5 of FCC rules in effect June 24, 1981?         □       Yes—Complete blocks B and C.         ■       BLOCK B: Carriage of VHF/Grade B Contour Stations         Is any station listed in block B of part 6 the primary stream of a commercial VHF station that places a grade B contour, in whole or in part, over the cable system?       BLOCK C: Computation of Exempt DSEs         Was any station listed in block B of part 6 the primary stream of a commercial VHF station that places a grade B contour, in whole or in part, over the cable system?       Yes—List each station below with its appropriate permitted DSE         □       Yes—List each station below with its appropriate permitted DSE       Yes—List each station below with its appropriate permitted DSE         □       Yes—List CALL SIGN       DSE       CALL SIGN       DSE         □       Yes—List each station below with its appropriate permitted DSE       No—Enter zero and proceed to part 8.                                                                                                    |                                                                                    |                                                                                                    |                                                                                                    |                                                                                                    |                                                                                                    |                                                                                                    |                                                                                                    |                                                                                                    |      |  |  |  |  |
| In block A:       If your answer is "Yes," complete blocks B and C, below.         If your answer is "No," leave blocks B and C blank and complete part 8 of the DSE schedule.         Syndicated       BLOCK A: MAJOR TELEVISION MARKET         Exclusivity       • Is any portion of the cable system within a top 100 major television market as defined by section 76.5 of FCC rules in effect June 24, 1981?         □       Yes—Complete blocks B and C.         ■       BLOCK B: Carriage of VHF/Grade B Contour Stations         Is any station listed in block B of part 6 the primary stream of a commercial VHF station that places a grade B contour, in whole or in part, over the cable system?       BLOCK C: Computation of Exempt DSEs         Was any station listed in block B of part 6 the primary stream of a commercial VHF station that places a grade B contour, in whole or in part, over the cable system?       Yes—List each station below with its appropriate permitted DSE         □       Yes—List each station below with its appropriate permitted DSE       Yes—List each station below with its appropriate permitted DSE         □       Yes—List CALL SIGN       DSE       CALL SIGN       DSE         □       Yes—List each station below with its appropriate permitted DSE       No—Enter zero and proceed to part 8.                                                                                                    |                                                                                    |                                                                                                    |                                                                                                    |                                                                                                    |                                                                                                    |                                                                                                    |                                                                                                    |                                                                                                    |      |  |  |  |  |
| In block A:       If your answer is "Yes," complete blocks B and C, below.         If your answer is "No," leave blocks B and C blank and complete part 8 of the DSE schedule.         Syndicated       BLOCK A: MAJOR TELEVISION MARKET         Exclusivity       • Is any portion of the cable system within a top 100 major television market as defined by section 76.5 of FCC rules in effect June 24, 1981?         □       Yes—Complete blocks B and C.         ■       BLOCK B: Carriage of VHF/Grade B Contour Stations         Is any station listed in block B of part 6 the primary stream of a commercial VHF station that places a grade B contour, in whole or in part, over the cable system?       BLOCK C: Computation of Exempt DSEs         Was any station listed in block B of part 6 the primary stream of a commercial VHF station that places a grade B contour, in whole or in part, over the cable system?       Yes—List each station below with its appropriate permitted DSE         □       Yes—List each station below with its appropriate permitted DSE       Yes—List each station below with its appropriate permitted DSE         □       Yes—List CALL SIGN       DSE       CALL SIGN       DSE         □       Yes—List each station below with its appropriate permitted DSE       No—Enter zero and proceed to part 8.                                                                                                    |                                                                                    |                                                                                                    |                                                                                                    |                                                                                                    |                                                                                                    |                                                                                                    |                                                                                                    |                                                                                                    |      |  |  |  |  |
| In block A:       If your answer is "Yes," complete blocks B and C, below.         If your answer is "No," leave blocks B and C blank and complete part 8 of the DSE schedule.         Syndicated       BLOCK A: MAJOR TELEVISION MARKET         Exclusivity       • Is any portion of the cable system within a top 100 major television market as defined by section 76.5 of FCC rules in effect June 24, 1981?         □       Yes—Complete blocks B and C.         ■       BLOCK B: Carriage of VHF/Grade B Contour Stations         Is any station listed in block B of part 6 the primary stream of a commercial VHF station that places a grade B contour, in whole or in part, over the cable system?       BLOCK C: Computation of Exempt DSEs         Was any station listed in block B of part 6 the primary stream of a commercial VHF station that places a grade B contour, in whole or in part, over the cable system?       Yes—List each station below with its appropriate permitted DSE         □       Yes—List each station below with its appropriate permitted DSE       Yes—List each station below with its appropriate permitted DSE         □       Yes—List CALL SIGN       DSE       CALL SIGN       DSE         □       Yes—List each station below with its appropriate permitted DSE       No—Enter zero and proceed to part 8.                                                                                                    |                                                                                    |                                                                                                    |                                                                                                    |                                                                                                    |                                                                                                    |                                                                                                    |                                                                                                    |                                                                                                    |      |  |  |  |  |
| In block A:       If your answer is "Yes," complete blocks B and C, below.         If your answer is "No," leave blocks B and C blank and complete part 8 of the DSE schedule.         Syndicated       BLOCK A: MAJOR TELEVISION MARKET         Exclusivity       • Is any portion of the cable system within a top 100 major television market as defined by section 76.5 of FCC rules in effect June 24, 1981?         □       Yes—Complete blocks B and C.         ■       BLOCK B: Carriage of VHF/Grade B Contour Stations         Is any station listed in block B of part 6 the primary stream of a commercial VHF station that places a grade B contour, in whole or in part, over the cable system?       BLOCK C: Computation of Exempt DSEs         Was any station listed in block B of part 6 the primary stream of a commercial VHF station that places a grade B contour, in whole or in part, over the cable system?       Yes—List each station below with its appropriate permitted DSE         □       Yes—List each station below with its appropriate permitted DSE       Yes—List each station below with its appropriate permitted DSE         □       Yes—List CALL SIGN       DSE       CALL SIGN       DSE         □       Yes—List each station below with its appropriate permitted DSE       No—Enter zero and proceed to part 8.                                                                                                    |                                                                                    |                                                                                                    |                                                                                                    |                                                                                                    |                                                                                                    |                                                                                                    |                                                                                                    |                                                                                                    |      |  |  |  |  |
| In block A:       If your answer is "Yes," complete blocks B and C, below.         If your answer is "No," leave blocks B and C blank and complete part 8 of the DSE schedule.         Syndicated       BLOCK A: MAJOR TELEVISION MARKET         Exclusivity       • Is any portion of the cable system within a top 100 major television market as defined by section 76.5 of FCC rules in effect June 24, 1981?         □       Yes—Complete blocks B and C.         ■       BLOCK B: Carriage of VHF/Grade B Contour Stations         Is any station listed in block B of part 6 the primary stream of a commercial VHF station that places a grade B contour, in whole or in part, over the cable system?       BLOCK C: Computation of Exempt DSEs         Was any station listed in block B of part 6 the primary stream of a commercial VHF station that places a grade B contour, in whole or in part, over the cable system?       Yes—List each station below with its appropriate permitted DSE         □       Yes—List each station below with its appropriate permitted DSE       Yes—List each station below with its appropriate permitted DSE         □       Yes—List CALL SIGN       DSE       CALL SIGN       DSE         □       Yes—List each station below with its appropriate permitted DSE       No—Enter zero and proceed to part 8.                                                                                                    |                                                                                    |                                                                                                    |                                                                                                    |                                                                                                    |                                                                                                    |                                                                                                    |                                                                                                    |                                                                                                    |      |  |  |  |  |
| Exclusivity         Surcharge         • Is any portion of the cable system within a top 100 major television market as defined by section 76.5 of FCC rules in effect June 24, 1981?                                                                                                    | Computation                                                                        | In block A:<br>If your answer is                                                                                                    | "Yes," complete blo                                                                                                    | ocks B and C, below                                                                                                    |                                                                                                    | part 8 of the DSE sche                                                                                                    | edule.                                                                                                    |                                                                                                    |      |  |  |  |  |
| Surcharge       • Is any portion of the cable system within a top 100 major television market as defined by section 76.5 of FCC rules in effect June 24, 1981?                                                                                                    | Syndicated                                                                         |                                                                                                    |                                                                                                    |                                                                                                    |                                                                                                    |                                                                                                    |                                                                                                    |                                                                                                    |      |  |  |  |  |
| Image: Second state in block B of part 6 the primary stream of a commercial VHF station that places a grade B contour, in whole or in part, over the cable system?       BLOCK B: Carriage of VHF/Grade B Contour Stations         Is any station listed in block B of part 6 the primary stream of a commercial VHF station that places a grade B contour, in whole or in part, over the cable system?       Was any station listed in block B of part 7 carried in any community served by the cable system prior to March 31, 1972? (refer to former FCC rule 76.159)         Image: Yes—List each station below with its appropriate permitted DSE       Yes—List each station below with its appropriate permitted DSE         Image: Xinc March 31       DSE       CALL SIGN       DSE         Image: CALL SIGN       DSE       CALL SIGN       DSE         Image: CALL SIGN       DSE       CALL SIGN       DSE         Image: CALL SIGN       DSE       CALL SIGN       DSE         Image: CALL SIGN       DSE       CALL SIGN       DSE         Image: CALL SIGN       DSE       CALL SIGN       DSE         Image: CALL SIGN       DSE       CALL SIGN       DSE                                                                                                    | Exclusivity                                                                        |                                                                                                    |                                                                                                    |                                                                                                    |                                                                                                    |                                                                                                    |                                                                                                    |                                                                                                    |      |  |  |  |  |
| BLOCK B: Carriage of VHF/Grade B Contour Stations       BLOCK C: Computation of Exempt DSEs         Is any station listed in block B of part 6 the primary stream of a commercial VHF station that places a grade B contour, in whole or in part, over the cable system?       Was any station listed in block B of part 7 carried in any community served by the cable system prior to March 31, 1972? (refer to former FCC rule 76.159)         Yes—List each station below with its appropriate permitted DSE       Yes—List each station below with its appropriate permitted DSE         Mo—Enter zero and proceed to part 8.       CALL SIGN       DSE         CALL SIGN       DSE       CALL SIGN       DSE         CALL SIGN       DSE       CALL SIGN       DSE         CALL SIGN       DSE       CALL SIGN       DSE         CALL SIGN       DSE       CALL SIGN       DSE                                                                                                    | Surcharge                                                                          | <ul> <li>Is any portion of the or</li> </ul>                                                                                                    | cable system within a                                                                                                    | top 100 major telev                                                                                                    | ision marke                                                                                                    | et as defned by section                                                                                                    | 76.5 of FCC rules in e                                                                                                    | effect June 24, 1981                                                                                             | ?    |  |  |  |  |
| Is any station listed in block B of part 6 the primary stream of a commercial VHF station that places a grade B contour, in whole or in part, over the cable system?       Was any station listed in block B of part 7 carried in any community served by the cable system prior to March 31, 1972? (refer to former FCC rule 76.159)         Yes—List each station below with its appropriate permitted DSE       Was any station listed in block B of part 7 carried in any community served by the cable system prior to March 31, 1972? (refer to former FCC rule 76.159)         Yes—List each station below with its appropriate permitted DSE       No—Enter zero and proceed to part 8.         CALL SIGN       DSE       CALL SIGN       DSE         CALL SIGN       DSE       CALL SIGN       DSE         CALL SIGN       DSE       CALL SIGN       DSE         CALL SIGN       DSE       CALL SIGN       DSE         CALL SIGN       DSE       CALL SIGN       DSE                                                                                                    |                                                                                    | Yes—Complete                                                                                                    |                                                                                                    |                                                                                                    |                                                                                                    |                                                                                                    |                                                                                                    |                                                                                                    |      |  |  |  |  |
| commercial VHF station that places a grade B contour, in whole or in part, over the cable system?       nity served by the cable system prior to March 31, 1972? (refer to former FCC rule 76.159)         Yes—List each station below with its appropriate permitted DSE       No—Enter zero and proceed to part 8.         CALL SIGN       DSE       CALL SIGN       DSE         CALL SIGN       DSE       CALL SIGN       DSE         CALL SIGN       DSE       CALL SIGN       DSE         CALL SIGN       DSE       CALL SIGN       DSE         CALL SIGN       DSE       CALL SIGN       DSE         CALL SIGN       DSE       CALL SIGN       DSE                                                                                                    |                                                                                    | BLOCK B: C                                                                                                    | arriage of VHF/Grad                                                                                                    | le B Contour Statio                                                                                                    | ns                                                                                                    | BLO                                                                                                    | CK C: Computation c                                                                                                    | of Exempt DSEs                                                                                                   |      |  |  |  |  |
| CALL SIGN     DSE     CALL SIGN     DSE                                                                                                    |                                                                                    | commercial VHF stati<br>or in part, over the ca                                                                                                    | on that places a gra<br>ble system?                                                                                                    | de B contour, in wh                                                                                                    | nity served by the cable system prior to March 31, 1972? (refer<br>to former FCC rule 76.159)                                                                                     |                                                                                                    |                                                                                                    |                                                                                                    |      |  |  |  |  |
|                                                                                                    |                                                                                    | X No—Enter zero a                                                                                                    | ind proceed to part 8.                                                                                                    |                                                                                                    |                                                                                                    | X No—Enter zero and proceed to part 8.                                                                                                    |                                                                                                    |                                                                                                    |      |  |  |  |  |
| Image: Constraint of the second second se                                                                                                    |                                                                                    | CALL SIGN                                                                                                    | DSE                                                                                                    | CALL SIGN                                                                                                    | DSE                                                                                                    | CALL SIGN                                                                                                    | DSE C                                                                                                    | CALL SIGN                                                                                                    | DSE  |  |  |  |  |
| Image: Contract display in the second second sec                                                                                                    |                                                                                    |                                                                                                    |                                                                                                    |                                                                                                    |                                                                                                    |                                                                                                    |                                                                                                    |                                                                                                    |      |  |  |  |  |
| TOTAL DSES 0.00 TOTAL DSES 0.00                                                                                                    |                                                                                    |                                                                                                    |                                                                                                    |                                                                                                    |                                                                                                    |                                                                                                    |                                                                                                    |                                                                                                    |      |  |  |  |  |
| TOTAL DSES 0.00 TOTAL DSES 0.00                                                                                                    |                                                                                    |                                                                                                    |                                                                                                    |                                                                                                    |                                                                                                    |                                                                                                    |                                                                                                    |                                                                                                    |      |  |  |  |  |
| TOTAL DSEs     0.00                                                                                                    |                                                                                    |                                                                                                    |                                                                                                    |                                                                                                    |                                                                                                    |                                                                                                    |                                                                                                    |                                                                                                    |      |  |  |  |  |
| TOTAL DSEs     0.00                                                                                                    |                                                                                    |                                                                                                    |                                                                                                    |                                                                                                    |                                                                                                    |                                                                                                    |                                                                                                    |                                                                                                    |      |  |  |  |  |
| TOTAL DSEs 0.00 TOTAL DSES 0.00                                                                                                    |                                                                                    |                                                                                                    |                                                                                                    |                                                                                                    |                                                                                                    |                                                                                                    |                                                                                                    |                                                                                                    |      |  |  |  |  |
| TOTAL DSEs 0.00 TOTAL DSES 0.00                                                                                                    |                                                                                    |                                                                                                    |                                                                                                    |                                                                                                    |                                                                                                    |                                                                                                    |                                                                                                    |                                                                                                    |      |  |  |  |  |
|                                                                                                    |                                                                                    |                                                                                                    | т                                                                                                    | OTAL DSEs                                                                                                    | 0.00                                                                                                    |                                                                                                    | Т                                                                                                    | OTAL DSEs                                                                                                    | 0.00 |  |  |  |  |

| DSE SCHEDULI | E. PAGE15 |
|--------------|-----------|
|--------------|-----------|

| LEGAL NA      | ME OF OWNER OF CABLE SYSTEM:<br>COXCOM,LLC                                                                                                    | SYSTEM ID#<br>008011 | Name                                |
|---------------|----------------------------------------------------------------------------------------------------|----------------------|-------------------------------------|
|               | BLOCK D: COMPUTATION OF THE SYNDICATED EXCLUSIVITY SURCHARGE                                                                                                    |                      |                                     |
| Section<br>1  | Enter the amount of gross receipts from space K (page 7)                                                                                                    | 939,571.61           | 7                                   |
| Section<br>2  | A. Enter the total DSEs from block B of part 7                                                                                                    | 0.00                 | Computation                         |
|               | B. Enter the total number of exempt DSEs from block C of part 7                                                                                                    | 0.00                 | of the<br>Syndicated<br>Exclusivity |
|               | C. Subtract line B from line A and enter here. This is the total number of DSEs subject to the surcharge computation. If zero, proceed to part 8                                                                                                    | 0.00                 | Surcharge                           |
| • Is an       | y portion of the cable system within a top 50 television market as defined by the FCC?<br>Yes—Complete section 3 below.                                                                                                    |                      |                                     |
|               | SECTION 3: TOP 50 TELEVISION MARKET                                                                                                    |                      |                                     |
| Section<br>3a | Did your cable system retransmit the signals of any partially distant television stations during the accounting period?     Yes—Complete part 9 of this schedule.     X No—Complete the applicable section below. If the figure in section 2, line C is 4.000 or less, compute your surcharge here and leave section 3b blank. NOTE: If the DS | SE                   |                                     |
|               | is 1.0 or less, multiply the gross receipts by .00599 by the DSE. Enter the result on line A below. A. Enter 0.00599 of gross receipts (the amount in section1)                                                                                                    |                      |                                     |
|               | B. Enter 0.00377 of gross receipts (the amount in section.1)                                                                                                    |                      |                                     |
|               | C. Subtract 1.000 from total permitted DSEs (the figure on                                                                                                    |                      |                                     |
|               | line C in section 2) and enter here                                                                                                    |                      |                                     |
|               | D. Multiply line B by line C and enter here                                                                                                    |                      |                                     |
|               | E. Add lines A and D. This is your surcharge.<br>Enter here and on line 2 of block 4 in space L (page 7)<br>Syndicated Exclusivity Surcharge                                                                                                    |                      |                                     |
| Section<br>3b | If the figure in section 2, line C is more than 4.000, compute your surcharge here and leave section 3a blank.                                                                                                    |                      |                                     |
|               | A. Enter 0.00599 of gross receipts (the amount in section 1)                                                                                                    |                      |                                     |
|               | B. Enter 0.00377 of gross receipts (the amount in section 1)                                                                                                    |                      |                                     |
|               | C. Multiply line B by 3.000 and enter here                                                                                                    |                      |                                     |
|               | D. Enter 0.00178 of gross receipts (the amount in section 1)                                                                                                    |                      |                                     |
|               | E. Subtract 4.000 from total DSEs (the fgure on line C in section 2) and enter here                                                                                                    |                      |                                     |
|               | F. Multiply line D by line E and enter here                                                                                                    |                      |                                     |
|               | G. Add lines A, C, and F. This is your surcharge.<br>Enter here and on line 2 of block 4 in space L (page 7)<br>Syndicated Exclusivity Surcharge                                                                                                    |                      |                                     |
|               | SECTION 4: SECOND 50 TELEVISION MARKET                                                                                                    |                      |                                     |
| ļ             | Did your cable system retransmit the signals of any partially distant television stations during the accounting period?                                                                                                    |                      |                                     |
| Section<br>4a | Yes—Complete part 9 of this schedule.                                                                                                    |                      |                                     |
|               | If the figure in section 2, line C is 4.000 or less, compute your surcharge here and leave section 4b blank. NOTE: If the DS is 1.0 or less, multiply the gross receipts by 0.003 by the DSE. Enter the result on line A below.<br>A. Enter 0.00300 of gross receipts (the amount in section 1)                                                | SE                   |                                     |
|               | B. Enter 0.00189 of gross receipts (the amount in section 1)                                                                                                    |                      |                                     |
|               | C.Subtract 1.000 from total permitted DSEs (the fgure on line C in section 2) and enter here                                                                                                    | _                    |                                     |
|               | D. Multiply line B by line C and enter here                                                                                                    |                      |                                     |
|               | E. Add lines A and D. This is your surcharge.<br>Enter here and on line 2 of block 4 in space L (page 7)<br>Syndicated Exclusivity Surcharge                                                                                                    |                      |                                     |

#### ACCOUNTING PERIOD: 2020/2

|                                                                      |                                                                                  | DSE SCHEDULE                                                                                                    |                    |
|----------------------------------------------------------------------|----------------------------------------------------------------------------------|----------------------------------------------------------------------------------------------------|--------------------|
| Name                                                                 |                                                                                  | VIE OF OWNER OF CABLE SYSTEM: SYSTEM: SYST                                                                                                    | STEM ID#<br>008011 |
| 7<br>Computation<br>of the<br>Syndicated<br>Exclusivity<br>Surcharge | Section<br>4b                                                                    | If the figure in section 2, line C is more than 4.000, compute your surcharge here and leave section 4a blank.  A. Enter 0.00300 of gross receipts (the amount in section 1).  B. Enter 0.00189 of gross receipts (the amount in section 1).  S  C. Multiply line B by 3.000 and enter here.  S  D. Enter 0.00089 of gross receipts (the amount in section 1).  S  E. Subtract 4.000 from the total DSEs (the figure on line C in section 2) and enter here.  F. Multiply line D by line E and enter here.  S  G. Add lines A, C, and F. This is your surcharge. Enter here and on line 2, block 4, space L (page 7)  Syndicated Exclusivity Surcharge.  S  C. Multiply Surcharge.  C. Multiply Surcharge.  C. Multiply Surfarge.  C. Multiply Surfarge.  C. Multiply Surfarge.  C. Multiply Surfarge.  C. Multiply Surfarge.  C. Multiply Surfarge.  C. Multiply Surfarge.  C. Multiply Surfarge.  C. |                    |
| <b>8</b><br>Computation<br>of<br>Base Rate Fee                       | You m<br>6 was<br>• In blo<br>• If you<br>• If you<br>blank<br>What i<br>were lo | ctions:<br>ust complete this part of the DSE schedule for the SUM OF PERMITTED DSEs in part 6, block B; however, if block A of par<br>checked "Yes," use the total number of DSEs from part 5.<br>bck A, indicate, by checking "Yes" or "No," whether your system carried any partially distant stations.<br>ur answer is "No," compute your system's base rate fee in block B. Leave part 9 blank.<br>ur answer is "Yes" (that is, if you carried one or more partially distant stations), you must complete part 9. Leave block B below<br>to<br>the second station? A station is "partially distant" if, at the time your system carried it, some of your subscribers<br>bocated within that station's local service area and others were located outside that area. For the definition of a station's "local<br>e area," see page (v) of the general instructions.                                                                                                    | N                  |
|                                                                      | • Did y                                                                          | BLOCK A: CARRIAGE OF PARTIALLY DISTANT STATIONS         rour cable system retransmit the signals of any partially distant television stations during the accounting period?         Yes—Complete part 9 of this schedule.         X       No—Complete the following sections.         BLOCK B: NO PARTIALLY DISTANT STATIONS—COMPUTATION OF BASE RATE FEE                                                                                                    |                    |
|                                                                      | 1<br>Section<br>2                                                                | Enter the amount of gross receipts from space K (page 7).       \$ 939,571.61         Enter the total number of permitted DSEs from block B, part 6 of this schedule.       (If block A of part 6 was checked "Yes,"         use the total number of DSEs from part 5.).       0.25                                                                                                    |                    |
|                                                                      | Section<br>3                                                                     | If the figure in section 2 is <b>4.000 or less</b> , compute your base rate fee here and leave section 4 blank.<br>NOTE: If the DSE is 1.0 or less, multiply the gross receipts by 0.01064 by the DSE. Enter the result on line A below.<br>A. Enter 0.01064 of gross receipts<br>(the amount in section 1)                                                                                                    | 499.26             |

#### DSE SCHEDULE. PAGE 17.

| LEGAL N         | AME OF OWNER OF CABLE SYSTEM: SYSTEM ID#                                                                                                    | Nama                                  |
|-----------------|----------------------------------------------------------------------------------------------------|---------------------------------------|
| COXO            | COM,LLC 008011                                                                                                    | Name                                  |
| Section         | If the figure in section 2 is more than 4.000, compute your base rate fee here and leave section 3 blank.                                                                                                    |                                       |
| 4               |                                                                                                    | 8                                     |
|                 | A. Enter 0.01064 of gross receipts<br>(the amount in section 1) ► \$                                                                                                    | U                                     |
|                 | (the amount in section 1)                                                                                                    |                                       |
|                 | B. Enter 0.00701 of gross receipts                                                                                                    | Computation                           |
|                 | (the amount in section 1)► \$                                                                                                    | of<br>Base Rate Fee                   |
|                 | C. Multiply line B by 3.000 and enter here <b>\$</b>                                                                                                    |                                       |
|                 | D. Enter 0.00330 of gross receipts (the amount in section 1)► \$                                                                                                    |                                       |
| l               |                                                                                                    |                                       |
|                 | E. Subtract 4.000 from total DSEs (the figure in section 2) and enter here ▶                                                                                                    |                                       |
|                 |                                                                                                    |                                       |
|                 | F. Multiply line D by line E and enter here <b>\$</b>                                                                                                    |                                       |
|                 | G. Add lines A, C, and F. This is your base rate fee                                                                                                    |                                       |
|                 | Enter here and in block 3, line 1, space L (page 7)                                                                                                    |                                       |
|                 | Base Rate Fee 5 0.00                                                                                                    |                                       |
| IMPOF           | TANT: It is no longer necessary to report television signals on a system-wide basis. Carriage of television broadcast signals                                                                                                    |                                       |
| shall in        | stead be reported on a community-by-community basis (subscriber groups) if the cable system reported multiple channel line-<br>Space G.                                                                                                    | 9                                     |
|                 | eral: If any of the stations you carried were partially distant, the statute allows you, in computing your base rate fee, to exclude                                                                                                    | Computation                           |
|                 | s from subscribers located within the station's local service area, from your system's total gross receipts. To take advantage of<br>clusion, you must:                                                                                                    | of<br>Dece Data Fac                   |
|                 |                                                                                                    | Base Rate Fee<br>and                  |
|                 | Divide all of your subscribers into subscriber groups, each group consisting entirely of subscribers that are distant to the same<br>or the same group of stations. Next: Treat each subscriber group as if it were a separate cable system. Determine the number o                                                                                                    | Syndicated                            |
| DSEs a          | and the portion of your system's gross receipts attributable to that group, and calculate a separate base rate fee for each group.                                                                                                    | Exclusivity<br>Surcharge              |
| -               | : Add up the separate base rate fees for each subscriber group. That total is the base rate fee for your system.                                                                                                    | for                                   |
| must a          | If any portion of your cable system is located within the top 100 television market and the station is not exempt in part 7, you loo compute a Syndicated Exclusivity Surcharge for each subscriber group. In this case, complete both block A and B below. er, if your cable system is wholly located outside all major television markets, complete block A only.                                                                        | Partially<br>Distant<br>Stations, and |
| How to          | Identify a Subscriber Group for Partially Distant Stations                                                                                                    | for Partially<br>Permitted            |
| •               | For each community served, determine the local service area of each wholly distant and each partially distant station you to that community.                                                                                                    | Stations                              |
| outside         | For each wholly distant and each partially distant station you carried, determine which of your subscribers were located<br>the station's local service area. A subscriber located outside the local service area of a station is distant to that station (and, by<br>ne token, the station is distant to the subscriber.)                                                                                                    |                                       |
| subscr          | Divide your subscribers into subscriber groups according to the complement of stations to which they are distant. Each ber group must consist entirely of subscribers who are distant to exactly the same complement of stations. Note that a cable will have only one subscriber group when the distant stations it carried have local service areas that coincide.                                                                       |                                       |
| Comp            | uting the base rate fee for each subscriber group: Block A contains separate sections, one for each of your system's                                                                                                    |                                       |
|                 | ber groups.                                                                                                    |                                       |
|                 | fy the communities/areas represented by each subscriber group.                                                                                                    |                                       |
| • Give          | the call sign for each of the stations in the subscriber group's complement—that is, each station that is distant to all of the bers in the group.                                                                                                    |                                       |
| • lf:           |                                                                                                    |                                       |
| and 4 of        | system is located wholly outside all major and smaller television markets, give each station's DSE as you gave it in parts 2, 3,<br>of this schedule; or,                                                                                                    |                                       |
| , .             | portion of your system is located in a major or smaller televison market, give each station's DSE as you gave it in block B,<br>6 of this schedule.                                                                                                    |                                       |
| • Add t         | he DSEs for each station. This gives you the total DSEs for the particular subscriber group.                                                                                                    |                                       |
|                 | late gross receipts for the subscriber group. For further explanation of gross receipts see page (vii) of the general instructions e paper SA3 form.                                                                                                    |                                       |
| page.<br>DSEs f | bute a base rate fee for each subscriber group using the formula outline in block B of part 8 of this schedule on the preceding<br>In making this computation, use the DSE and gross receipts figure applicable to the particular subscriber group (that is, the total<br>for that group's complement of stations and total gross receipts from the subscribers in that group). You do not need to show<br>stual calculations on the form. |                                       |

| Name | LEGAL NAME OF OWNER OF CABLE SYSTEM:                                                                                                    | YSTEM ID# |
|------|----------------------------------------------------------------------------------------------------|-----------|
|      | COXCOM,LLC                                                                                                    | 008011    |
|      | Guidance for Computing the Royalty Fee for Partially Permitted/Partially NonPermitted Signals                                                                                                    |           |
|      | Step 1: Use part 9, block A, of the DSE Schedule to establish subscriber groups to compute the base rate fee for wholly and                                                                                         |           |
|      | partially permitted distant signals. Write "Permitted Signals" at the top of the page. Note: One or more permitted signals in these                                                                                 |           |
|      | subscriber groups may be partially distant.                                                                                                    |           |
|      | Step 2: Use a separate part 9, block A, to compute the 3.75 percent fee for wholly nonpermitted and partially nonpermitted distant                                                                                  | it        |
|      | signals. Write "Nonpermitted 3.75 stations" at the top of this page. Multiply the subscriber group gross receipts by total DSEs by                                                                                  |           |
|      | .0375 and enter the grand total 3.75 percent fees on line 2, block 3, of space L. Important: The sum of the gross receipts reported                                                                                 | 1         |
|      | for each part 9 used in steps 1 and 2 must equal the amount reported in space K.<br><b>Step 3:</b> Use part 9, block B, to compute a syndicated exclusivity surcharge for any wholly or partially permitted distant |           |
|      | signals from step 1 that is subject to this surcharge.                                                                                                    |           |
|      | Guidance for Computing the Royalty Fee for Carriage of Distant and Partially Distant Multicast Streams                                                                                                    |           |
|      | Step 1: Use part 9, Block A, of the DSE Schedule to report each distant multicast stream of programming that is transmitted from                                                                                    | ı         |
|      | a primary television broadcast signal. Only the base rate fee should be computed for each multicast stream. The 3.75 Percent Ra                                                                                     |           |
|      | and Syndicated Exclusivity Surcharge are not applicable to the secondary transmission of a multicast stream.                                                                                                    |           |
|      | You must report but not assign a DSE value for the retransmission of a multicast stream that is the subject of a written agreement                                                                                  | t         |
|      | entered into on or before June 30, 2009 between a cable system or an association representing the cable system and a primary                                                                                        |           |
|      | transmitter or an association representing the primary transmitter.                                                                                                    |           |
|      |                                                                                                    |           |
|      |                                                                                                    |           |
|      |                                                                                                    |           |
|      |                                                                                                    |           |
|      |                                                                                                    |           |
|      |                                                                                                    |           |
|      |                                                                                                    |           |
|      |                                                                                                    |           |
|      |                                                                                                    |           |
|      |                                                                                                    |           |
|      |                                                                                                    |           |
|      |                                                                                                    |           |
|      |                                                                                                    |           |
|      |                                                                                                    |           |
|      |                                                                                                    |           |
|      |                                                                                                    |           |
|      |                                                                                                    |           |
|      |                                                                                                    |           |
|      |                                                                                                    |           |
|      |                                                                                                    |           |
|      |                                                                                                    |           |
|      |                                                                                                    |           |
|      |                                                                                                    |           |
|      |                                                                                                    |           |
|      |                                                                                                    |           |
|      |                                                                                                    |           |
|      |                                                                                                    |           |
|      |                                                                                                    |           |
|      |                                                                                                    |           |
|      |                                                                                                    |           |
|      |                                                                                                    |           |
|      |                                                                                                    |           |
|      |                                                                                                    |           |
|      |                                                                                                    |           |
|      |                                                                                                    |           |

|   |                                     | BER GROUP        | SUBSCRIB | TE FEES FOR EACH      | BASE RA | COMPUTATION OF   | LOCK A: | В                       |
|---|-------------------------------------|------------------|----------|-----------------------|---------|------------------|---------|-------------------------|
|   |                                     | SUBSCRIBER GROUP |          |                       |         | SUBSCRIBER GROUP |         |                         |
|   | 0                                   |                  |          | COMMUNITY/ AREA       | 0       |                  |         | OMMUNITY/ AREA          |
|   | DSE                                 | CALL SIGN        | DSE      | CALL SIGN             | DSE     | CALL SIGN        | DSE     | CALL SIGN               |
|   |                                     |                  |          |                       |         |                  |         |                         |
|   |                                     | -                |          |                       |         |                  |         |                         |
|   |                                     |                  |          |                       |         |                  |         |                         |
|   |                                     |                  |          |                       |         |                  |         |                         |
|   |                                     |                  |          |                       |         |                  |         |                         |
|   |                                     | -                |          |                       |         |                  | _       |                         |
|   |                                     |                  |          |                       |         |                  |         |                         |
| - | 0.00                                |                  |          | Total DSEs            | 0.00    |                  |         | otal DSEs               |
| - | Gross Receipts Second Group \$ 0.00 |                  |          |                       |         | \$               | oup     | ross Receipts First Gro |
|   | Base Rate Fee Second Group \$ 0.00  |                  |          |                       | 0.00    | \$               | oup     | ase Rate Fee First Gro  |
|   | FOURTH SUBSCRIBER GROUP             |                  |          |                       |         | SUBSCRIBER GROUP | THIRD   |                         |
|   | COMMUNITY/ AREA 0                   |                  |          |                       | 0       |                  |         | OMMUNITY/ AREA          |
|   | DSE                                 | CALL SIGN        | DSE      | CALL SIGN             | DSE     | CALL SIGN        | DSE     | CALL SIGN               |
|   |                                     | -                |          |                       |         |                  |         |                         |
|   |                                     |                  |          |                       |         |                  |         |                         |
|   |                                     |                  |          |                       |         |                  |         |                         |
|   |                                     |                  |          |                       |         |                  |         |                         |
|   |                                     |                  |          |                       |         |                  |         |                         |
|   |                                     |                  |          |                       |         |                  |         |                         |
|   |                                     |                  |          |                       |         |                  |         |                         |
|   |                                     |                  |          |                       |         |                  |         |                         |
|   |                                     |                  |          |                       |         |                  |         |                         |
|   |                                     |                  |          |                       |         |                  |         |                         |
| - | 0.00                                |                  |          | Total DSEs            | 0.00    |                  |         | otal DSEs               |
| - | 0.00                                | \$               | Group    | Gross Receipts Fourth | 0.00    | \$               | roup    | ross Receipts Third G   |
|   | 0.00                                | \$               | Group    | Base Rate Fee Fourth  | 0.00    | \$               | roup    | ase Rate Fee Third G    |

| LEGAL NAME OF OWN      | ER OF CABL | E SYSTEM:             | Nonpel       |                                           |           |                  | 6YSTEM ID#<br>008011 | Nam                 |
|------------------------|------------|-----------------------|--------------|-------------------------------------------|-----------|------------------|----------------------|---------------------|
|                        |            |                       |              | TE FEES FOR EAG                           |           |                  |                      |                     |
| COMMUNITY/ AREA        | FIRST      | SUBSCRIBER GRC        | 0<br>0       | COMMUNITY/ ARE                            |           | ) SUBSCRIBER GRO | UP<br>0              | <b>9</b>            |
| CALL SIGN              | DSE        | CALL SIGN             | DSE          | CALL SIGN                                 | DSE       | CALL SIGN        | DSE                  | Computa<br>of       |
|                        |            | _                     |              |                                           |           |                  |                      | Base Rate           |
|                        |            |                       |              |                                           |           |                  |                      | and                 |
|                        |            |                       |              |                                           |           |                  |                      | Syndica<br>Exclusiv |
|                        |            | -                     |              |                                           |           |                  |                      | Surchar             |
|                        |            |                       |              |                                           |           |                  |                      | for                 |
|                        |            | -                     |              |                                           |           |                  |                      | Partial             |
|                        |            |                       |              |                                           |           |                  |                      | Distan<br>Station   |
|                        |            |                       |              |                                           |           |                  |                      | Station             |
|                        |            |                       |              |                                           |           |                  |                      |                     |
|                        |            | -                     |              |                                           |           |                  |                      |                     |
|                        |            |                       |              |                                           |           |                  |                      |                     |
|                        |            |                       |              |                                           |           |                  |                      |                     |
| Fotal DSEs             |            | <u>   </u>            | 0.00         | Total DSEs                                |           | <u>+</u> !       | 0.00                 |                     |
|                        | _          |                       |              |                                           |           |                  |                      |                     |
| Gross Receipts First ( | Group      | \$                    | 0.00         | Gross Receipts Sec                        | ond Group | \$               | 0.00                 |                     |
| Base Rate Fee First (  | Group      | \$                    | 0.00         | Base Rate Fee Sec                         | ond Group | \$               | 0.00                 |                     |
|                        | THIRD      | SUBSCRIBER GRC        | )UP          | FOURTH SUBSCRIBER GROUP COMMUNITY/ AREA 0 |           |                  |                      |                     |
| COMMUNITY/ AREA        |            |                       | 0            |                                           |           |                  |                      |                     |
| CALL SIGN              | DSE        | CALL SIGN             | DSE          | CALL SIGN                                 | DSE       | CALL SIGN        | DSE                  |                     |
|                        |            | -                     |              |                                           |           |                  |                      |                     |
|                        |            | -                     |              |                                           |           |                  |                      |                     |
|                        |            |                       |              |                                           |           |                  |                      |                     |
|                        |            |                       |              |                                           |           |                  |                      |                     |
|                        |            |                       |              |                                           |           |                  |                      |                     |
|                        |            |                       |              |                                           |           |                  |                      |                     |
|                        |            |                       |              |                                           |           | 1                |                      |                     |
|                        |            |                       |              |                                           |           |                  |                      |                     |
|                        |            |                       |              |                                           |           |                  |                      |                     |
|                        |            | -                     |              |                                           |           |                  |                      |                     |
|                        |            |                       |              |                                           |           |                  |                      |                     |
|                        |            |                       |              |                                           |           |                  |                      |                     |
| Fotal DSEs             |            |                       | 0.00         | Total DSEs                                |           |                  | 0.00                 |                     |
| Gross Receipts Third   | Group      | \$                    | 0.00         | Gross Receipts Fou                        | rth Group | \$               | 0.00                 |                     |
|                        |            | - <u>-</u>            |              |                                           | croup     | ·                |                      |                     |
| Base Rate Fee Third    | Group      | \$                    | 0.00         | Base Rate Fee Fou                         | rth Group | \$               | 0.00                 |                     |
|                        |            |                       |              | 11                                        |           |                  |                      |                     |
| Jaco Dato Econ Add     | the here   | o food for each and - | oribor arour | as shown in the boxes                     | abova     |                  |                      |                     |